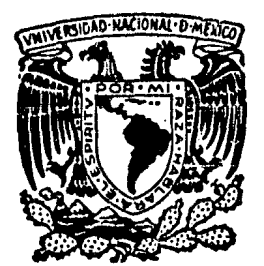

# UNIVERSIDAD NACIONAL AUTONOMA DE MEXICO

#### FACULTAD DE INGENIERIA

## EFECTO DE UN CONTACTO LATERAL **EN CURVAS DE SONDEOS ELECTRICOS**

## TRABAJO ESCRITO

OBTENER EL **TITULO** DE: INGENIERO **GEOFISICO** N.  $R$  $E =$  $\mathbf{s}$ Ė.  $\mathbf{T}$  $A:$ p

RODRIGUEZ HERRERA SERGIO ENRIQUE

MEXICO, D. F.

1985.

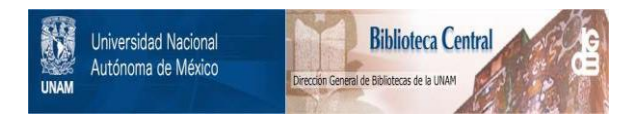

#### **UNAM – Dirección General de Bibliotecas Tesis Digitales Restricciones de uso**

#### **DERECHOS RESERVADOS © PROHIBIDA SU REPRODUCCIÓN TOTAL O PARCIAL**

Todo el material contenido en esta tesis está protegido por la Ley Federal del Derecho de Autor (LFDA) de los Estados Unidos Mexicanos (México).

El uso de imágenes, fragmentos de videos, y demás material que sea objeto de protección de los derechos de autor, será exclusivamente para fines educativos e informativos y deberá citar la fuente donde la obtuvo mencionando el autor o autores. Cualquier uso distinto como el lucro, reproducción, edición o modificación, será perseguido y sancionado por el respectivo titular de los Derechos de Autor.

#### INDICE

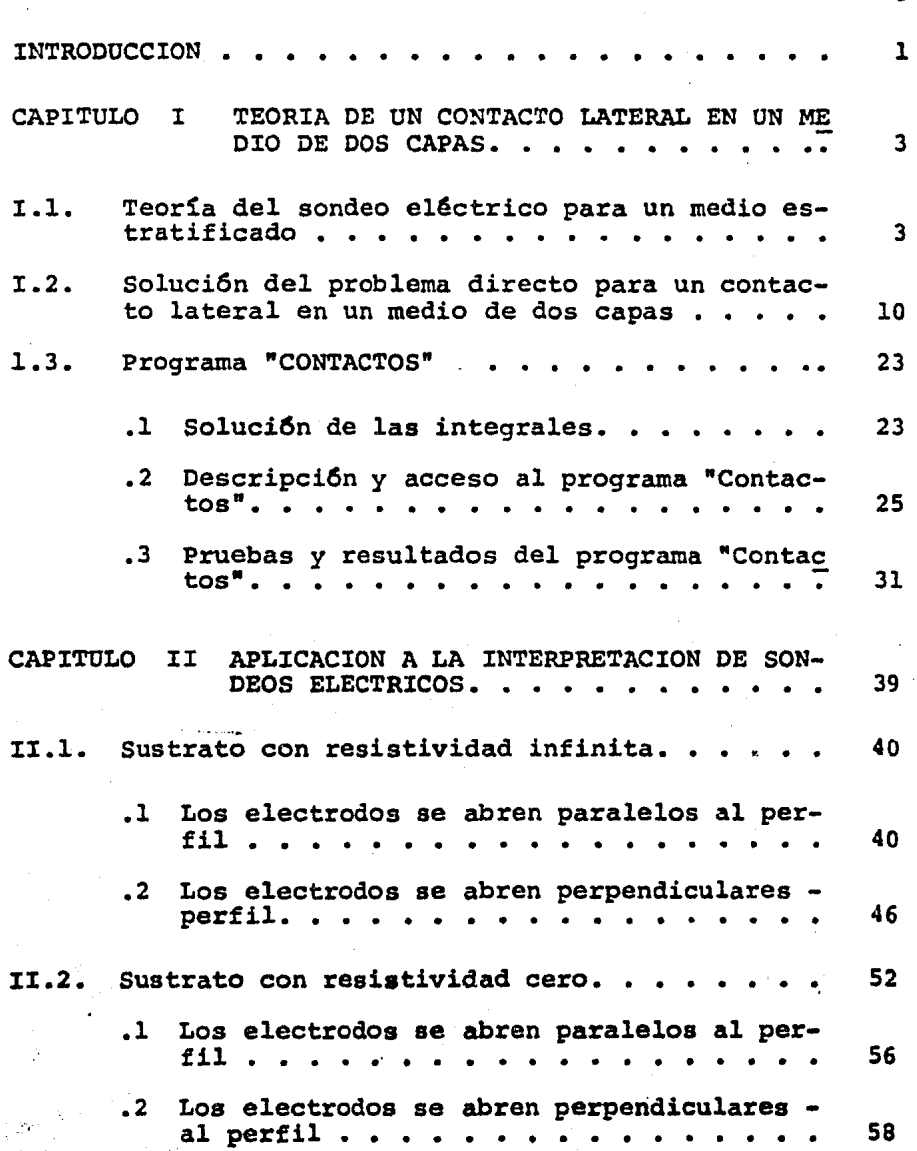

PSg.

Pág.

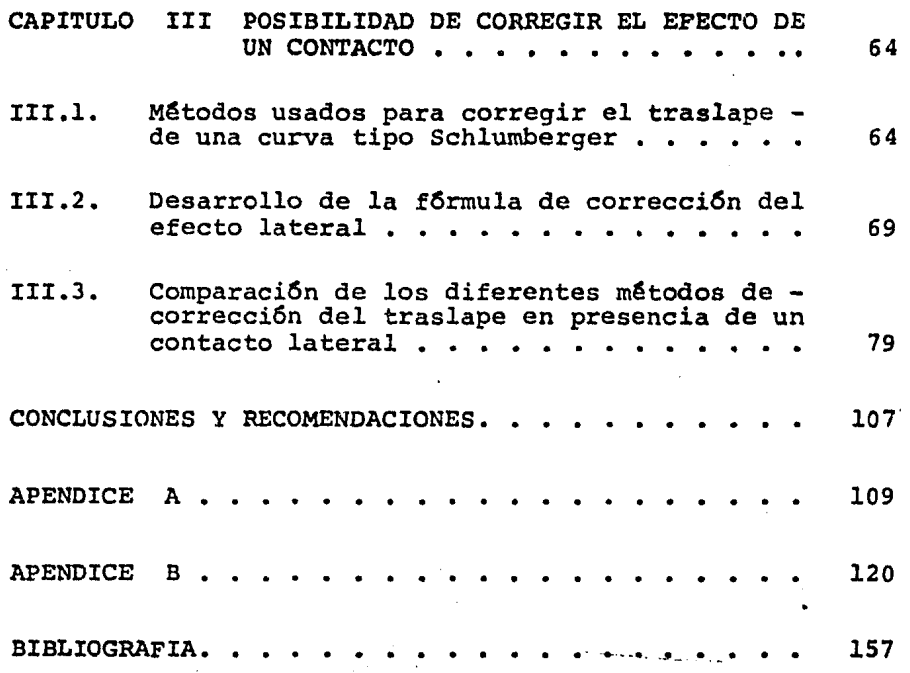

#### **INTRODUCCION**

El crecimiento de la sociedad a través del paso del tiempo conlleva a una búsqueda para satisfacer todas las necesida des que este crecimiento origina, de tal forma que se trate de encontrar el equilibrio entre el hombre y el medio que lo rodea.

Del interés humano por conocer y aprovechar este medio enque se desenvuelve, surge la ciencia de la Geofísica, cuyo principal objetivo es explorar y conocer las estructuras del interior de la tierra, en base a la aplicaci6n de t@cnicas fisicas y matemáticas.

La Geofísica como tal, se divide en un gran ntimero de disci plinas que forman a su vez toda una ciencia. Una de estas ramas de la Geofísica es la prospección Geoeléctrica, cu-yos orígenes vienen dados a finales del siglo pasado y --principios de este con los trabajos realizados por los Her manos Schlumberger principalmente. Sin embargo, la pros- pección Geoeléctrica como todas las ciencias en la actuali dad, ha tenido un crecimiento muy acelerado en los últimos años. buscando encontrar y desarrollar nuevos métodos queresuelvan de manera mSs eficiente los problemas a los quese enfrenta.

La prospección Geoeléctrica tiene en la actualidad mayor aplicación en la Geohidrología y en la Geotécnia, sin queesto limite Gnicamente a estos campos su utilidad. A pe- sar de su intenso desarrollo, la prospección Geoeléctricase encuentra todavía ante diversos problemas que dificul-tan su aplicación, uno de los cuales es estudiado en estetrabajo, buscando aportar una soluci69.

El tema abordado en este trabajo, es el análisis del pro--blema ocasionado por los contactos laterales en la curva de resistividades aparentes. Este problema, ya ha sido es tudiado por diferentes autores, entre ellos Mundry (1984), Koefoed (1979), Alpin (1966), etc.; sin embargo, el proble ma que es bastante complejo no ha podido encontrar una soluci6n totalmente satisfactoria hasta el momento.

Para su estudio en este trabajo, se realiz6 un programa - que resolviera el problema directo cuando se tiene un contacto lateral en la primera capa y un sustrato con resisti vidad.cero o infinito en la segunda capa. Posteriormentese simularon diferentes sondeos, variando las condicionesdel corte geoeléctrico, de tal forma que se puedan anali-zar los efectos producidos por el contacto lateral en lascurvas obtenidas, as! como el modelo de interpretaci6n final. Los resultados son discutidos.

Por ditimo se estudian y se comparan los diferentes méto-dos propuestos para corregir el traslape cuando este se en cuentra en presencia de un contacto lateral. Así mismo, se desarrolla y se aplica una nueva técnica llamada de des composici6n para corregir el efecto de un contacto lateral sobre la curva de resistividad aparente

-· --· -----·- -··-· ,,.

,·

- 2 -

#### I. TFORIA DE UN CONTACTO LATERAL EN UN MEDIO DE DOS CAPAS

#### I.l. TEORIA DEL SONDEO ELECTRICO PARA UN MEDIO ESTRATI-FICADO.

La teoría del sondeo eléctrico vertical, ha sido tratada de manera muy amplia por diferentes autores como son: Orellana, 1981; Koefoed, 1979; etc. A continuación se presen ta de una manera bastante breve, la soluci6n del problemadirecto para medios estratificados, de tal forma que sirva como lntroducci6n para lo que será mas adelante la solu-- ci6n del problema directo cuando existe un contacto late- ral en la primera capa.

El problema directo en la prospección geoeléctrica, consis te en determinar el potencial en superficie en la frontera tierra-aire. El problema es resuelto (Orellana, 1981) para una fuente puntual de corriente situada en dicha superficie *y* posteriormente, se puede extender por superposi-- ción a varias fuentes.

Consideremos un medio estratificado de *N* capas (Fig. I.1.1) donde cada estrato es homogéneo e isótropo, por lo cual se cumple en cada uno de ellos la ecuaci6n de Laplace.

- 3 -

 $\nabla^2 U = 0$ 

{ *Z.1.1)* 

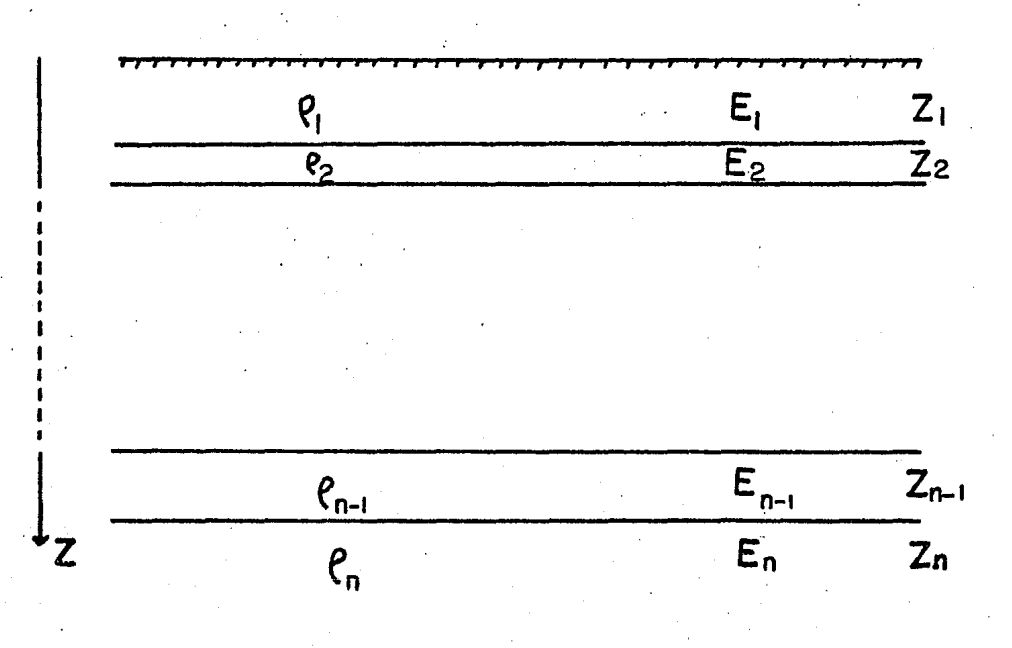

Fig. I.1.1. MEDIO ESTRATIFICADO DE N CAPAS

A excepción de la primera capa, en donde por existir fuentes se tiene que sumar una soluci6n particular a la solu- ci6n general. El potencial producido por una fuente pun- tual en un medio estratificado para  $Z = 0$  se expresa como-(Koefoed, 1979).

$$
U=\frac{\tau \rho}{2\pi}\int_{0}^{\infty}\kappa(2)\,\mathcal{I}_{0}\left(\mathcal{X}\mathcal{r}\right)\,d\mathcal{I}
$$
 (1.1.2)

Donde K(~) es la llamada funci6n Kernel *6* funci6n caracteristica y es función de los espesores y resistividades del medio estratificado, que puede ser obtenido por la aplicación de la relación de recurrencia de Pekeris que se expre sa de la siguiente manera (Koefoed, 1979).

$$
\kappa_{\mathcal{L}} = \frac{\kappa_{\mathcal{U}} + \rho_{\mathcal{I}} \tanh (2\epsilon_{\mathcal{L}})}{\rho_{\mathcal{I}} + \kappa_{\mathcal{L}} \tanh (2\epsilon_{\mathcal{L}})}
$$
 (1.13)

Para obtener la resistividad aparente, se utilizan arre--- .glos electr6dicos muy variados. Entre los dispositivos - mSsutilizados y tal vez mas difundidos en la prospecci6n geoeléctrica, se encuentran el dispositivo Schlumberger yel dispositivo Wenner. Figuras I.1.2 *y* I.1.3 respectivamente.

El dispositivo Schlumberger pertenece a un grupo de dispositivos conocidos como tetraelectr6dicos, el cual consiste de dos eléctrodos de corriente (A y B) que se desplazan de manera equidistante al centro u origen •o• para cada abertura, de tal forma que siempre se conserve la relación --- $AO=OB=AB/2$  y de dos eléctrodos de potencial (M y N) que se mantendr&n fijos a una distancia que conserve la siguiente relación:

 $5.$ 

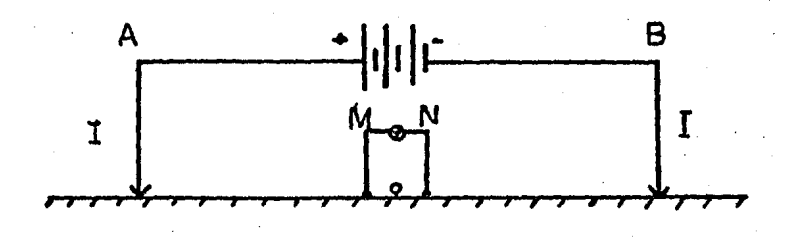

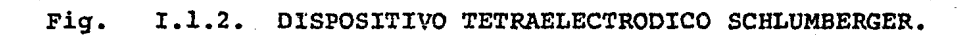

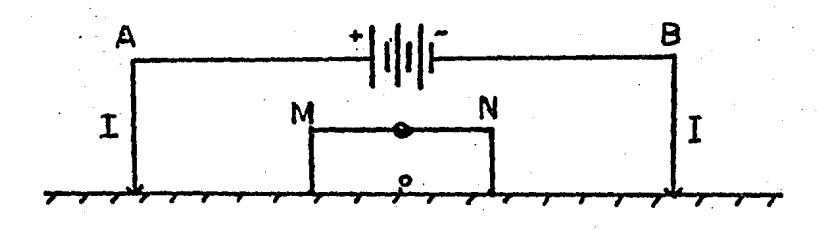

Fig.  $1.1.3.$ DISPOSITIVO TETRAELECTRODICO WENNER.

$$
\overline{MN} = \overline{AB}/5
$$

**ADEMAS** 

$$
MO = ON = MN/2
$$

La resistividad aparente para este dispositivo viene dadapor (Orellana, 1981).

$$
f_{a,s} = \pi r^2 \frac{|\varepsilon|}{\tau} \qquad (2.1.4)
$$

Donde | E | es el módulo del campo eléctrico. En la práctica el módulo del campo eléctrico se expresa como

$$
|\mathcal{L}| \leq \frac{\Delta U}{MN} \tag{1.1.5}
$$

El campo eléctrico se obtiene a partir de derivar la ecuación I.1.2.

$$
|E| = -\frac{\partial U}{\partial r} = -\frac{T_0 \hat{r}}{2\pi} \frac{\partial}{\partial r} \int_0^{\infty} k(\lambda) J_0(\lambda r) d\lambda
$$
  

$$
|E| = \frac{T_0 \hat{r}}{2\pi} \int_0^{\infty} k(\lambda) J_1(\lambda r) \lambda d\lambda
$$
 (1.1.6)

Donde  $\bar{J}/(\lambda r)$  es la función Bessel de primera especie y or den 1.

Sustituyendo I.1.6 en I.1.4  $\int_{1}^{\infty} f(r)_{\partial_{1}S} = \beta_{1}r^{2} \int_{0}^{\infty} k(\lambda) J_{1}(\lambda r) \lambda d\lambda$  $(\tau_{\cdot}$  1.  $\tau_{\cdot})$ 

Expresión que indica la resistividad aparente medida por un dispositivo tipo Schlumberger en un medio estratificado. El dispositivo Wenner, también tetraelectródico, consistea su vez de dos eléctrodos de corriente  $(A \vee B)$  y dos de potencial  $(M \vee N)$  que se iran abriendo de manera simétrica al origen "O" conservando la relaci6n.

$$
\overline{\text{AM}} = \overline{\text{MN}} = \overline{\text{NB}}
$$

*<sup>y</sup>*cuya resistividad aparente estará dada por (Orellana, -- 1981)

$$
P_{\alpha,\omega} = 2\pi r \frac{\Delta\omega}{\tau} \qquad (1.1.6)
$$

En este caso $\Delta v$  representa la diferencia de potencial en-tre puntos situados a las distancias r y 2r de los electro dos de corriente

$$
\Delta U = \frac{\mathcal{I}f_1}{\pi} \int_0^{\infty} k(\lambda) \mathcal{I}_0(\lambda \tau) d\lambda - \frac{\mathcal{I}f_1}{\pi} \int_0^{\infty} k(\lambda) \mathcal{I}_0(\lambda \lambda \tau) d\lambda
$$

Finalmente

$$
f_{3,\omega}(r)=2Ar\int_{c}^{\infty}\kappa(3)J_{0}(3r)da-2Ar\int_{0}^{\infty}\kappa(3)J_{0}(2\lambda r)dz
$$
 (1.1.9)

De esta forma, se puede observar que la curva de resistivi dades aparentes no solo depende de los datos que especifica el corte considerado, sino del tipo de dispositivo eléc trico con el que se hayan efectuado las mediciones.

Dicha curva representa grăficamente en escala logaritmica, la soluci6n del problema directo, esto es, dado un corte geoeléctrico, expresa la serie de valores de la resistivi-

$$
-8 -
$$

dad aparente que se obtendrán con un dispositivo electródi co determinado.

A continuación se presentan las propiedades más importan-tes de esta curva:

a) Continuidad. Esto es, que siempre que las resistivida des del corte sean finitas, la función /a<sup>(r</sup>) es contínua.

b) Asintotas horizontales. La función  $\beta(r)$  tienda res-pectivamente para  $r\rightarrow o$   $y$   $r\rightarrow\infty$  a los limites  $\beta$ ,  $y \beta n$ .

c) Fallo de la ley simétrica de cortes recíprocos. En -las curvas de resistividad aparente no se cumple el princi pio de simetría con respecto al eje de abscisas.

d) Asintotas oblicuas. En el caso limite  $h\rightarrow\infty$  la CRA,en su representación logarítmica posee una asíntota rectilinea, de pendiente + l. Esta asintota no existe en el ca so descendente.

- 9 -

#### I .2 • SOLUCIOH DEL PROBLEMA DIRECTO PARA UN CONTACTO LATERAL EN UN MEDIO DE DOS CAPAS.

Con base en la teoría de un medio estratificado de N ca- pas, se puede iniciar el análisis para un medio de dos ca pas, el cual contenga una discontinuidad lateral consti- tuída por un contacto vertical que divide la primera capa en dos regiones de resistividades respectivas  $\ell_1$   $\ell_2$   $\ell_3$ (Figura I.2.l).

El modelo puede ser considerado de extensi6n vertical infinita o se puede considerar la existencia de una segunda capa con resistividad, ya sea cero o infinito, esto *es,*  un sustrato totalmente conductor o totalmente resistivo.

El cálculo del potencial eléctrico que sirva para determi nar la resistividaá aparente, se desarrollará utilizandoel método de las imágenes, aunque no de la forma conven-cional, sino que en esta ocasi6n la variante será el usode la ecuaci6n I.1.2 •

. Por otra parte, se conoce que utilizando el método de las imágenes se encuentra el potencial dado por {Orellana, -- 19 Sll.

$$
U = \frac{P_1 I}{2\pi} \left[ \frac{1}{\tau} + 2 \sum_{n=1}^{\infty} \frac{k^n}{(r^2 + 4n^2 \epsilon^2)^{1/2}} \right]
$$
 (1.2.1)

Serie que resuelve el problema, pero la cual es de conver gencia muy lenta por lo que es recomendable el uso de lasoluci6n por medio de la ec. I.l.2.

- 10 -

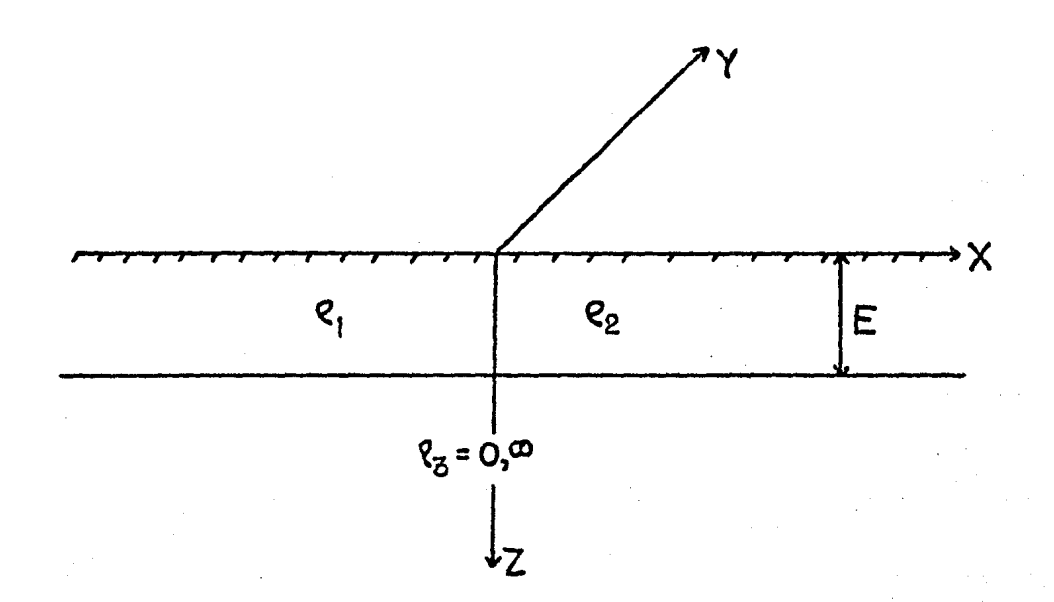

Fig. I.2.1.

MODELO DE UN CONTACTO LATERAL EN UN MEDIO DE DOS CAPAS.

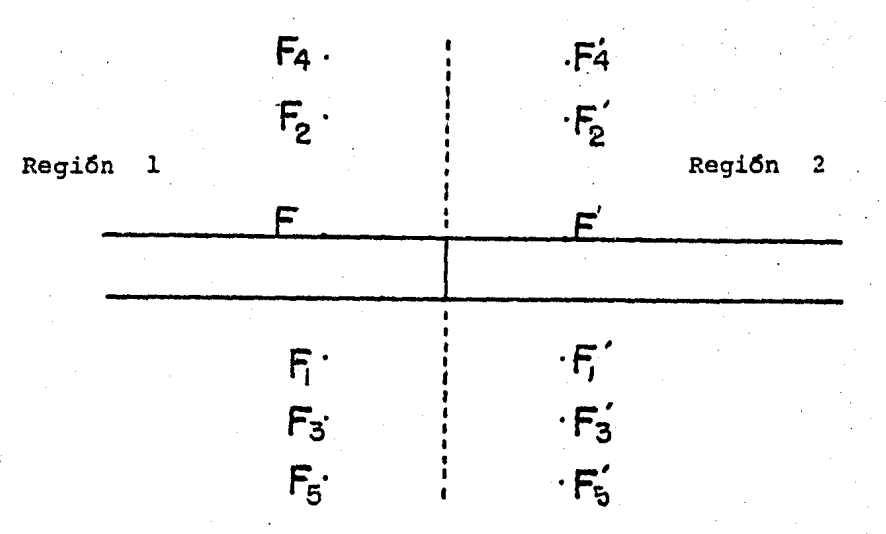

SE OBSERVA COMO SE FORMAN LAS IMAGENES DE LA FUENTE PUNTUAL (F), DEBIDAS AL CONTACTO LATERAL. Fig. 1.2.2.

 $-11 -$ 

Para mostrar la equivalencia entre las ecuaciones I.1.2 y I.2.1, únicamente será necesario obtener la expresión dela ec. I.1.2, para el caso particular de un medio de doscapas, esto es, usando la ec. I.1.3.

$$
K_1 = \frac{1+f_1 f_2 h_1 (2\epsilon)}{1-f_1 f_2 h_1 (2\epsilon)} \qquad j \qquad K n = 1
$$

Cambiando la expresión a su forma exponencial

$$
K(\pi) = \frac{1 + R_{12}e^{-2\pi E}}{1 - R_{12}e^{-2\pi E}}
$$
 (I.2.2)

Desarrollando la ec. I.2.2. en forma de división sintéti $ca$ 

$$
\frac{1+Re^{-2\lambda E}}{1-Re^{-2\lambda E}} = 1+ 2R_{12} \tilde{C}^{2\lambda E} + 2R_{12} \tilde{C}^{4\lambda E} + ...
$$

Sustituyendo en la ec. I.l.2.

$$
U = \frac{\rho_{1} z}{2\pi} \int_{0}^{\infty} (1 + 2R_{12} e^{-2\lambda E} + 2R_{12}^{2} e^{-4\lambda E} + ... + 2R_{12}^{n} e^{-2n\lambda E}) J_{0} ( \lambda r) d\lambda
$$

Utilizando la igualdad de Weber-Lipschitz (Orellana, 1981)

$$
\int_{0}^{\infty} e^{-2\omega x \epsilon} J_0(\pi) = \frac{1}{(r^2 + 4n^2 \epsilon^2)/2}
$$
 (1.2.4)

Se obtiene

$$
U = \frac{P_t \pm}{2\pi} \left[ \int_0^\infty \int_0^\infty f_0(\lambda r) d\lambda + \int_0^\infty 2R_t z e^{-2\lambda E} \int_0^\infty (\lambda r) d\lambda + \cdots \right]
$$
  
 
$$
+ \int_c^\infty 2R_t^2 e^{-2t\lambda E} \int_0^\infty (\lambda r) d\lambda + \cdots \right]
$$

$$
U = \frac{\rho_r r}{2\pi} \left\{ \frac{1}{r} + \frac{2R_{12}}{(r^2 + 4\epsilon^2)} y_2 + \frac{2R_{12}^2}{(r^2 + 46\epsilon^2)} y_2 + \cdots + \frac{2R_{12}^N}{(r^2 + 40^2\epsilon^2)^{1/2}} + \cdots \right\}
$$

Agrupando

$$
V = \frac{f_{i}\Sigma}{2\pi} \left[ \frac{L}{r} + 2 \sum_{n=1}^{\infty} \frac{R_{i2}}{(r^2 + 4n^2 \tilde{\epsilon}^2)/2} \right]
$$
 (I.2.5)

En base al concepto del método de las imágenes, si se coloca una fuente puntual en el medio de resistividad  $P_t$  el contacto lateral dará origen a un potencial anómalo, tanto en la región uno como en la región dos. El potencialanómalo de la región uno proviene de una fuente ficticiacolocada en la región dos y para la región dos la fuenteficticia se encuentra en la región uno. La demostraciónde la existencia de ambas fuentes ficticias, viene dada por resolver la ecuación de Laplace I.1.1 en coordenadascilíndricas como se muestra en la figura I.2.2.

Si se considera el caso en que el potencial es medido enla misma región (en este caso región uno) en donde se encuentra colocada la fuente puntual, se tendrá la siguiente solución:

Para el medio  $\mathbf{\rho}_{i}$ 

$$
U_i = \int_0^\infty A(\lambda) e^{2\lambda} \mathcal{T}_0(\lambda r) \, dz
$$

 $(\texttt{I} \cdot 2, 6)$ 

Para el medio  $f_2$ 

$$
U_2 = \int_0^{\infty} g(z) \, \mathrm{e}^{-\lambda x} \, \mathrm{J}_0(z \, \tau) \, dz
$$

 $(L.2.7)$ 

 $13 -$ 

Mas aparte la solución particular debida a la fuente de la superficie

$$
U_{\rho} = \frac{\pi R}{2\pi} \int_{0}^{\infty} e^{-\lambda (x+h)} \int_{0}^{x} (x\tau) d\tau
$$
 (1.2.8)

Donde  $A(\lambda)$  y  $B(\lambda)$  son funciones específicas para cada problema dependiendo de las condiciones de frontera, queen este caso serán

El potencial eléctrico debe ser contínuo en el contac  $a)$ to vertical.

$$
U_i = U_2 \qquad \qquad para \qquad x = o \qquad (1.2.9)
$$

b) La densidad de corriente debe ser continua en el contacto vertical.

$$
\frac{\partial U_1}{\partial x} = \frac{\rho_1}{\rho_2} \frac{\partial U_2}{\partial x} \qquad \text{para } x = 0 \qquad (1.2.10)
$$

Aplicando la ec. I.2.9.

$$
\int_{o}^{\infty} \frac{\tau P}{2\pi} e^{-\lambda h} \mathcal{T}_{o}(\lambda r) d\lambda + \int_{o}^{\infty} h(\lambda) \mathcal{T}_{o}(\lambda r) d\lambda = \int_{o}^{\infty} B(\lambda) \mathcal{T}_{o}(\lambda r) d\lambda
$$

Simplificando

$$
\frac{\rho_t \pm}{2\pi} e^{-\lambda h} + A(\lambda) = B(\lambda) \qquad (\pm .2. \ u)
$$

Aplicando la ec. I.2.10

$$
\frac{\partial V_P}{\partial x} = \frac{\rho T}{2\pi} \int_{0}^{\infty} \rho e^{-\lambda (x+h)} J_P(x) dx
$$

 $(\mathcal{I}.2.12)$ 

14

$$
\frac{\partial U_t}{\partial x} = \int_0^{\infty} A(\lambda) \lambda e^{2\lambda} J_0(\lambda r) d\lambda
$$
 (1.2.13)  

$$
\frac{\partial U_2}{\partial x} = \int_0^{\infty} B(\lambda) \lambda e^{-2\lambda} J_0(\lambda r) d\lambda
$$
 (1.2.14)

Sumando

$$
- \lambda \frac{\beta \pm}{2\pi} e^{-\lambda h} + A(\lambda) \lambda = \frac{\beta_1}{\beta_2} \left[ -\lambda s(\lambda) \right]
$$
  

$$
\frac{\beta_1 \pm}{2\pi} e^{-\lambda h} + A(\lambda) = -\frac{\beta_1}{\beta_2} s(\lambda)
$$
 (2.2.15)

Despejando  $B(x)$  de  $(L.2.11)$  y  $(T.2.15)$ 

$$
B(\lambda) = T_{21} \frac{\rho_1 T}{2\pi} e^{-\lambda h} \qquad (2.2.76)
$$

Donde

$$
T_{21} = \frac{2 \, \rho_2}{\rho_1 + \rho_2} \tag{1.2.17}
$$

Resolviendo ahora para A(2)

$$
A(\lambda) = R_{21} \frac{\rho_1 \pm}{2\pi} e^{-\lambda h} \qquad (\pm .2.16)
$$

Donde

$$
R_{12} = \frac{\rho_2 - \rho_1}{\rho_1 + \rho_2} \tag{1.2.19}
$$

Siendo  $R_{12}$  el coeficiente de reflexión y  $\widetilde{121}$  el coeficiente de transmisión, el cual a su vez demuestra la exis tencia de una fuente ficticia producida por el contacto lateral y conocida como fuente imagen.

Finalmente para encontrar el potencial bastar& sustituirla ec. I.2.18. en la ec. I.2.6.

$$
U_t = \frac{\rho_t \pi}{4\pi} R_{t2} \int_0^\infty e^{\lambda(x-h)} J_0(xr) d\lambda \qquad (x.2.20)
$$

Utilizando la ec. I.2.4.

$$
U_i = \frac{\rho_i \pm}{2\pi} \frac{R_{i2}}{\mathcal{L}(x-h)^2 + r^2 \mathcal{I}^{i/2}}
$$
 (1.2.21)

Que representa el potencial en la regi6n de resistividad-  $\ell_1$ . Para el potencial en la región  $\ell_2$  se sustituye -- $B(2)$  (ec. I.2.16) en la ec. I.2.7.

$$
U_2 = \frac{\rho_1 \tau}{2\pi} \tau_{2l} \int_{0}^{\infty} e^{-\lambda (2 + h)} J_0(\lambda r) d\lambda
$$
 (1.2.22)

<sup>y</sup>por I.2 .4.

$$
U_2 = \frac{\rho_1 x}{2\pi} \frac{724}{\left[ (2 + h)^2 + r^2 \right]^{1/2}}
$$
 (1.2.23)

Así, el potencial para un medio de dos capas proviene deuna serie de imágenes infinitas de acuerdo a la expresión I.2.l. Debido a la presencia del contacto lateral, cadauna de las fuentes imagen del medio de dos capas dará ori gen a otra fuente imagen que también será una suma infini ta. Expresando ambas series infinitas en forma integral, el potencial para una fuente puntual para la geometria de la figura I.2.3, se expresa como;

$$
U_i = \frac{\mathcal{I}f_i}{2\pi} \neq +\mathcal{R}_{i2} \int_0^{\infty} \frac{\mathcal{I}f_i}{2\pi} J_0 \left(\lambda r_i\right) d\lambda \qquad (1.2.24)
$$

 $-16 -$ 

$$
U_2 = \frac{p_1}{2\pi} \tau_{2q} \int_0^{\infty} J_0(\lambda r) d\lambda
$$

$$
(1.2.25)
$$

 $0 \leq x \leq \infty$ 

Donde

 $r = (x - \chi_s)^2 + (y - y_s)^2$  ;  $\chi_s$  y  $y_s$ Coordenadas de -<br>la Fuente  $r_i = (x - \chi_{s_i, x})^2 + (y - y_{s_i, x})^2$   $\chi_{sr} = y y_{s_i, x}$ Coordenadas de -<br>la Fuente Imagen.

Para obtener la resistividad aparente considerando un dis positivo tetraelectr6dico (Fig. I.2.3), el cual consistade dos eléctrodos de corriente (A y B) y dos eléctrodos de potencial (M y N), se asume un desarrollo semejante to mando en cuenta una A' y B' son las imagenes de los eléctrodos de corriente producidos por el contacto lateral.

Por otra parte, el potencial en los eléctrodos M y N esta r4 dado por Um y un de la siguiente forma:

$$
U_M = U_M^A + U_M^B
$$
  
\n
$$
U_N = U_N^A + U_N^B
$$
  
\n
$$
(1.2.24)
$$
  
\n
$$
(1.2.27)
$$

Siendo Um el potencial en el electrodo M producido por el a . electrodo A *y* um el potencial en el electrodo M debido al electrodo de corriente B. Así mismo, se tomarán las con-

- 17 -

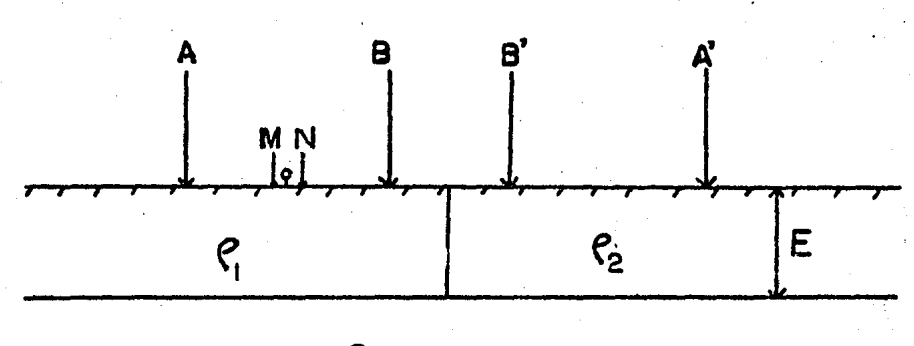

 $\theta_3 = 0, \infty$ 

REPRESENTACION DE UN DISPOSITIVO ELECTRODICO<br>COLOCADO EN LA REGION 1, ASI COMO SUS ELEC--<br>TRODOS IMAGEN EN LA REGION 2. Fig. I.2.3.

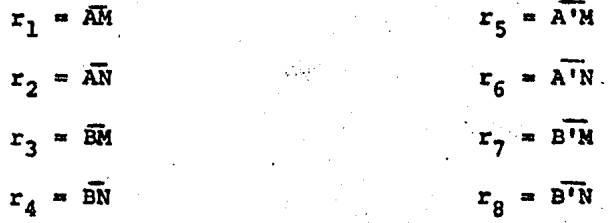

18

## *n* a sideraciones para Dn *y* un.

Se debe aclarar que el potencial medido en el electrodo M producido por el eléctrodo A (Um) es la suma del potencial debido al eléctrodo A (Um) más el potencial producido por<br>el electrodo imagen A' (Um). Por lo que se obtiene

$$
U_M^A = U_M^{(A)} + U_M^{(A')}
$$
 (1.2.28)

De igual manera

$$
U_{M}^{G} = U_{M}^{(B)} + U_{M}^{(B)}
$$
  
\n
$$
U_{N}^{A} = U_{N}^{(A)} + U_{N}^{(A)}
$$
  
\n
$$
U_{N}^{(B)} = U_{N}^{(B)} + U_{N}^{(B)}
$$
  
\n
$$
U_{N}^{(B)} = U_{N}^{(B)} + U_{N}^{(B)}
$$
  
\n
$$
(x.2.30)
$$
  
\n
$$
(x.2.31)
$$

Quedando, debido a la ec. I.2.24

$$
U_{\mathcal{H}}^{(a)} = \frac{\rho_{\mathcal{I}}}{2\pi} \left\{ \int_{0}^{\infty} k(\lambda) \mathcal{T}_{0}(\lambda \tau) d\lambda \right\}
$$
 (1.2.32)

$$
U_{M}^{(A')} = \frac{\hat{F}_{\mu} \Sigma R_{\mu 2}}{\lambda \overline{n}} \left\{ \int_{0}^{\Phi} K(\lambda) J_{0}(\lambda \tau_{S}) d\lambda \right\} \qquad (1.2.33)
$$

El factor de reflexión  $R_{/2}$  se encuentra definido como

$$
R_{1,2} = \frac{f_1 - f_2}{f_1 + f_2} \qquad (1.2.34)
$$

Análogamente

amente  
\n
$$
U_M^{(e)} = -\frac{\rho_r r}{4\pi} \left\{ \int_0^{\infty} k(\lambda) \mathcal{F}_0(\lambda f_3) d\lambda \right\}
$$
\n(1.2.35)

$$
U_{\mathcal{M}}^{(8)} = -\frac{\rho_r \Sigma \rho_{r2}}{2\pi} \left\{ \int_{a}^{\infty} \kappa(a) J_0(a\tau_r) d\tau \right\} \qquad (1.2.36)
$$

 $-19 -$ 

$$
U_{N}^{(a)} = \frac{\rho_{i} \tau}{\pi n} \left\{ \int_{0}^{\infty} k(\lambda) \mathcal{I}_{o}(\lambda r_{\lambda}) d\lambda \right\} \qquad (1. 2.37)
$$

$$
U_N^{(A^t)} = \frac{\rho_t \mathcal{I} R_{t2}}{3\pi} \left\{ \int_0^{\infty} k(\lambda) \mathcal{I}_0(\lambda \tau_6) d\lambda \right\} \qquad (1.2.38)
$$

$$
U_{N}^{(a)} = -\frac{\rho_{\mathcal{I}}}{2\pi} \left\{ \int_{o}^{\infty} k(\lambda) \mathcal{T}_{o}(\lambda \Gamma_{\theta}) d\lambda \right\} \qquad (1.2.39)
$$

$$
\left\{\n \begin{array}{c}\n (\mathbf{B}) \\
\mathbf{U_N} = -\frac{\rho_T}{4\pi} \left\{\n \int_0^\infty k(\mathbf{x}) \mathcal{T}_0(\mathbf{A}\mathcal{T}_\mathcal{S}) \, d\mathbf{x}\n \right\}\n \end{array}\n \right.\n \tag{1.240}
$$

El signo negativo en las ecuaciones I.2.35, I.2.36, --- I;2.39 *y* I.2.40, representa la corriente proveniente del electrodo de corriente negativo.

Ahora, es posible calcular ya el potencial Um sustituyen do las ecuaciones  $1.2.32-36$  en la ecuación  $1.2.26$ 

$$
-20-
$$

$$
U_{M} = \frac{\rho_{cT}}{2\pi} \left\{ \int_{0}^{\infty} k(\lambda) \mathcal{F}_{0}(\lambda \tau_{1}) d\lambda + R_{12} \int_{0}^{\infty} k(\lambda) \mathcal{F}_{0}(\lambda \tau_{5}) d\lambda - \int_{0}^{\infty} k(\lambda) \mathcal{F}_{0}(\lambda \tau_{5}) d\lambda - R_{12} \int_{0}^{\infty} k(\lambda) \mathcal{F}_{0}(\lambda \tau_{7}) d\lambda \right\}
$$
(1.2.41)

.De la misma forma se sustituye I.2.37 - 40 en I.2.27 para obtener Un

$$
U_N = \frac{\rho_s T}{2\pi} \left\{ \int_0^\infty k(\lambda) J_0(\lambda \tau_2) d\lambda + R_{12} \int_0^\infty k(\lambda) J_0(\lambda \tau_5) d\lambda - \int_0^\infty k(\lambda) J_0(\lambda \tau_7) d\lambda - R_{12} \int_0^\infty k(\lambda) J_0(\lambda \tau_8) d\lambda \right\}
$$
 (2.242)

Finalmente el potencial total quedará expresado por la di ferencia entre los potenciales Um y Un respectivamente.

$$
U = U_M - U_N \tag{1.2.43}
$$

Sustituyendo las ec. I.2.41 y I.2.42 en I.2.43

$$
U = \left[\frac{\rho_{\mathcal{I}}}{2\pi} \left\{ \int_{0}^{\infty} k(\mathbf{a}) J_{0}(\mathbf{a}\pi) d\mathbf{a} + R_{12} \int_{0}^{\infty} k(\mathbf{a}) J_{0}(\mathbf{a}\pi) d\mathbf{a} \right\}
$$

$$
- \int_{0}^{\infty} k(\mathbf{a}) J_{0}(\mathbf{a}\pi) d\mathbf{a} - R_{12} \int_{0}^{\infty} K(\mathbf{a}) J_{0}(\mathbf{a}\pi) d\mathbf{a} \right\}
$$

$$
- \left[\frac{\rho_{\mathcal{I}}}{2\pi} \left\{ \int_{0}^{\infty} k(\mathbf{a}) J_{0}(\mathbf{a}\pi) d\mathbf{a} + R_{12} \int_{0}^{\infty} k(\mathbf{a}) J_{0}(\mathbf{a}\pi) d\mathbf{a} \right\}
$$

$$
- \int_{0}^{\infty} k(\mathbf{a}) J_{0}(\mathbf{a}\pi_{\mathbf{a}}) d\mathbf{a} - R_{12} \int_{0}^{\infty} k(\mathbf{a}) J_{0}(\mathbf{a}\pi) d\mathbf{a} \right\}
$$

 $21$ 

Reagrupando

$$
U = \frac{\rho_1 \tau}{2\pi} \left\{ \int_0^{\infty} K(\mathbf{a}) \, \mathbf{J}_0(\mathbf{a} \cdot \mathbf{r}) \, d\mathbf{a} + \int_0^{\infty} K(\mathbf{a}) \, \mathbf{J}_0(\mathbf{a} \cdot \mathbf{r}_d) \, d\mathbf{a} \right\}
$$
  
- 
$$
\left[ \int_0^{\infty} K(\mathbf{a}) \, \mathbf{J}_0(\mathbf{a} \cdot \mathbf{r}_d) \, d\mathbf{a} + \int_0^{\infty} K(\mathbf{a}) \, \mathbf{J}_0(\mathbf{a} \cdot \mathbf{r}_d) \, d\mathbf{a} \right]
$$
  
+ 
$$
R_{12} \left[ \int_0^{\infty} K(\mathbf{a}) \, \mathbf{J}_0(\mathbf{a} \cdot \mathbf{r}_d) \, d\mathbf{a} + \int_0^{\infty} K(\mathbf{a}) \, \mathbf{J}_0(\mathbf{a} \cdot \mathbf{r}_d) \, d\mathbf{a} \right]
$$
  
- 
$$
\left( \int_0^{\infty} K(\mathbf{a}) \, \mathbf{J}_0(\mathbf{a} \cdot \mathbf{r}_d) \, d\mathbf{a} + \int_0^{\infty} K(\mathbf{a}) \, \mathbf{J}_0(\mathbf{a} \cdot \mathbf{r}_d) \, d\mathbf{a} \right) \right\}
$$
( $\mathbf{r} \cdot \mathbf{z} \cdot \mathbf{4}4$ )

De tal forma que la ecuación I.2.44 representa entonces el potencial producido por un dispositivo tetraelectr6dico cualquiera en un medio de dos capas, cuya primera capa contenga un contacto lateral.

Es importante subrayar que en este método, a diferencia de las expansiones en series como las utilizadas por ---- Mooney et All. (1966} y Alpin et All. {1966), no es necesario utilizar una curva asintótica para obtener los valo res de resistividad aparente en los casos de encontrarsecon un sustrato totalmente conductor ( $f_3 = o$ ) o con un -sustrato totalmente resistivo ( $\beta = \infty$ ), lo que puede con siderarse como una ventaja en el calculo.

 $22 -$ 

#### I.3. PROGRAMA "CONTACTOS"

#### I.3.l. SOLUCION DE LAS INTEGRALES

Aunque la expresión I.2.44 que representa el potencial -eléctrico para un medio de dos capas con un contacto late ral, puede parecer bastante complicada debido a el número elevado de integrales, estas sin embargo, pueden ser fá- cilmente solucionadas por la aplicación de un método numé rico. En esta ocasión las integrales son evaluadas por medio de la técnica del filtrado digital, cuyos princi--pios fueron dados por Ghosh en 1971, (Ghosh, 1971), donde el concepto más importante radica en convertir la expre-sión que representa el potencial en una integral de convo lución de tal forma que las expresiones son relaciones li<sup>-</sup> neales y por lo tanto la función de resistividades aparen te generada por cualquier arreglo electródico será tam--bién una relación lineal.

Dentro del programa "Contactos", se utiliza el programa de c6mputo "ZHANKS" (Anderson, 1978) como subrutina parala solución de las integrales obtenidas en la ecuación -- I. 2. 44. El diseñ.o de los coeficientes del filtro de An- derson, está basada en la demostración de c6mo la función Kernel puede ser solucionada como una transformada de --- Hankel del mismo orden, de manera que puede ser expresada como

k (b) =  $\int_{0}^{\infty}$ k(x) Jn (bn) da

$$
-23-
$$

*{I.3.1)* 

Para el diseño del filtro, primero se hace uso de la transformaci6n

$$
\chi = \ln (b) \qquad (\pm .3.2)
$$
  

$$
y = \ln (t/\lambda) \qquad (\pm .3.3)
$$

Las cuales son sustitu!das en la ec. I.3.l *y* multiplicando por  $e^{\chi}$ 

$$
e^{\chi} \kappa(e^{\chi}) = \int_{\omega}^{\infty} \kappa(e^{-y}) \left[ e^{\chi - y} J_n (e^{\chi - y}) \right] dy \qquad (z.s.4)
$$

La ec. I.3.4 tiene la forma de una integral de convolu---<br>lución donde  $K$  ( $e^{-y}$ ) representa la función de entrada,  $e^{\boldsymbol{x}}$  K ( $e^{\boldsymbol{x}}$ ) es la función de salida y el término que se en cuentra en los paréntesis es la llamada función respuesta del filtro. Haciendo uso del teorema de convoluci6n, larespuesta del filtro puede ser determinada por el uso deun par de funciones conocidas que sean la entrada y la sa lida. Anderson encontr6 experimentalmente que la preci- si6n del filtro mejora con el uso de filtros diseñados con integrales definidas conocidas que tengan un decrecimiento rápido. Anderson utilizó las siguientes funciones:

$$
\int_{0}^{\infty} \lambda \exp(-a\lambda^{2}) \mathcal{J}_{0} (b\lambda) d\lambda = \left[ \exp(-b^{2}/4a) \right] / (2a) \qquad (1.3.5)
$$
  

$$
\int_{0}^{\infty} \lambda^{2} \exp(-a\lambda^{2}) \mathcal{J}_{1} (b\lambda) d\lambda = \left[ \exp(-b^{2}/4a) \right] / (2a) \qquad (1.3.6)
$$

Donde

ລ>ວ

- 24 -

Finalmente, la aplioación de los pesos del filtro para un Kernel arbitrario en la ec. I.3.1 están dados por la suma<br>de convolución para  $b \cdot a = (\lambda = ln b)$ . de convolución para *h ? o (?.=In 6 )* •

$$
k(b) = \left\{ \sum_{i=N_1}^{N_2} W_i k \left[ exp(A_i - x) \right] \right\} / b \qquad (1.3.7)
$$

Donde Wi son los pesos del filtro,  $(Ai - x)$ son los valores defasados de la Abscisa para i = N<sub>1</sub>, ... N<sub>2</sub> y N2 l, N<sub>2</sub>  $\leq$  283

I.3.2. DESCRIPCION Y ACCESO AL PROGRAMA "CONTACTOS"

En base a la teoría desarrollada en la sección I.2, se - realizó un programa escrito en Fortran 77 que se incluyedentro del Anexo A, el cual fué utilizado en una digital-Vax 11/780. Este programa genera la curva de resistivida des aparentes a partir del uso de cualquier tipo de dispo sitivo tetraelectródico.

El programa "Contactos" se encuentra formado por el pro-- ·grarna fuente y por la subrutina "ZHANKS" descrita en la sección anterior. El acceso al programa deberá ser de la siguiente forma:

VARIABLES DE ENTRADA

Npuntos: IIFLAG : Número de aberturas Indicador para seleccionar el tipo de curva de resistividad aparente requerida. Se debe índi car de la siguiente manera:

 $-25 -$ 

- l, DISPOSITIVO SCHLUMBERGER
	- 2, DISPOSITIVO WENNER

3, DISPOSITIVO DIPOLAR RADIAL

4, DISPOSITIVO DIPOLAR AZIMUTAL

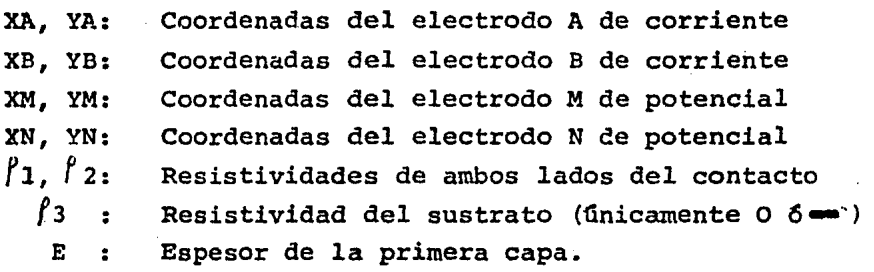

NOTA: Todos los formatos de lectura son formatos libres.

Para indicar la posición de los eléctrodos, se debe considerar la Fig. I.3.l.

Las tarjetas para los datos de entrada se deberán leer dela siguiente forma:

> Tarjeta l: Npuntos, IIFLAG Tarjeta 2: (XAi, YAi), i=1, ... NPuntos

> > - 26 -

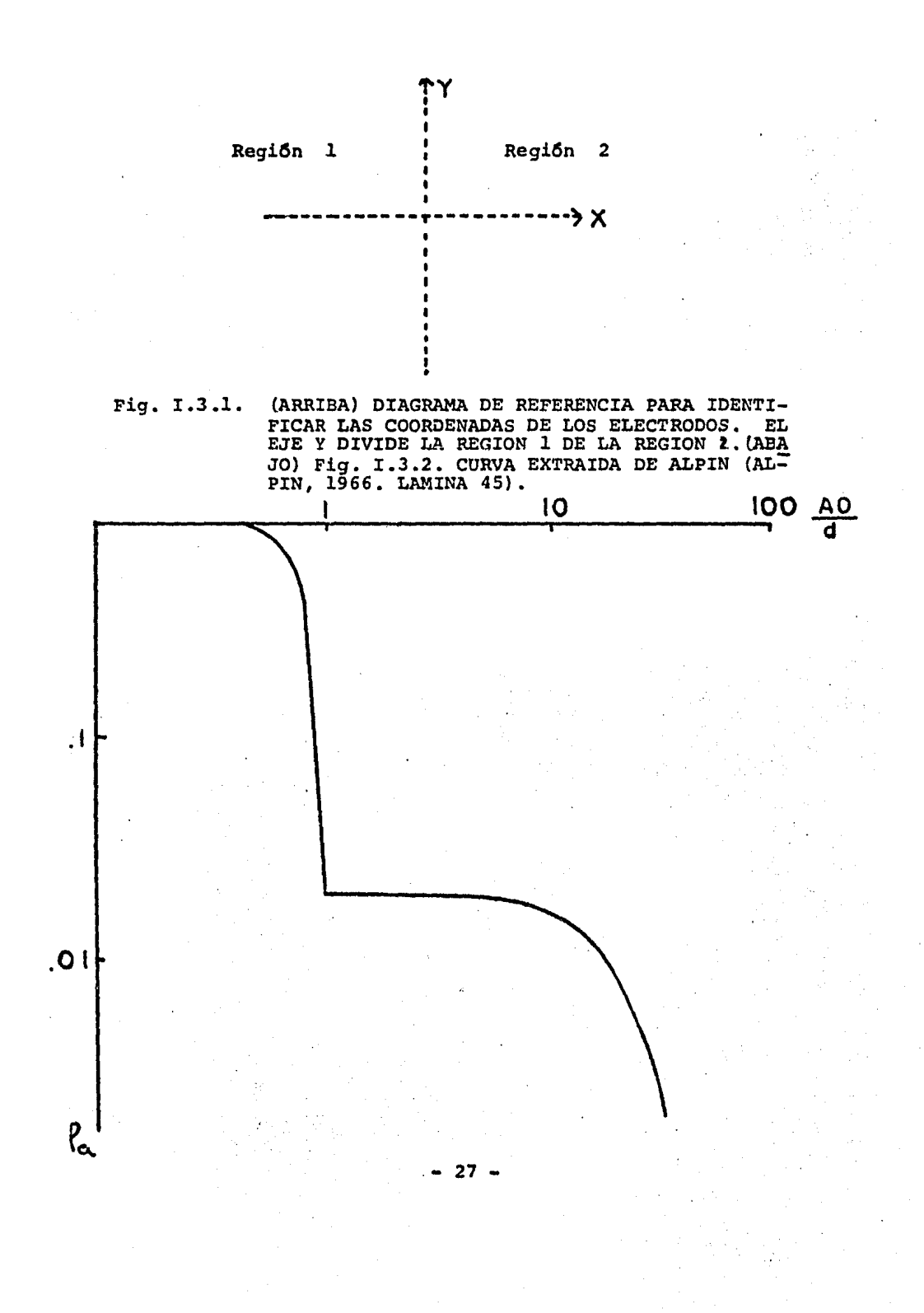

#### Report of the

 $\begin{bmatrix} 1 & 1 & 0 \\ 0 & 1 & 0 \\ 0 & 0 & 0 \\ 0 & 0 & 0 \\ 0 & 0 & 0 \\ 0 & 0 & 0 \\ 0 & 0 & 0 \\ 0 & 0 & 0 \\ 0 & 0 & 0 \\ 0 & 0 & 0 \\ 0 & 0 & 0 \\ 0 & 0 & 0 \\ 0 & 0 & 0 \\ 0 & 0 & 0 \\ 0 & 0 & 0 \\ 0 & 0 & 0 \\ 0 & 0 & 0 \\ 0 & 0 & 0 \\ 0 & 0 & 0 \\ 0 & 0 & 0 \\ 0 & 0 & 0 \\ 0 & 0 & 0 \\ 0 & 0 & 0 \\ 0 & 0 &$ 

 $\sim$ 

### 

#### ESPECIFICACIESES DEL MEDIO

 $\ddotsc$ 

SHOIR 0.136703 (SHORE ), LOESTS SHOTS 0.000-00 (ED/FBOAR) 2章:

> CURVA DE MELESTIVINABES MARENTE SEMIGRANAMENT  $\sim 10$

in Ser

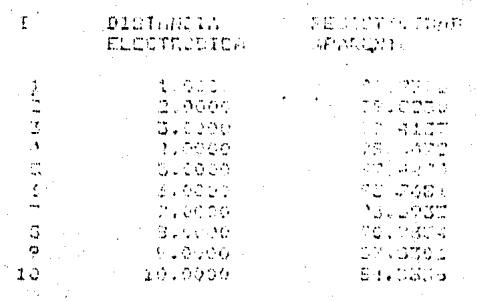

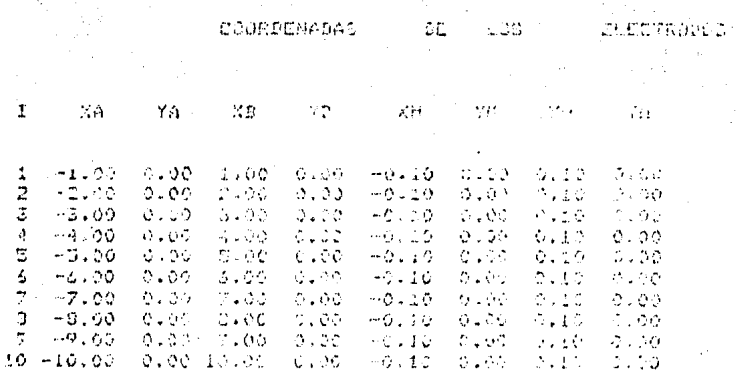

TABLA I.3.1. EJEMPLO DE UN ARCHIVO DE ENTRADA Y TABLA I.3.2, UN FORMATO DE SALIDA DEL PROGRAMA "CONTACTOS".

Tarjeta 3: (XBi, YBi), i=1,... Npuntos Tarjeta 4: (XMi, YMi), i=1,... Npuntos Tarjeta 5: (XNi, YNi), i=1,... Npuntos Tarjeta 6: fl, *f2, f3,* <sup>E</sup>

En la tabla I.3.1 se muestra un ejemplo de un archivo de datos de entrada para el programa "Contactos".

Los resultados generados por el programa se imprimen de - acuerdo a la Tabla I.3.2.

El algoritmo del programa pueoe ser descrito de acuerdo ala Fig. I.3.3.

Es importante aclarar que la colocaci6n o arreglo de los electrodos es indiferente, así como el ángulo con que el  $$ dispositivo cruce el contacto.

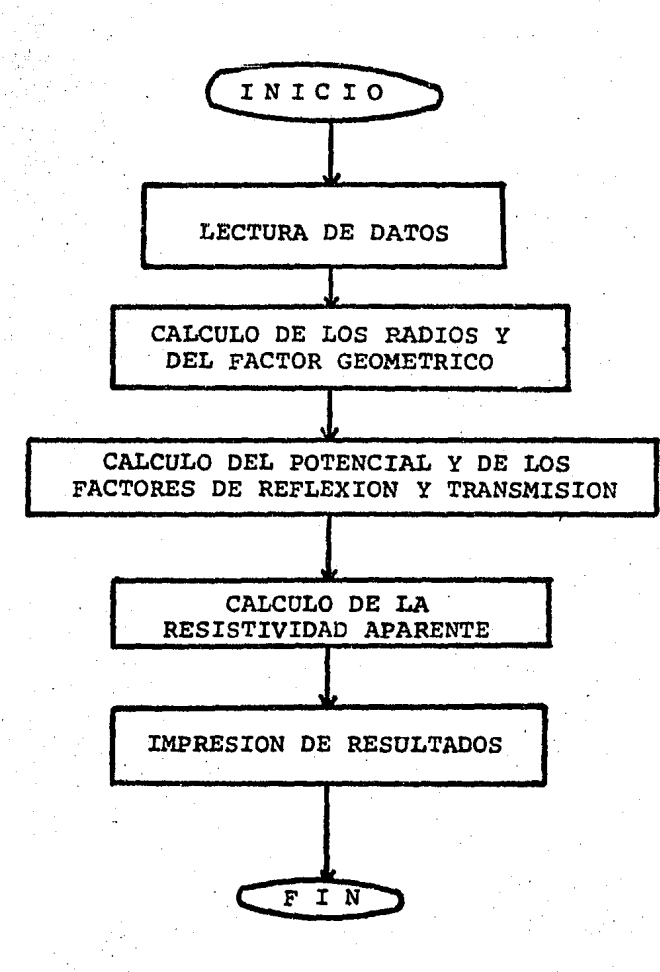

#### Fig. I.3.3 DIAGRAMA DE BLOQUES DEL PROGRAMA " CONTACTOS "

Para el cálculo del potencial se obtiene la funci6n Kernel a partir de la aplicación de la relaci6n de recurrencia de Pekeris (ec. I.1.3), modificándose únicamente en el uso dela resistividad de la primera capa, dependiendo de regi6nen que se localiza el electrodo de potencial.

Posteriormente se hace el cálculo de la resistividad apa- rente para cada una de las aberturas. Cabe hacer notar en este punto, que el programa es capaz de calcular la curvade resistividades aparentes para cualquier tipo de disposi tivo tetraelectródico, no únicamente los mencionados en la sección de lectura de datos, modificando únicamente el cál culo de la distancia electr6dica, lo cual no tiene nada que ver con el cálculo de las resistividades aparentes. Se incluyeron Gnicamente estos cuatro dispositivos por ser de los más comunes.

1.3.3. PRUEBAS Y RESULTADOS DEL PROGRAMA "CONTACTOS"

Para comprobar el funcionamiento correcto del programa --- "Contactos", se realizaron diferentes pruebas, de las cuales se presentan las siguientes:

1) Se hace  $f_1 = f_2$  y se compara la curva con la obtenida por un medio estratificado horizontal de dos capas.

2l Se hace que el espesor E tienda a infinito. Los resu! tados con comparados con los obtenidos por la f6rmula propuesta por Orellana. (Orellana, 1981).

- 31 -

ancio (13 c

ESPECIFICACIONES 251 NEDIO

RHOI= C.IDENOS RNOJ= (LICELOS RHOI= 0.00%HOO ESPECIR=, 100

CIRVA DE ACCIOTIVIDADES APARENTE SOLUMBERCER

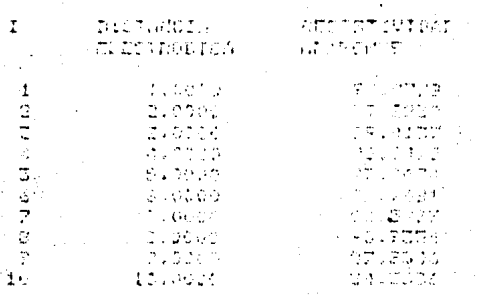

SADANETPOR BEL LISTE LEGELLE PRICH SHILLONG<br>PL – CONSTRUCT – AFBISTALIANO  $\overline{R}$   $\overline{R}$   $\overline{$ - 作曲: 2070.  $C_4$   $F_1$   $C_2$ 

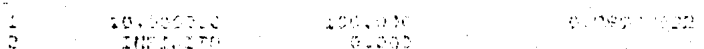

FILTAŬ CHALGARO - MILTRO ET SENAJ PARJ SOIS PUDŜTOACARMA STE

suxya pa Rusisti(Ibanel Afamaptar<br>Ilmo sculleparent

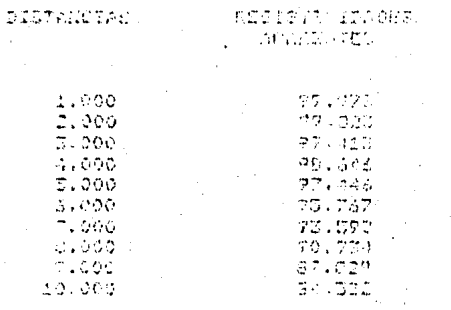

COMPANACION EXTRE EL PROGRAMA "CONTACTOS" Y EL PROGRAMA "FILIER" PARA UN MEDIO HORIZONTAL DE DOS CAPAS.
3) Comparación de curvas obtenidas por el programa "Contactos" y las presentadas por Alpin (Alpin et All, 1966).

4) Se efectúa la prueba de reciprocidad.

Para la primera prueba se utiliza un medio donde

$$
f_1 = 30.2 - m
$$
  $\leq x \leq 20$  m  
\n $f_2 = 30.2 - m$   
\n $f_3 = \infty$ 

Los resultados se presentan en la tabla I.3.3, donde se éomparan con los obtenidos por el programa "FILTER" ----desarrollado por Pedro Gonz&lez v. (Gonz&lez, 1983).

En la segunda prueba donde el espesor de la capa que contiene el contacto vertical se hace muy grande  $(E \rightarrow \infty)$ , se hace uso de la soluci6n para un contacto lateral, dada por Orellana (Orellana, 1981).

$$
U_i = \frac{\mathcal{I}f_i}{3\pi} \left( \frac{1}{\chi} + \frac{R}{2\chi_0 - \chi} \right) \qquad (1.3.6)
$$
  

$$
U_2 = \frac{\mathcal{I}f_i}{3\pi} \frac{1-\chi}{\chi} \qquad (1.3.7)
$$

Para un dispositivo tetraelectr6dico, las ecuaciones quedar**an:** 

$$
U_{iM}^{A} = \frac{\pm \rho_{i}}{2\pi} \left( \frac{1}{\Gamma_{AM}} + \frac{R}{2\Gamma_{A} - \Gamma_{AM}} \right)
$$
 (x.s.10)  

$$
U_{AM}^{A} = \frac{\pm \rho_{i}}{2\pi} \frac{1 - R}{\Gamma_{AM}}
$$
 (x.s.11)  

$$
U_{iM}^{B} = \frac{\pm \rho_{i}}{2\pi} \left( \frac{1}{\Gamma_{AM}} + \frac{R}{2\Gamma_{AB} - \Gamma_{BM}} \right)
$$
 (x.s.12)

$$
V_{2M} = \frac{\pm \beta}{3\pi} \frac{1 - K}{f_{3M}}
$$
\n
$$
V_{1N}^{A} = \frac{\pm \beta}{3\pi} \left( \frac{1}{f_{0N}} + \frac{K}{\lambda f_{A} - f_{0N}} \right)
$$
\n
$$
V_{2N}^{A} = \frac{\pm \beta}{3\pi} \frac{1 - K}{f_{0N}}
$$
\n
$$
V_{2N}^{B} = \frac{\pm \beta}{3\pi} \left( \frac{1 - K}{f_{0N}} + \frac{K}{\lambda f_{B} - f_{0N}} \right)
$$
\n
$$
V_{2N}^{B} = \frac{\pm \beta}{3\pi} \left( \frac{1 - K}{f_{0N}} + \frac{K}{\lambda f_{B} - f_{0N}} \right)
$$
\n
$$
V_{2N}^{B} = \frac{\mp \beta}{3\pi} \left( \frac{1 - K}{f_{0N}} \right)
$$
\n
$$
V_{2N}^{B} = \frac{\mp \beta}{3\pi} \left( \frac{1 - K}{f_{0N}} \right)
$$
\n
$$
V_{2N}^{B} = \frac{\mp \beta}{3\pi} \left( \frac{1 - K}{f_{0N}} \right)
$$
\n
$$
V_{2N}^{B} = \frac{\mp \beta}{3\pi} \left( \frac{1 - K}{f_{0N}} \right)
$$
\n
$$
V_{2N}^{B} = \frac{\mp \beta}{3\pi} \left( \frac{1 - K}{f_{0N}} \right)
$$
\n
$$
V_{2N}^{B} = \frac{\mp \beta}{3\pi} \left( \frac{1 - K}{f_{0N}} \right)
$$
\n
$$
V_{2N}^{B} = \frac{\mp \beta}{3\pi} \left( \frac{1 - K}{f_{0N}} \right)
$$
\n
$$
V_{2N}^{B} = \frac{\mp \beta}{3\pi} \left( \frac{1 - K}{f_{0N}} \right)
$$
\n
$$
V_{2N}^{B} = \frac{\mp \beta}{3\pi} \left( \frac{1 - K}{f_{0N}} \right)
$$
\n
$$
V_{2N}^{B} = \frac{\mp \beta}{3\pi} \left( \frac{1 - K}{f_{0N}} \right)
$$
\n
$$
V_{2N}^{B} = \frac{\mp \beta}{3
$$

Los resultados obtenidos por ambos métodos, son presentados en la Tabla I.3.4.

En el caso de la comparaci6n de curvas del programa "Contactos" con las curvas presentadas por Alpin, se tendrá que hacer una comparaci6n gráfica, debido a que Alpin nopresenta valores numéricos de sus curvas. La Fig. I.3.2. presenta una curva obtenida por Alpin (Lámina 45 ,Alpin - ·1966) y en la Tabla I.3.5 se presentan los valores de lacurva obtenida utilizando el programa "Contactos". Si se grafican se puede observar que les valores generan una -curva identica a la de Alpin.

Finalmente, se hizo la prueba de reciprocidad para lo cual se obtuvieron los valores de resistividad aparente para un dispositivo de tipo Schlumberger, intercambiando los eléctrodos de corriente por los de potencial. Los resultadosse presentan en la Tabla I.3.6.

#### TABLA I.3.4

#### ESPECIFICACIONES DEL MEDIO

 $RHO1 =$ 10.

 $\bullet$ 

RH02= 0.10E+03 RH03= 0.10E+10 ESPESOR= 0.10E+10

# CURVA DE RESISTIVIDADES APARENTE WENNER

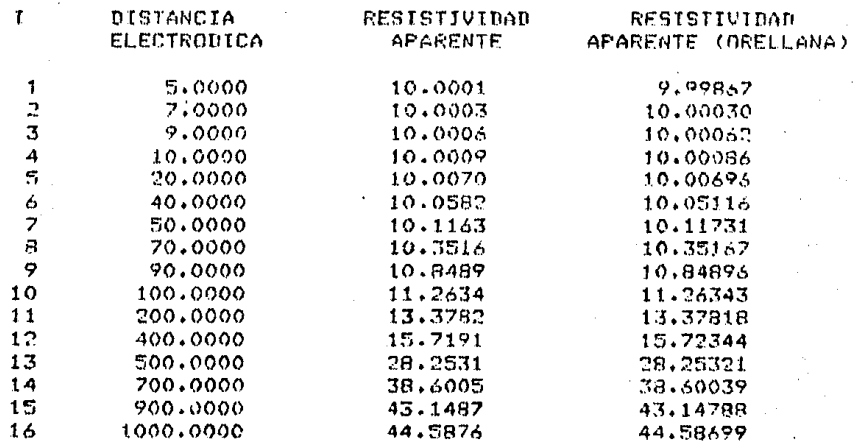

## COMPARACION ENTRE EL PROGRAMA "CONTACTOS" Y LA FURMULA PROPUESTA POR OREILANA (1981) PARA UN CONTACTO DE ESPESOR INFINITO.

ESPECIFICACIONES NEL INFIIN

ktHt ?= 0.10E-01 RH03= 0.00E100 ESPESOR=  $E|f(0) = 1.0$ 

10.

CURVA M. NESTELVINARIS APARTNE MENTE

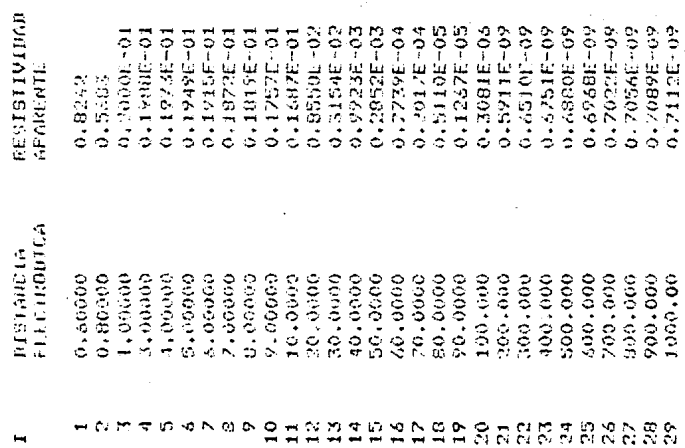

valores de resistividad aparente<br>generados for el frogram "CON-<br>trois" para la CURA 45 de alpin<br>(1966).

### TABLA I.3.6

#### ESPECIFICACIONES DEL MEDIO

 $RHO1=$ 50.

#### RH02= 0.30E+03 RH03= 0.10E+09 ESPESOR=

15.

DISTANCIA RESISTIVIDAD I ELECTRONICA APARENTE  $66,5150$ 1.0000  $\,$  1  $\frac{2}{3}$ 2.0000 63.7060 3.0000 61,7064  $\frac{4}{5}$ 60.2878 4.0000  $5.0000$ 59.3207  $\frac{6}{7}$  $6.0000$ 58.7213 7,0000 58.4377  $\bf{B}$ 8.0000 58.4379 9 9.0000 58.7007 10 14.5000 78,0543  $11$ 20,0000 86.6579 109.0602  $12$ 30.0000 13 40.0000 142.4822  $14$ 50.0000 178.0441 15 60.0000 213,3853<br>248,2474 16 70.0000  $17$ 80.0000 282.7371 90.0000 316.9663 18 463.6860 19 145.0000 200.0000 20 547,7043 300,0000 993.9652 21 22 400,0000 1389,1412

#### CURVA DE RESISTIVIDADES APARENTE SCHLUMBERGER

PRUEBA DE RECIPROCIDAD REALIZADA CON EL PROGRAMA "CONTACTOS". EN ESTA TABLA LOS ELECTRODOS FLUOS SON LOS DE POTENCIAL.

# TABLA I.3.6 ( CONTINUACION )

# ESPECIFICACIONES DEL MEDIO

RH01= 50. RH02= 0.30E+03 RH03= 0.10E+09 ESPESOR= 15.

# CURVA DE RESISTIVIDADES APARENTE SCHLUMBERGER

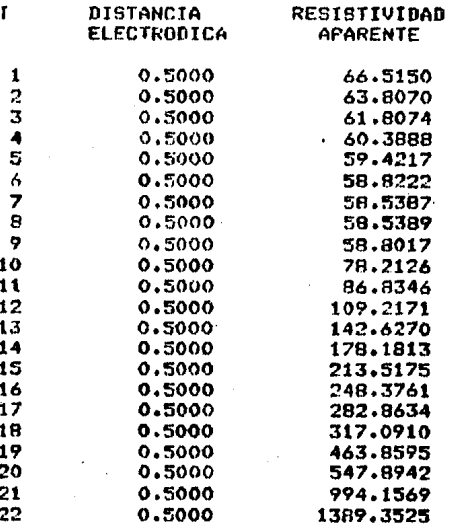

#### EN ESTA OCASION LOS ELECTRODOS FLUOS SON LOS DE CORROLENTE.

# II. APLICACION A LA INTERPRETACION DE SONDEOS ELECTRICOS.

Las curvas de resistividad aparente obtenidas a partir de un sondeo eléctrico, pueden ser muy alteradas en el casoen que se tenga la presencia de un contacto lateral cerca no al lugar en que se realiza el sondeo.

Uno de los problemas mas graves en la interpretaci6n de curvas de resistividad aparente, es el tratar de identifi car estos efectos para obtener de esta manera una informa ci6n mas veraz. De manera general, la decisi6n de la  $\overline{\phantom{m}}$ existencia de un contacto lateral se deja a consideraci6n y experiencia del intérprete. Sin embargo, como se podrá estudiar a continuaci6n las alteraciones producidas por un efecto lateral, pueden ser muy variadas y debidas a di ferentes factores, como pueden ser el contraste de resistividades con el sustrato inmediato a la capa del contacto, el tipo de dispositivo utilizado, el sentido en que se abren los electrodos, el ángulo con que se cruza el -contacto, la distancia a la que se encuentra el sondeo - del contacto, etc.

Para analizar mas detenidamente cada uno de estos facto- res y debido a consideraciones te6ricas del Programa, este capítulo se ha dividido en el estudio de curvas con -sustrato totalmente conductor o sustrato totalmente resis tivo. Estos a su vez se subdividen en dos casos, disposi tivos que abren sus electrodos paralelos al perfil (Fig.- II.11 y dispositivos que abren sus electrodos perpendiculares al perfil  $(Fig. II.2)$ .

- 39 -

## II.1. SUSTRATO CON RESISTIVIDAD INFINITA.

El efecto de un contacto vertical cuando se tiene un sustrato totalmente resistivo puede ser un caso facil de -- identificar cuando se pasa de una regi6n de resistividadmenor a una regi6n de resistividad mayor, debido a que - una característica importante que se observa en la curvade resistividad aparente es que su pendiente es mayor de-45°, lo cual no puede ser posible de acuerdo a las propie dades de la curva de resistividad aparente (Cap. I.l).

II.l.l. LOS ELECTRODOS SE ABP.EN PARALELOS *P.I..* PERFIL

A manera de ejemplo se presenta el siguiente caso: Utilizando el programa "Contactos" se generan curvas sintéticas de resistividad aparente, realizando nueve diferentes sondeos en un medio con los siguientes parámetros:

 $(\pi, \mu)$ 

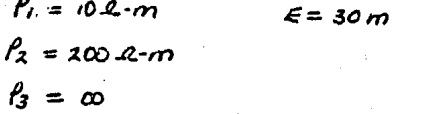

El arreglo electródico utilizado es un arreglo tipo Schlum berger, cuyos eléctrodos de corriente se irán abriendo paralelos al perfil. La línea de sondeos cruzará el contacto con un Sngulo de 30° con respecto al eje "X" y los centros de sondeo se localizarán a diferentes distancias delcontacto, simulando de esta forma un tendido como los quese realizan en la práctica. Las curvas de resistividad

 $-40$  -

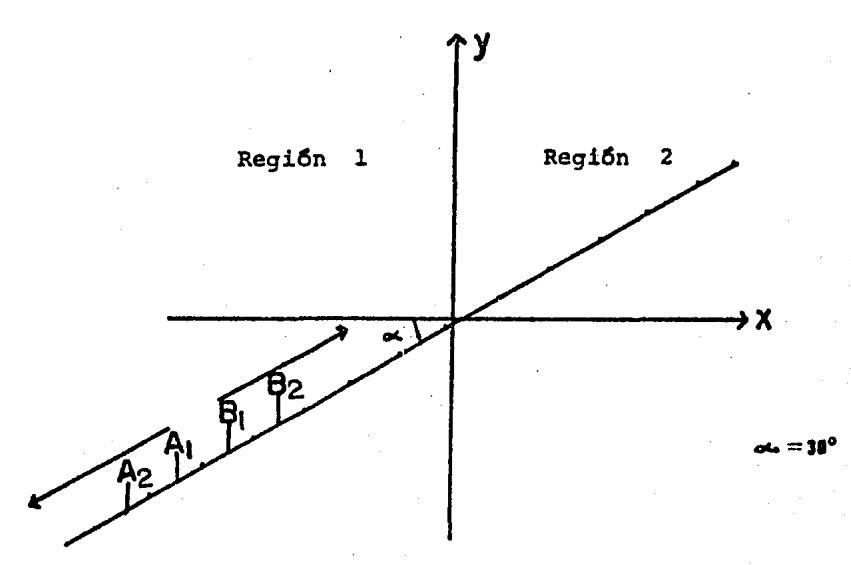

Fig. II.1. DISPOSITIVO CUYOS ELECTRODOS ABREN PARALELOS AL PERFIL. LAS FLECHAS INDICAN LA DIRECCION EN QUE SE ABREN LAS -ALAS Y LOS PUNTOS MARCAN LOS CENTROS DE SONDEO.

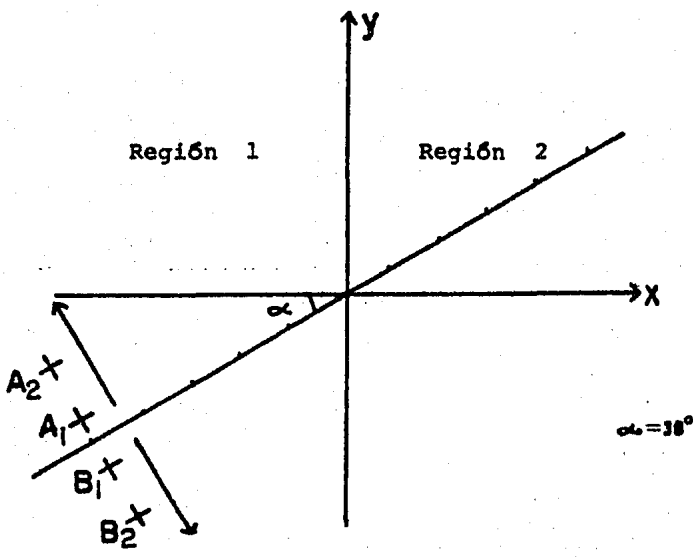

II.2.  $Fig.$ DISPOSITIVO CUYOS ELECTRODOS ABREN PERPENDICULARES-AL PERFIL. LAS FLECHAS INDICAN LA DIRECCION EN QUE SE ABREN LAS ALAS Y LOS PUNTOS MARCAN LOS CENTROS -DE SONDEO.

aparente obtenidas serán interpretadas de la manera habitual, es decir, considerando una curva obtenida a partirde un medio estratificado horizontal. En la interpreta- ciOn se hace uso del programa "INVMOS" desarrollado por - Andres Tejero A. (Tejero, 1984). Para obtener un mejor análisis del efecto del contacto en la curva de resistivi dad aparente se inician los sondeos desde una distancia muy alejada al contacto, lo que permitirá observar mejorel momento en que este se manifiesta y a su vez cual puede ser la posible causa. El primer centro de sondeo se localizarã a 2020 m. de distancia del contacto y poste--riormente se hacen los siguientes con una separaci6n de - 500 m. entre cada centro de sondeo. De esta manera los sondeos se irán acercando al contacto hasta cruzarlo y fi nalmente volver a alejarse de él. La abertura mínima decada sondeo es  $AB/2 = 1$  m. y la máxima  $AB/2 = 1000$  m. Los resultados obtenidos se analizarán de la siguiente forma:

1Al se construyen las curvas de resistividad aparente.

 $2<sup>2</sup>$  Se construye la pseudosección.

·~

•' .. ·"

.

' . . . J&l Se construye un modelo a partir de la interpretaci6n obtenida.

Una de las primeras observaciones importantes se puede ob tener a partir de las curvas de resistividad aparente, ya que estas muestran una deformación en la parte final de la curva. Esta deformación presenta las siguientes carac terfsticas:

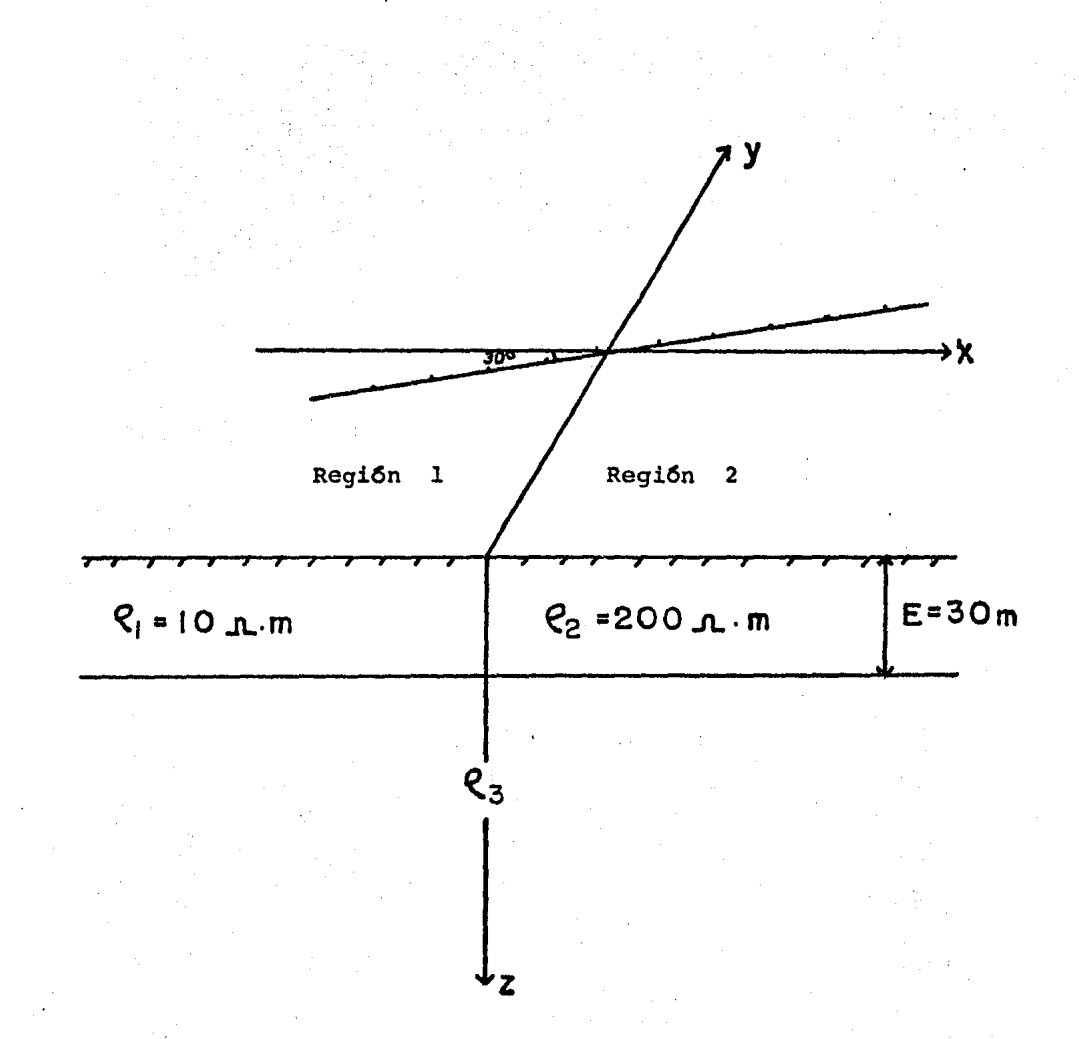

Fig. II.1.1.

MODELO GEOELECTRICO CONSIDERADO PARA GENERAR LAS<br>CURVAS DE RESISTIVIDAD APARENTE. LOS PUNTOS INDICAN EL PERFIL DE SONDEOS ELECTRICOS.

al Conforme los electrodos de potencial se acer- can al contacto la deformación de la curva se manifiestamSs grande.

b) Si los electrodos de potencial se encuentran del lado del contacto donde la resistividad es menor (eneste caso región  $l$ ), la deformación de la curva se mostra ra con un aumento en su pendiente, por lo general mayor de 45°. (Fig. B-4).

c) Si los electrodos de potencial se encuentran del lado del contacto donde la resistividad es mayor (Región 2), la deformación de la curva será en sentido inver so, es decir, su pendiente decrecerá haciendo más dificil su interpretación (Fig. B-6).

La construcci6n de la pseudosecci6n (Fig. II.l.2),revelasin embargo de una manera bastante clara, la existencia del contacto lateral, aunque no el de su posici6n exacta. En la pseudosecci6n se puede observar un apilamiento de lineas muy marcado, lo cual puede indicar inmediatamentela existencia del contacto, además de que permite obser-var claramente el contraste de resistividades.

En el modelo obtenido a partir de la interpretaci6n (Fig. II.7}, se manifiesta el resultado de las alteraciones debidas al contacto en las curvas de resistividad aparenteproduciendo la existencia de una capa intermedia o capa ficticia marcada con líneas punteadas, lo cual puede acarrear errores de consideraciones importantes. Sin embargo, una posibilidad de disminuir el error en la interpretación puede lograrse al analizar de manera conjunta la -

 $-44 -$ 

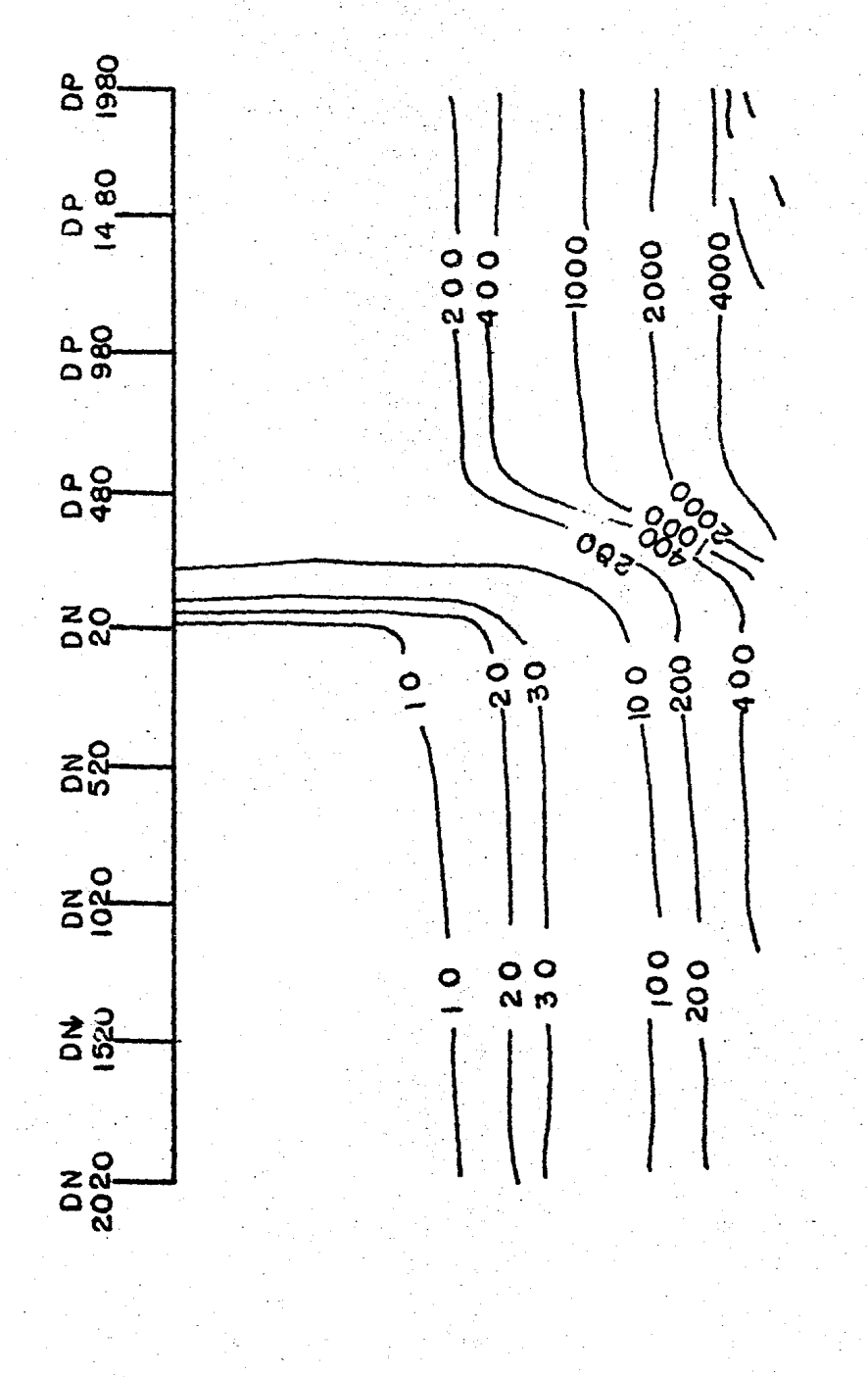

PSEUDOSECCION OBTENIDA A PARTIR DE SONDEOS PARALELOS AL PERFIL SOBRE<br>UN MEDIO CON SUSTRATO DE RESISTIVIDAD INFINITA. rig. II.1.2.

pseudosecci6n y el modelo de interpretaci6n. Es muy claro observar como la capa ficticia no se refleja en la -pseudosección, lo que permite eliminarla del modelo de in terpretaci6n, el cual quedaria finalmente como se indicacon linea continua en la Fig. II.1.3 y que a su vez repre senta un modelo cercano al modelo real.

II.1.2. LOS ELECTRODOS SE ABREN PERPENDICULARES AL PERFIL.

En esta secci6n se utilizará el mismo modelo de la Fig. - II.l.l, pero ahora los sondeos se llevarán a cabo abriendo los eléctrodos de manera perpendicular al perfil, aunque los centros de sondeo seguirán siendo los mismos. El dispositivo considerado será nuevamente un Schlumberger,el cruce con el contacto se hará también formando un ángu lo de 30° con el eje "X", así como las aberturas mínima y máxima de los eléctrodos volverán a ser de AB/2 =  $lm. y$  - $AB/2 = 1000$  m. respectivamente.

El objetivo será el de realizar una comparaci6n en las - curvas obtenidas cuando cambia la forma en que se cruza un contacto lateral.

En primer lugar se puede observar que las curvas de resis tividad aparente graficadas en papel bilogaritmico presen tan el mismo tipo de alteración que las obtenidas cuandolos eléctrodos abren paralelos al perfil. En la Fig. B-13 se muestra la curva obtenida a 520 m. de distancia del contacto, estando los eléctrodos de potencial sobre la re gión' de resistividad  $f_i$ . Por su parte la Fig. B-15, mues

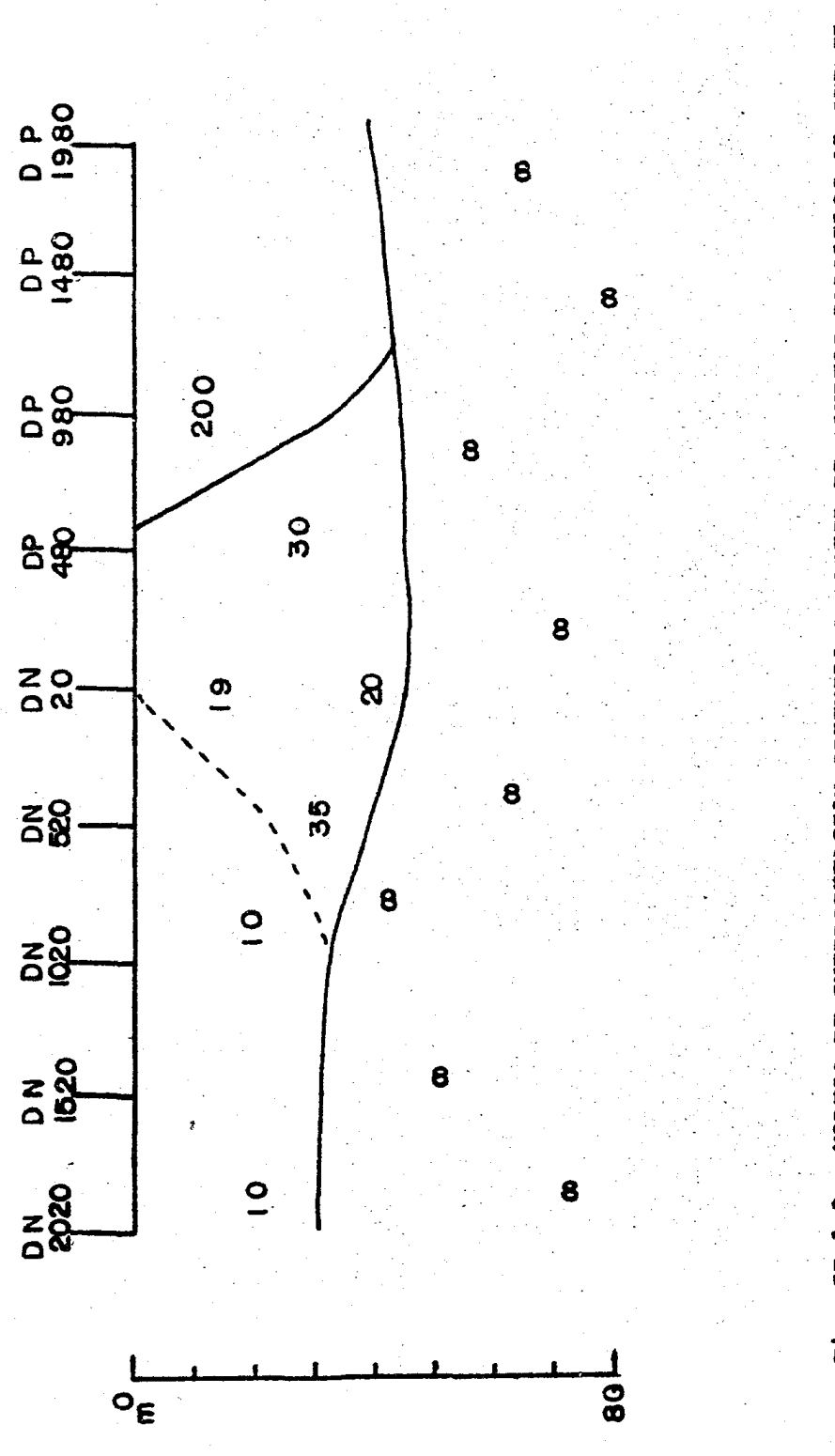

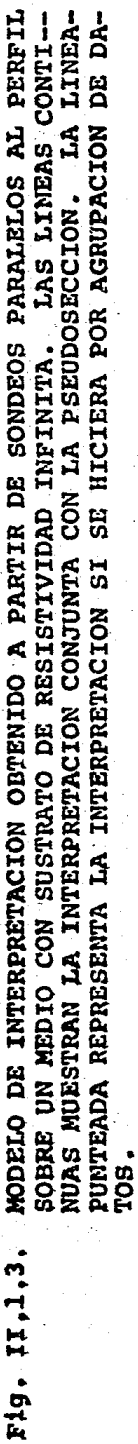

tra la curva obtenida a 480 m. de distancia del contactosobre la región de resistividad  $\beta$ .

Por otra parte, la pseudosecci6n mostrada en la Fig. II.1.4, muestra caracteristicas muy similares a la obteni da en la secci6n anterior; sin embargo, la interpretaci6n · obtenida es un poco diferente (Fig. II .1. 5) ya que en esta ocasión el efecto del contacto se observa menos marcado, formando únicamente un pequeño lente en el lugar preciso del contacto.

Haciéndo el análisis conjugando el modelo interpretado yla pseudosección podría eliminarse el pequeño lente forma do, ya que esta no se marca dentro de la pseudosección yla interpretaci6n quedaria como se indica con la linea continua en la Fig. II.1.5, obteniendose un modelo muy -aproximado al modelo real.

Como se puede apreciar el efecto del contacto es menor en este caso y se puede notar observando las curvas de resis tividad aparente, en las cuales, para este caso de crucecon los eHictrodos perpendiculares al perfil, la distor- si6n no se marca con la misma intensidad en todas las cur vas del sondeo.

Otra observación importante es que el efecto del contacto es mas fácil de identificar cuando los eléctrodos de po-tencial se encuentran colocados en la región inmediata al contacto donde la resistividad es menor, puesto que al - observar que la curva aumenta su pendiente de 45°, inme- diatamente se puede asociar este efecto con un contacto lateral en el subsuelo. Por el contrario, cuando los ---

- 48 ·-

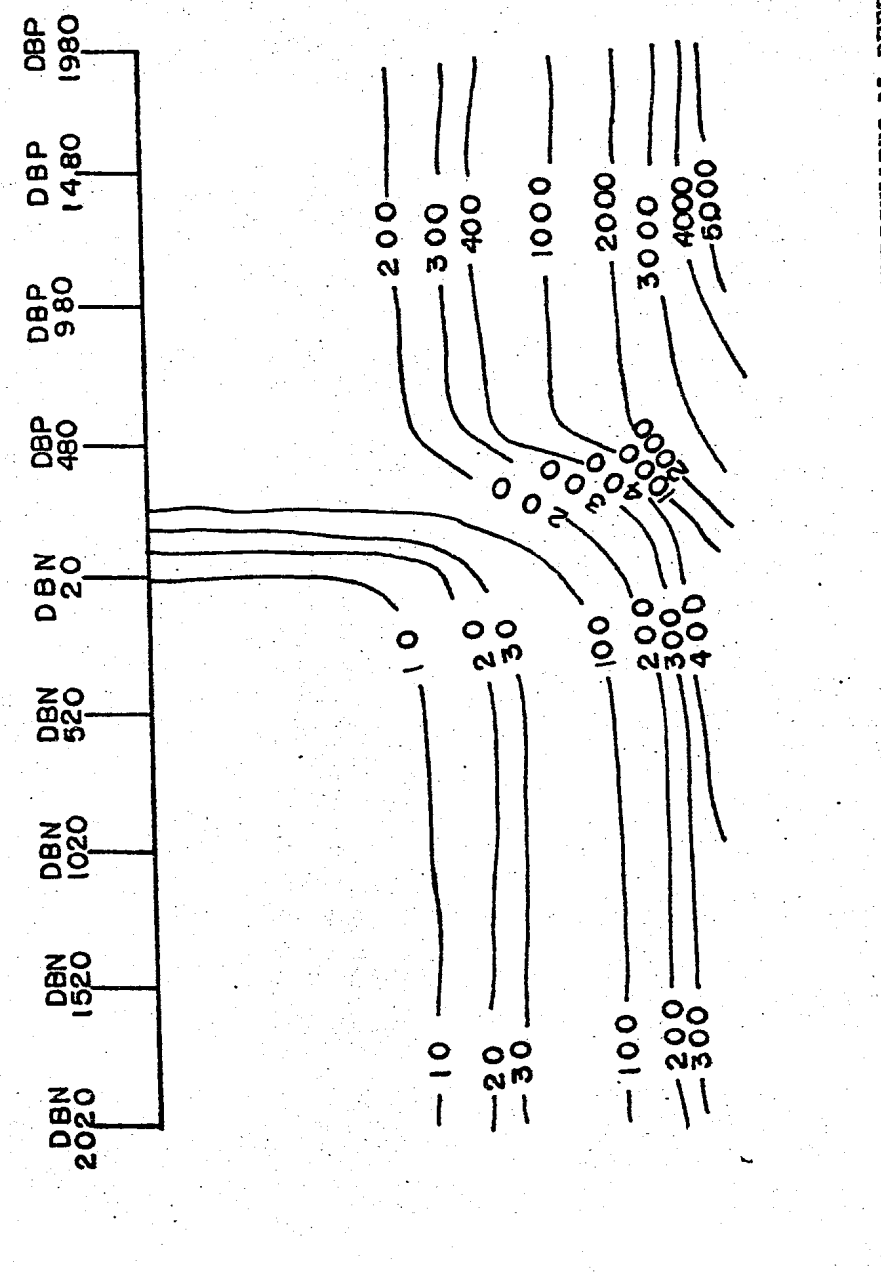

PSEUDOSECCION OBTENIDA A PARTIR DE SONDEOS PERPENDICULARES AL PERFIL<br>SOBRE UN MEDIO CON SUSTRATO DE RESISTIVIDAD INFINITA. Fig. II.1.4.

Ŷ, 49

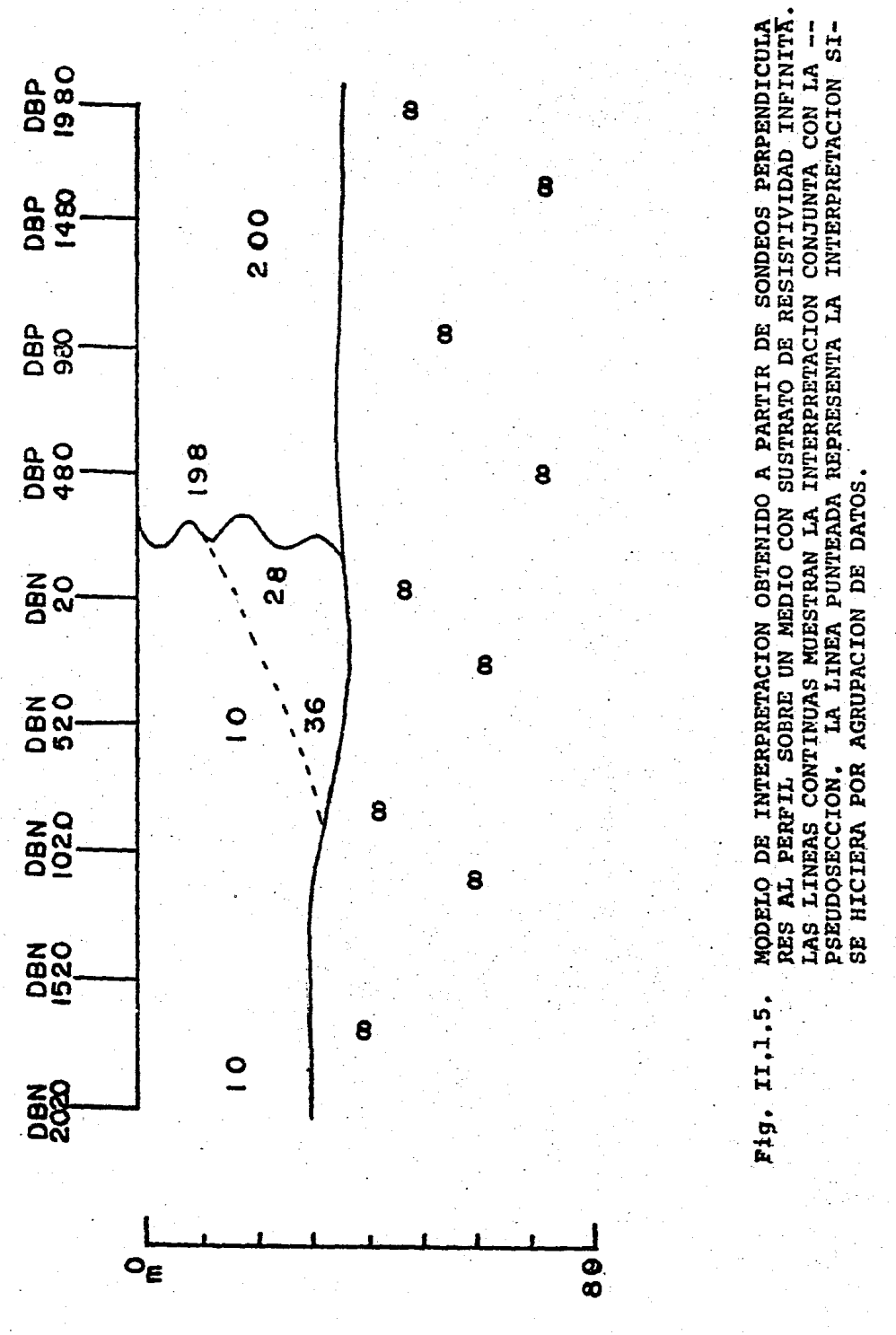

50  $\overline{a}$ 

eléctrodos de potencial se encuentran en la región de resistividad mayor, la curva puede aparentar la existenciade una capa debido a que su pendiente disminuye, lo que implica que la interpretación será más complicada.

También es importante hacer notar que el efecto del con-tacto está mas relacionado con la posición de los eléctro dos de potencial, no así con los eléctrodos de corriente, los cuales tienen menos influencia.

Otro aspecto interesante es que el efecto de un contactolateral no se manifiesta únicamente cuando se cruza el -contacto, sino que este se hace presente aunque ningún -eléctrodo haya hecho contacto con la discontinuidad. Eneste caso, el contacto que cuenta con un espesor de 30 m. se manifiesta muy claramente desde el sondeo que se en-- cuentra a 1520m. de distancia, y de manera muy ténue, casi imperceptible en los sondeos que se encuentran a 2020m. y 1980 m. de distancia. El lector interesado puede anali zar las curvas del Anexo B.

Por otra parte, en lo que respecta a la posici6n del contacto surge otro problema, ya que cuando este ha logradoser identificado, por lo general su posición no está defi nida correctamente debido a que en la pseudosecci6n y enel modelo de interpretación el efecto aparece desplazadode su posici6n verdadera. Este efecto no puede ser elimi nado, la mayor aproximación se logra cuando algún centrode sondeo se localiza exactamente sobre el contacto lateral, lo cual es muy poco probable.

# II.2. SUSTRATO CON RESISTIVIDAD CERO,

El efecto de un contacto lateral cuando el sustrato es - conductor, puede ser muy diferente al caso estudiado ante riormente de sustrato totalmente resistivo. Es importante recordar que en este caso la curva de resistividad apa rente sí puede tener pendiente mayor de-45°, lo cual impi de el reconocimiento del contacto lateral como podía ha-cerse en el caso cuando se trataba de sustrato aislante.- Además, el comportamiento de la corriente en ambos casosno es el mismo, una diferencia muy importante es que el efecto del contacto lateral cuando el sustrato es de re- sistividad cero no se manifiesta a distancias tan grandes del contacto como en el caso en que se tenía sustrato totalmente resistivo. En el caso anterior el contacto quecontaba con *30* m. de espesor se alcanzaba a manifestar - hasta una distancia de 1500 m., en este otro caso, el mis mo contacto no logra manifestarse más allá de 100 m. de distancia. Este efecto puede ser comprobado calculando el potencial debido a la imagen (  $u<sup>I</sup>$  ) cuando el radio -tiende a infinito, es decir, cuando el potencial se midelejos del contacto.

µa funci6n Kernel.de acuerdo a la ec. I.l.3, para cuandoel sustrato ea de resistividad cero queda de la siguiente .forma;

 $k_1(2) = f_1 + 2\pi h_1(2\epsilon)$  ( $\pi$ .2.1)

- 52 -

Sustituyendo la expresión anterior en la ec. I.2.24, se obtiene:

$$
U^{\mathcal{I}} = \frac{\mathcal{I} R_{i2}}{2\pi} \int_{0}^{\infty} \rho_i \tan h(\lambda \varepsilon) \, \bar{J}_0(\lambda \tau) \, d\lambda \qquad (\pi \, 2.2)
$$

.<br>Haciendo un cambio de variable

$$
\omega = \lambda r \qquad (2.3)
$$
  
and  

$$
d\omega = r \lambda dr \qquad (\pi .2.4)
$$

Sustituyendo  $\lambda$  en II.2.2.

$$
K_1\left(\frac{\omega}{r}\right) \left.\beta,\,f_{\partial\Omega}\,h\,\left(\frac{\omega E}{r}\right)\right\} \qquad (17.2.5)
$$

Utilizando II.2.4 y II.2.5 en II.2.2

$$
U^{\mathcal{I}} = \frac{\pm \rho_1 R_{12}}{3\pi r} \int_0^\infty \rho_1 \text{ to } \hbar \left( \frac{\omega \xi}{r} \right) J_0(\omega) d\omega
$$

Si consideramos que r entonces  $\bullet$   $\bullet\bullet$ 

$$
\text{Hom } h\left(\frac{\omega \epsilon}{\epsilon}\right) \simeq \frac{\omega \epsilon}{\epsilon}
$$

Por lo tanto

$$
U^{Z} = \frac{\pm R_{12}}{2\pi r} \int_{0}^{\infty} \frac{R\omega E}{r} J_{0}(\omega) d\omega
$$

 $(\pi.2.8)$ 

 $(\pi, 2, 6)$ 

 $(\pi, 2.7)$ 

Finalmente

$$
U^{\mathcal{I}} = \frac{\mathcal{I}\rho_1 \mathcal{E} R_{12}}{2\pi r^2} \int_0^{\infty} \omega \mathcal{I}_0(\omega) d\omega
$$

Por las propiedades de la función Bessel (Watson, 1962)

$$
\int_{a}^{\infty} \omega \, J_0(\omega) \, d\omega = t
$$

De manera que

$$
U^{\mathcal{I}} = \frac{\mathcal{I}\rho_{1} \mathcal{E}\rho_{12}}{2\pi\epsilon^{2}}
$$

Pero como r.

$$
U^{\mathcal{I}} \simeq o
$$

 $(\pi z.1 z)$ 

 $(\pi, 2, \mu)$ 

 $(\pi.3.9)$ 

 $(\pi_{2,10})$ 

Expresión que nos demuestra que el potencial imagen cuando el sustrato es totalmente conductor tiende a ser cerocuando el radio tiende a infinito, es decir, que el efecto del contacto no se manifiesta a grandes distancias cuando el sustrato es de resistividad cero -a. m.

Análogamente se puede demostrar que el efecto de un con-tacto lateral cuando el sustrato es aislante si existe, aunque la distancia al contacto sea muy grande, debido aque en esta ocasión el potencial imagen no dependerá delradio.

$$
-54
$$

Esto es, la función Kernel quedará para el caso del sus-trato aislante como

$$
f_1(z) = \frac{f_1}{7a_1(z\epsilon)}
$$
 (II. 2.13)

La expresión para el potencial será

$$
U = \frac{TR_{12}}{2\pi} \int_{o}^{\infty} \frac{\rho}{T_{22}} \frac{1}{(\lambda \epsilon)} T_{0}(\lambda r) d\lambda \qquad (\pi. 2.4)
$$

Derivando con respecto a R, se tiene que el campo eléctri  $col[Er]$ es

$$
|E_r| = -\frac{2U}{2r} = -\frac{TR_{12}}{2\pi} \int_0^{\infty} \frac{f_1}{t^{2} \rho_1 h(\lambda \epsilon)} \left(-J_1(\lambda r)\lambda \right) d\lambda
$$

$$
|\mathcal{E}_r| = \frac{\pm R_{12}}{2\pi} \int_{\phi}^{\infty} \frac{\rho_r}{t_{20} h(\lambda \epsilon)} \qquad (\pi \cdot z_{\cdot}/\tau)
$$

Haciendo un cambio de variable de  $w = 27$  se obtiene laecuación

$$
|\mathcal{E}_r| = \frac{\mathcal{I}R_{12}}{3\pi} \int_{0}^{\infty} \frac{\rho_i}{7\theta r h(\frac{\rho_i}{r})} T_i(\omega) \frac{\omega}{r \epsilon} d\omega \qquad (1.2.16)
$$

entonces Tanh ( $\frac{WE}{F}$ )  $\rightarrow$   $\frac{WE}{F}$  por lo tanto  $51 r$ 

$$
\mathcal{E}r = \frac{\mathcal{I}R}{2\pi\epsilon r} \int_0^\infty T_l(\omega) d\omega \qquad (\mathcal{I} \mathcal{I} \mathcal{I} \mathcal{I} \mathcal{F})
$$

De tal manera que

$$
|\mathcal{E}_r| = \frac{\mathcal{I}R_{12} \, \rho}{\lambda \pi \, \bar{\epsilon}} \quad \frac{1}{r} \tag{1.2.18}
$$

Integrando |Er | con respecto a R para encontrar el potencial se obtiene que

$$
U(r) = -\int_{r_2}^r \frac{\tau R_{0,2} \rho}{2\pi \epsilon} d\tau
$$

$$
U(r) = \frac{T R_{02} R}{2 \pi \epsilon} L_N(r)
$$
 (II.2.19)

Expresión que representa la influencia del contacto en las medidas.

II.2.1. LOS ELECTRODOS SE ABREN PARALELOS AL PERFIL

En esta ocasión el modelo geológico, utilizado será el -mismo de la sección anterior; sin embargo, por la falta de manifestación del contacto los sondeos se realizarán cada 30 m., iniciando a 125 m. del contacto en la regiónde resistividad  $\beta$ , y finalizando a 115 m. de distanciadel contacto sobre la región  $r_2$ . La abertura mínima decada sondeo es de AB/2 = 1 m. y la máxima de AB/2 = 995 m. El dispositivo electródico es un Schlumberger que cruza el contacto con un ángulo de 30° respecto al eje "X". El análisis se hará de la misma forma:

12) Construcción de curvas de resistividad aparente en papel bilogaritimico.

2ª) Construcción de la pseudoaección.

3º) Construcción de un modelo de interpretación.

En este caso, las curvas afectadas por el contacto presen tan la aparición de una capa ficticia que puede ser de -dos formas distintas:

a) La capa ficticia puede presentar una resistividad mayor a la de la primera capa para el caso en que elcentro del sondeo se encuentre muy cerca del contacto *y*  sobre la región de resistividad menor (región 1 en este caso). En la Fig. B-23 se muestra una curva de resistivi dad aparente, tomada de un sondeo a 5 m. del contacto sobre la región de resistividad  $f_i = 10 \text{ A} - m$ . Esta curva --muestra una segunda capa (capa ficticia) con una resistividad aproximada de  $40\,\text{\AA} \cdot \text{m}$ , la cual es producida por el efecto de la región 2 (  $P_2 = 200R-m$ ).

b) La capa ficticia puede presentar una resistividad menor a la resistividad de la primera capa. Este caso es mas frecuente, pues se puede presentar en ambas regiones. Un ejemplo se muestra en la Fig. B-24, la cual representa un sondeo realizado a 25 m. de distancia del contacto sobre la región 2.

 $-57 -$ 

c) Un tercer caso puede presentarse como un aumen to del espesor de la primera capa, tal como se observa en la Fig. B-22, en la cual la curva de resistividad aparente presenta un espesor de 50 m. aproximadamente, siendo que en realidad se trata de un espesor de *30* m. Este efecto suele suceder a distancias cercanas al contacto, en esta ocasión la curva presentada pertenece a un sondeo realizado a 35 m. del contacto sobre la región l.

La pseudosecci6n revela claramente la existencia del contacto vertical (Fig. II.2.l),aunque se pudiera considerar una capa ficticia entre la resistividad  $f_2$  <sup>1</sup>/<sub>2</sub> la del sustrato, lo cual podría aparentar una falla donde un bloque subió y el otro bajó. Sin embargo, en el modelo de inter pretaci6n no se presenta tan clara la soluci6n, pues debí do a la formación de las capas ficticias mencionadas ante riormente, el modelo presenta una serie de lentes inexistentes (Fig. II.2.2), mostrados con línea punteada. Con lineas continuas se presenta la interpretación realizadaconjuntamente con la pseudosecci6n.

# II.2.2. LOS ELECTRODOS SE ABREN PERPENDICULARES AL PERFIL.

En esta sección se utilizará el mismo modelo de la sec--ción II.2.1, con la única diferencia de que los eléctro-dos se abrirán en sentido perpendicular al perfil.

En este caso, la deformaci5n de las curvas de resistivi- dad aparente es menos perceptible que en la sección anterior. Las figuras B-32 y B-33, muestran las curvas ob-

- 58 -

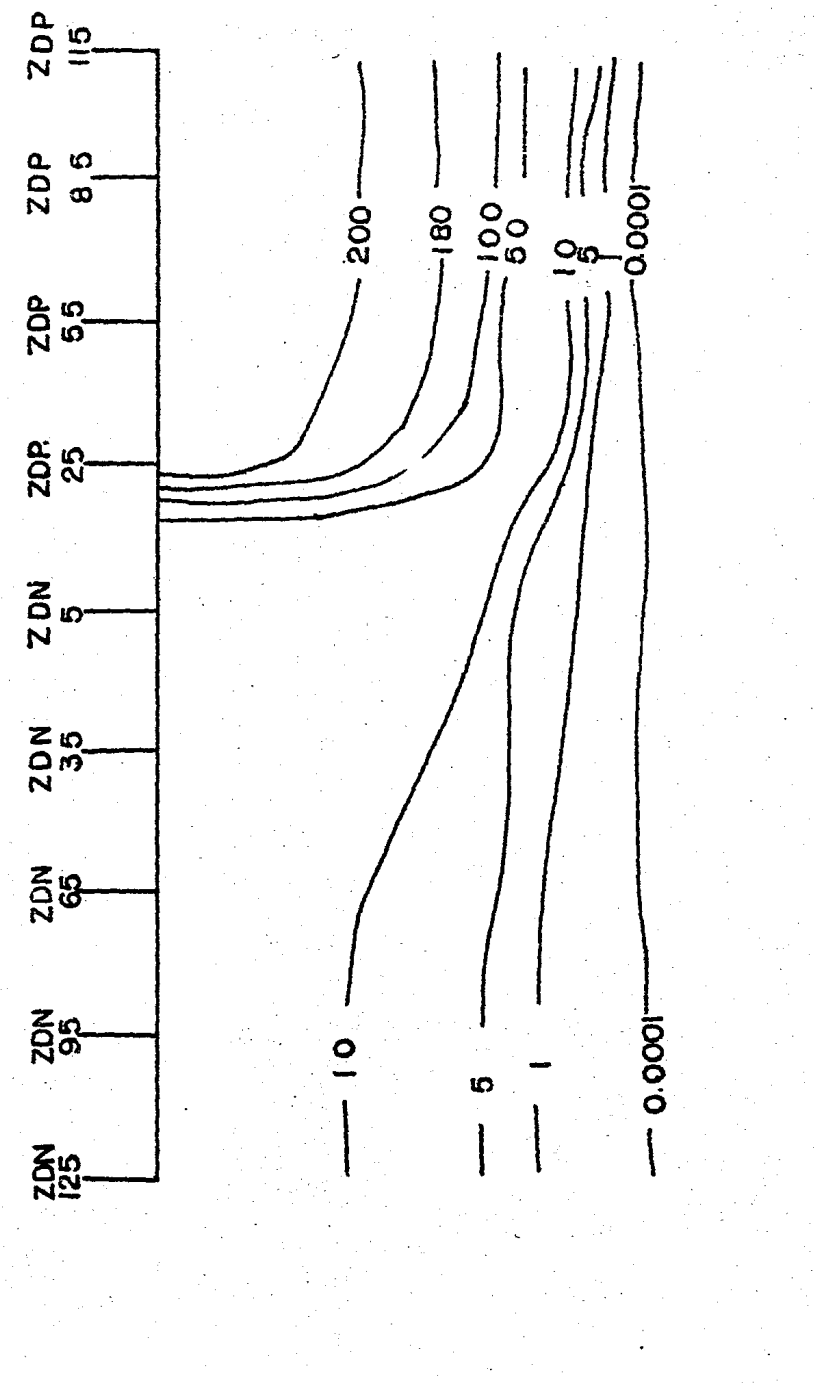

PSEUDOSECCION OBTENIDA A PARTIR DE SONDEOS PARÁLELOS AL PERFIL<br>SOBRE UN MEDIO CON SUSTRATO DE RESISTIVIDAD CERO.  $P1g$ . II.2.1.

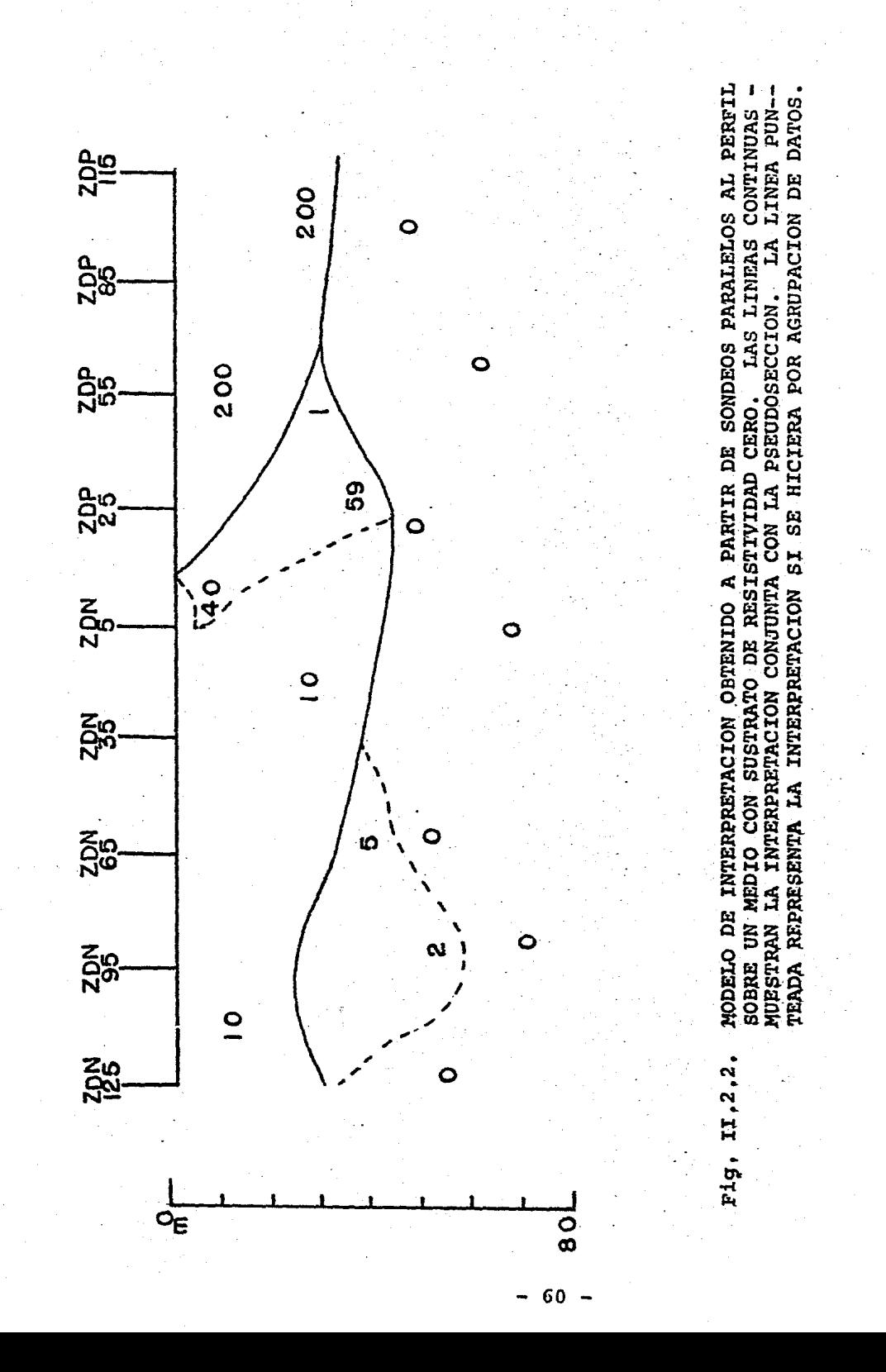

tenidas a partir del sondeo realizado a 5 m. de distancia del contacto sobre la región 1, y a 25 m. de distancia -del contacto sobre la regi6n 2,

Esto implica que el espesor de la capa ficticia es menorque cuando los electrodos se abren perpendiculares al per fil, lo cual se puede observar muy claramente en el modelo de interpretación ( Fig. II.2.4) donde únicamente lascurvas debidas a sondeos inmediatos al contacto presentan notoriamente el efecto. Nuevainente se presenta la interpretaci6n realizada a base de agrupaci6n de valores con lfnea punteada, y con linea continua la interpretación -con la pseudosección.

Sin embargo, la pseudosección (Fig. II.2.3) se presenta casi idéntica a la de la Fig. II.2.1, mostrando la exis-tencia del contacto de una manera muy facil de identifi-car. Nuevamente, una recomendaci6n importante es el usode la pseudosecci6n junto con el modelo de interpretaci6n antes de dar un resultado final, ya que su uso puede acla rar la interpretación.

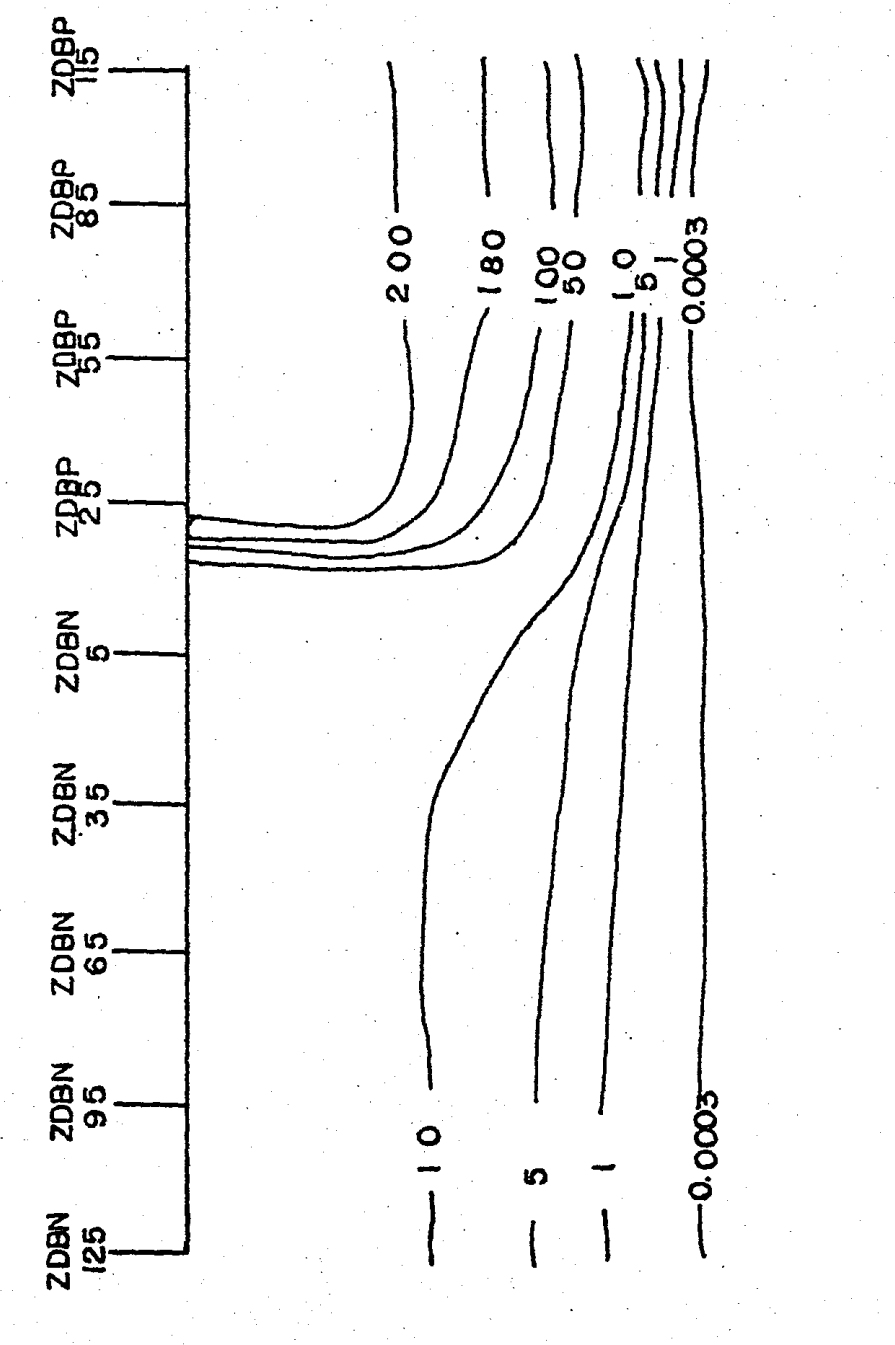

PSEUDOSECCION OBTENIDA A PARTIR DE SONDEOS PERPENDICULARES AL<br>PERFIL SOBRE UN MEDIO CON SUSTRATO DE RESISTIVIDAD CERO. Fig. II.2.3.

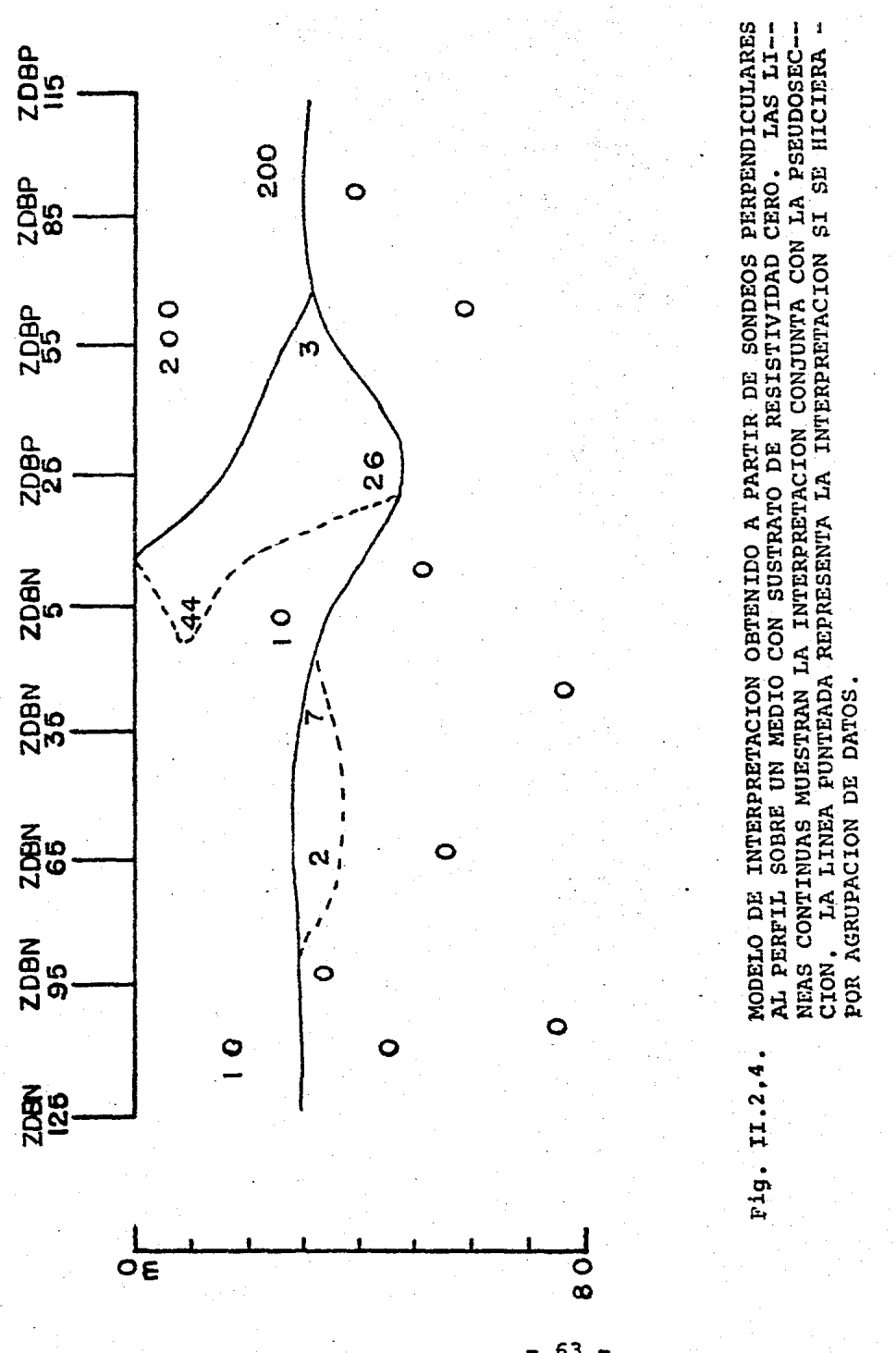

 $\sim$ 

POSIBILIDAD DE CORREGIR EL EFECTO DE UN CONTACTO LATERAL.

# III.l. METODOS USADOS PARA CORREGIR EL TRASLAPE DE UNA CURVA TIPO SCHLUMBERGER.

El traslape en las curvas de tipo Schlumberger se produce cuando por efectos de falta de sensibilidad en los instru mentos es necesario aumentar las aberturas de los electro dos de potencial, lo cual produce un "salto" en la curvade resistividad obtenida. Este "salto" se debe a dos cau sas:

lª) Porque se deja de cumplir con las condiciones del dispositivo tipo Schlurnberger que establece que la - distancia MN debe ser muy pequeña (AB  $\geq$  5 MN) en compara ración con la abertura de los eléctrodos de corriente --(Orellana, 1981) para que el error sea despreciable, de tal forma que se cumpla con la condici6n de medir el campo eléctrico.

2ª) Debido a las heterogeneidades del subsuelo que pueden llegar a incrementar el tamaño del "salto".

Este efecto de traslape es muy común en el trabajo de cam po, por lo que se han propuesto diferentes y variadas téc nicas para corregir el "salto", sin embargo, son pocas - las técnicas basadas en conceptos firmes para su aplica-ción. Entre las técnicas más conocidas y más utilizadasse tienen las siguientes:

64 -

a) El método de continuaci6n de la curva. Este método consiste en unir las secciones de curvas obtenidas por el traslape, eliminando de esta manera los "saltos" <sup>y</sup> obteniéndose así una sola curva. Sin embargo, esta técni ca de corrección es obvio que no puede ser correcta debido a que se están falseando los parámetros del corte, detal forma que la curva obtenida no tiene nada que ver con el corte geoeléctrico que se desea representar.

b) El método de promediación consiste en unir las secciones de la curva trazando una línea que suavice el -"salto" debido al traslape y considerar que esta represen ta la curva del corte observado. Aunque este método es muy recurrido, no tiene ninguna base en que apoyarse, debido a que las diferentes secciones de la curva no fueron calculadas bajo las mismas condiciones. De esta forma al realizar la promediaci6n se alteran los parámetros originales del corte.

c) Método de Orellana. Orellana (1981) propone para el caso de.un traslape, considerar fija la parte dela curva obtenida con la abertura de eléctrodos mayor  $y$ desplazar verticalmente la otra parte de la curva hasta que ambas esten unidas. Otra variante de este método esel dejar fija la secci6n de la curva que se considere mas segura y desplazar las restantes.

Este método es mas correcto que los anteriores, sin embar go, aunque los espesores casi no se cambian, se pueden - falsear las resistividades al desplazar la curva, alteraa do así los parámetros del corte geoeléctrico. Además, si existe un contacto lateral, su efecto no se elimina.

 $-65 -$ 

d) Método de Filtrado Lineal. Koefoed (1979) pro pone una corrección para el traslape debido a la finitesde los e1€ctrodos de potencial por medio del diseño de - filtros lineales, de tal forma que se pueda convertir laresistividad aparente de una configuración simétrica en la resistividad aparente de una configuración tipo Schlum berger.

Para el problema del traslape debido a heterogeneidades del terreno, Koefoed propone desplazar horizontalmente, después de haber realizado la corrección por finites, has ta que las dos secciones de la curva se unan y así considerar una curva limpia del efecto del traslape y del contacto lateral. Sin embargo, este método propuesto paraeliminar el efecto del contacto solo es justificable para cuando las aberturas de los eléctrodos son mucho mayoresque el espesor de la discontinuidad. Por otra parte, sepuede dar el caso que al desplazar las curvas se deformen los espesores del corte o que al desplazar las seccioneshorizon talmente nunca lleguen a unirse.

e) Método de Mundry. Mundry (1980) propone una correcci6n para el traslape debido a la finites de los - eléctrodos, basada en la relación AB/MN de los eléctrodos y en la pendiente de la curva de resistividad aparente - graficada en papel bilogaritmico, para lo cual construyecurvas gráficas que facilitan la correcci6n.

Para la construcción de estas curvas teóricas Mundry ex--<br>presa la resistividad aparente ( /a ) de una configuración Schlumberger como:

- 66 -

 $f_{g}^{(a)}(\frac{L}{2}) = \frac{(L/2)^2 - (a/2)^2}{a}$ 

De tal forma que

$$
\beta_3^{(0)} / \beta_3^{(0)} = \frac{1 - (a/\omega)^2}{2a/\omega} \cdot \ln \frac{1 + a/\omega}{1 - a/\omega} \qquad (\text{III.1.2})
$$

*J,-* (.lIJ'.¡./)

Donde la expresión III.1.2, fué utilizada para construirlas curvas de la figura III...l, la cual muestra la rela-<br>ción  $\beta_1^{(\circ)}/\beta_2^{(\circ)}$  para diferentes pendientes en fun ción  $\frac{\beta^{(0)}_1}{\beta}$   $\frac{\beta^{(0)}_2}{\beta}$  para diferentes pendientes en fun ción de la relación AB/MN. La curva  $f_a^{\alpha}$  se toma como el segmento de curva que fué medido con la relación AB/MN mayor antes del cambio de la distancia MN. Aunados a lagráfica se incluyen un Goniometro para calcular la pen--diente de la curva facilmente y la corrección  $\Delta$  en milfmetros para una curva graficada en papel bilogarítmico de m6dulo 83.3 mm.

Esta técnica propuesta por Mundry es muy efectiva para co rregir el efecto del traslape únicamente cuando este se debe a que la abertura de eléctrodos no cumple con la relación A $5 \geq 5$  MN; pues se puede demostrar que cuando se cumple con esta relación y la tierra es estratificada horizontalmente el ~salto~ producido al realizar el traslape es despreciable y su corrección no es significativa.

Para el caso de inhomogeneidades, Mundry propone una co-rrecci6n. similar a la Koefoed.

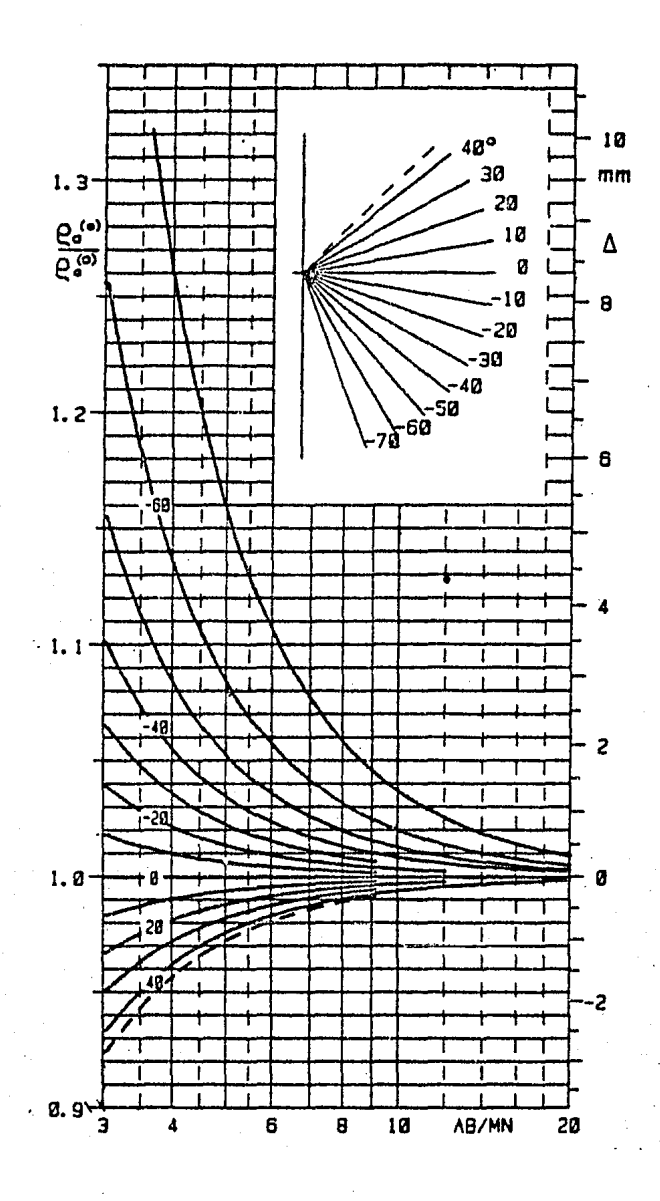

Fig. III.1.1. CURVAS GRAFICAS CONSTRUIDAS POR MUNDRY PARA LA CORRECCION DEL EFECTO DE FINITES DEL TRASLAPE (EXTRAIDO DE MUNDRY, 1980).
En la siguiente sección se desarrolla una fórmula propues ta para eliminar los efectos producidos por un contacto lateral en la curva de resistividades, para cuando el con tacto se presenta de manera regional, es decir, que es - muy grande en comparación con la abertura de los eléctrodos de potencial.

### III,2. DESARROLLO DE LA FORMULA DE CORRECCI0N DEL EFECTO LATERAL,

El problema que causa un contacto lateral sobre la curvade resistividad aparente ha sido estudiado en múltiples ocasiones y sus efectos son muy conocidos. Por ejemplo,la creación de estratos ficticios (Mundry, 1984). Sin em bargo, no existe una técnica clara que permita "limpiar"la curva de resistividad aparente que se desea interpre- tar, de este tipo de efectos.

·Basados en la técnica de descomposición de medios (Habber jam, 1974), se propone una técnica que permita precisamen te, la eliminaciOn de los efectos producidos por disconti nuidades laterales; de tal forma que la curva de resistividades represente únicamente el corte geoeléctrico a pro fundidad.

La teorfa de descomposición de medios propuesta por Habber jam et All. (1974} se puede resumir de la siguiente manera:

El proceso consiste en formar modelos complejos a partirde modelos sencillos y fáciles de obtener, combinando estos últimos por medio de operaciones matemáticas simples, de tal forma que los espacios combinados respeten las con diciones de frontera. Para la aplicación de esta técnica se proponen dos reglas, las cuales hay que seguir para -llevar a cabo la combinación de medios.

al La primera regla trata sobre la combinación de medios que contengan interfaces verticales y paralelas. - Este tipo de medios pueden ser combinados por un simple producto aritmético.

b) La segunda regla estudia la composición de medios combinando espacios horizontales y verticales, paralo cual se utilizarán sustracciones y multiplicaciones co mo operaciones básicas.

Esta técnica de descomposición de medios ya ha sido utilizada de forma indirecta en diferentes conceptos por ejemplo, la correcci6n topográfica. Esta correcci6n se define como (Rijo, 1980}.

$$
\ell_c = \frac{\Delta V_{obs}}{\Delta V_{col}} \tag{11.2.1}
$$

 $(\pi:2.2)$ 

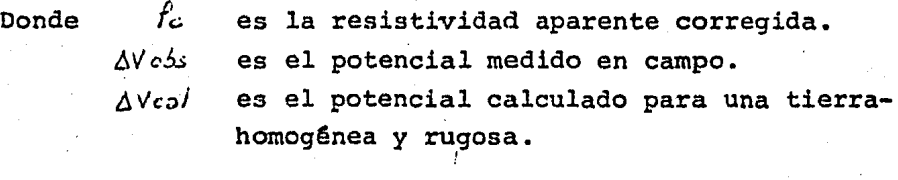

Multiplicando y dividiendo la ec. III.2.1 por  $K/\mathcal{I}$ siendo  $K$  el factor geométrico e  $I$  la intensidad de corriente se obtiene

$$
P_c = \frac{\rho_{obs}}{\rho_{cs}}
$$

- 70 -

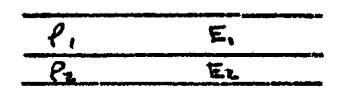

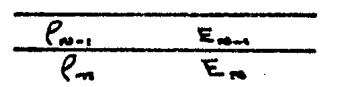

Fig. III.2.1a. MODELO ESTRATIFICADO HORIZONTALMENTE DE N CAPAS CON TOPOGRAFIA PLANA

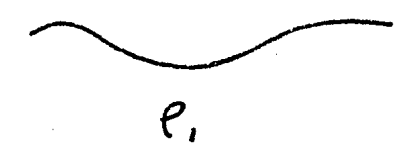

Fig. III.2.1b. MEDIO HOMOGENEO CON TOPOGRAFIA RUGOSA.

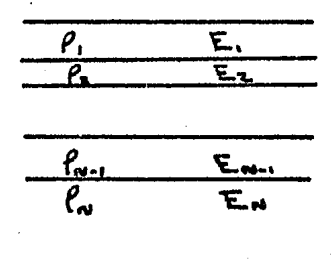

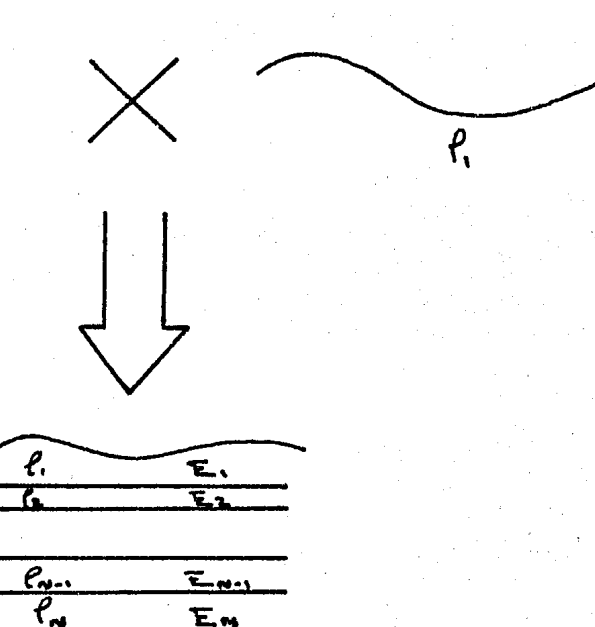

Fig. III.2.1c, MODELO DE N CAPAS CON TOPOGRAFIA RUGOSA FORMADO POR EL METODO DE DESCOMPOSICION.

Despejando *fobs* 

$$
\rho_{obs} = \rho_c \times \rho_{col}
$$

 $(11.2.3)$ 

La ec. III.2.3 define la resistividad obtenida en campo como el producto de una resistividad corregida, es decir, el medio que se desea ver (Fig. III.2.1a) por una resistividad calculada con la topografía rugosa y un medio homogéneo de resistividad  $f$ . (Fig. III.2.1b), de tal formaque si se desea obtener .la resistividad corregida (Fig. - III.2.1), inicamente bastara con despejarla de la f6rmula.

De manera similar, se puede construir un medio que conten ga un-·contacto vertical en la primera capa y una segundacapa de espesor infinito (Fig. III.2.2a) a partir de un medio horizontal de dos capas (Fig. III.2.2b) y un mediocon una discontinuidad corno el mostrado en la Fig. III.2.  $2c$ .

El corte de la Fig. III.2.2a, será el representado por la curva de campo ( $\sqrt{obs}$  ), el medio de la Fig. III.2.2b, se nombrará como medio horizontal ( $f_H$ ) y el corte de la --Fig. III.2.2c, sera el medio vertical ( $l'$ v).

Si se multiplica  $f_{\prime\prime}$  y  $f_{\prime\prime}$  y se normaliza con respecto a  $f_{\prime}$ se obtendrá la curva observada (Fig. III.2.3) aplicando el concepto de descomposición de medios antes mencionados, esto es

- . 72 -

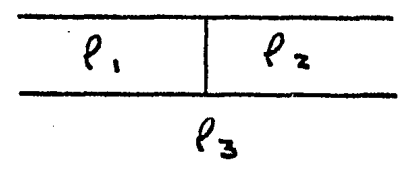

Fig. III.2.2a. MEDIO DE DOS CAPAS CON CONTACTO VERTICUAL ((cos)

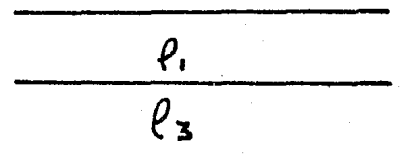

Fig. III.2.2.b. MODELO DE DOS CAPAS ESTRATIFICADO HORIZONTALMENTE  $(\rho_h)$ .

$$
\begin{array}{c|c}\n\hline\n\ell_1 & \ell_2 \\
\hline\n\ell_1\n\end{array}
$$

Fig. III.2.2c. MODELO DE UNA TIERRA QUE CONTIENE UNA DISCONTINUI-DAD VERTICAL. (fv).

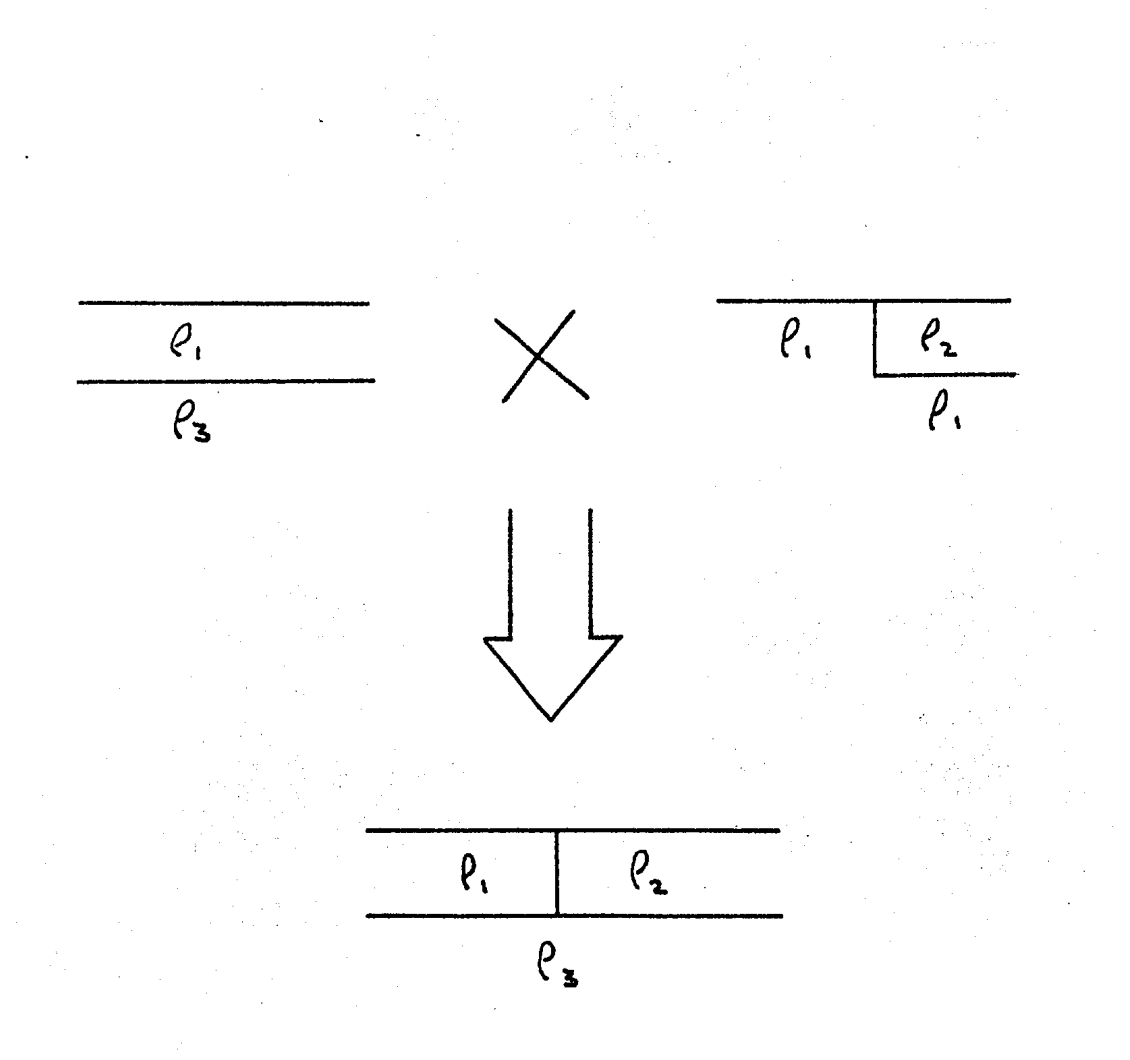

Fig. III.2.3. CONSTRUCCION DE UNA TIERRA DE DOS CAPAS CON CONTACTO VERTICAL EN BASE AL METODO DE DEScomposicion.

 $f_{\text{obs}} = \frac{f_{\mu} \times f_{\nu}}{P}$ 

 $({\vec{u}}.2.4)$ 

 $(\pi.2.5)$ 

Si se cuenta con un programa que modele el medio vertical  $f_V$ , la ec. III.2.4, es suficiente para poder obtener el medio horizontal buscado, despejando *fH* de III.2.4 de la siguiente forma:

$$
P_{H} = \frac{P_1 P_{obs}}{P_v}
$$

. Sin embargo, si no se cuenta con un programa de modelado, el medio vertical puede ser construido a partir de una - nueva descomposici6n de la siguiente forma: Se considera un medio horizontal *fH* de dos capas con resistividad *fz*  y  $f_i$  respectivamente (Fig. III.2.4a) y un medio que contenga un contacto vertical de espesor infinito con resistividades  $\int_1^2 y f_2$  de cada lado del contacto ( $f'_y$ ) como se observa en la Fig. III.2.4b.

Los pasos a seguir para la formaci6n del nuevo medio sonlos siguientes;

al A partir de la regla 2 de Habberjam se normali za  $f_H$  con respecto a  $f_H$  y se le resta 1. Se hace los -mismo para el medio  $f'_V$  (Fig. III.2.5a) quedando

 $\frac{p_n}{p_1} - 1$ 

 $(\pi: 2.4)$ 

*(1Zi. ·1.* 7)

 $- 75 -$ 

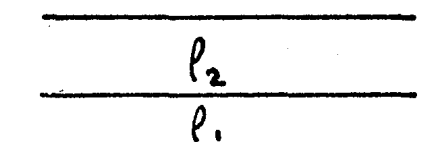

Fig. III.2.4a. MODELO DE UNA TIERRA DE DOS CAPAS HORIZONTALES CON RESISTIVIDADES -<br> $f1 y f2$  RESPECTIVAMENTE  $(f_H)$ 

MODELO DE UN CONTACTO VERTICAL DE ESPESOR INFINITO ( $\beta_V^{\prime}$ ) Fig. III.2.4b.

76

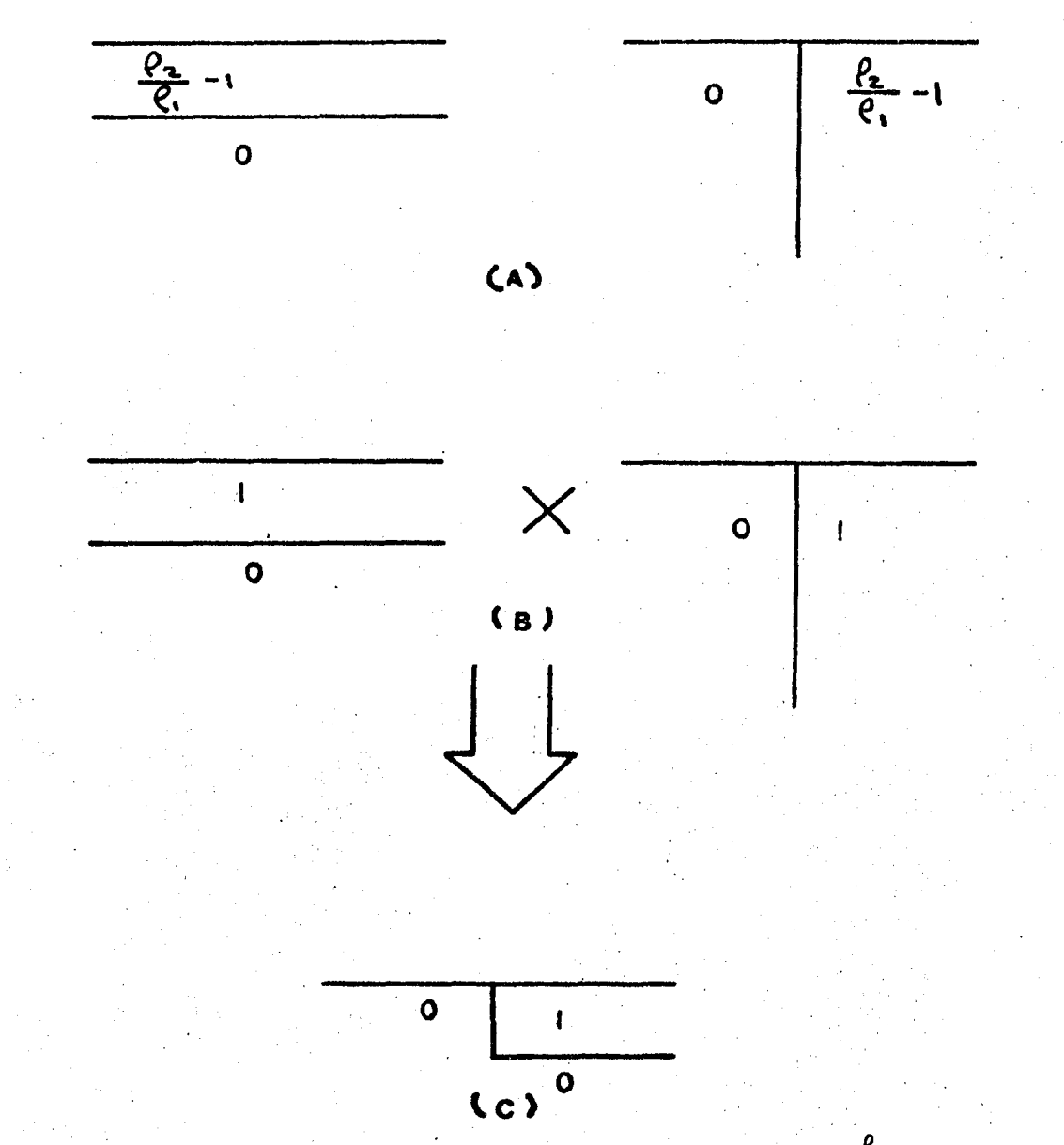

SECUENCIA PARA LA FORMACION DEL MEDIO  $\ell$  EN BASE AL METODO DE DESCOMPOSICION. a) SE NOR MALIZA CON RESPECTO A  $\ell$  Y SE RESTA 1. b) SE MULTIPLICA POR  $\ell$  / ( $\ell$ - $\ell$ ) c) SE MULTIPLICAN AMBOS MEDIOS ENTRE SI. Fig. III.2.5.

b) Por la regla 1 de Habberjam se multiplican -- III.2.6 y III.2.7 por el factor ( $f_1 / (f_2 - f_1)$ ) l res pectivamente (Fig. III.2.5b).

$$
\left(\frac{\rho_{\mu}}{\rho_{i}}-1\right)\left(\frac{\rho_{i}}{\rho_{2}-\rho_{i}}\right)
$$
\n
$$
\left(\frac{\rho_{\nu}}{\rho_{i}}-1\right)\left(\frac{\rho_{i}}{\rho_{2}-\rho_{i}}\right)
$$
\n
$$
\left(\frac{\rho_{\nu}}{\rho_{i}}-1\right)\left(\frac{\rho_{i}}{\rho_{2}-\rho_{i}}\right)
$$
\n
$$
\left(\frac{\rho_{\nu}}{\rho_{i}}-1\right)\left(\frac{\rho_{i}}{\rho_{i}}-1\right)
$$

c) Por la regla 2, se multiplica III.2.8 *y*  III.2.9 (Fig. III.2.Sc).

$$
\left[\left(\frac{p_{n-1}}{p_{2}-p_{1}}\right)\left(\frac{p_{v}-p_{1}}{p_{2}-p_{1}}\right)\right]
$$
\n
$$
(2\pi.2.10)
$$

dl Finalmente, se invierte el proceso quedando --(Fig. III .2 .6l.

$$
\rho_v = \left[ \frac{\left( \frac{\rho_u'}{2} - \frac{\rho_v}{2} \right) \left( \frac{\rho_v'}{2} - \frac{\rho_v}{2} \right)}{\rho_v \left( \rho_z - \rho_v \right)} + t \right] \rho_v \qquad (\text{III.2. } u)
$$

De esta forma la ec. III.2.11 representa el modelo vertical que puede ser sustituído en la ec. III.2.4, obteniendo

$$
\rho_{el} = \frac{\rho_c}{\frac{(\rho_{el} - \rho_c)(\rho_{el} - \rho_c)}{\rho_c(\rho_{a} - \rho_c)} + t}
$$

 $({\pi \over 2}.2.72)$ 

Aat. la expresi6n III.2.12 representa el medio horizon-- tal de la Fig. III.2.2b; para cuando el dispositivo se en cuentra sobre la región 1 y el cual puede ser obtenido apartir de la curva de campo obtenida del medio que conten

- 78 -

ga un contacto lateral (Pig. III.2.2a) después de haber realizado la corrección.

Un caso particular de corrección, cuando se trabaja con un medio que contenga un contacto lateral  $y$  sustrato cero, es aplicar la correcci6n por medio de la ecuación III.2.5, tomando el medio vertical simplemente como un medio con un contacto vertical de espesor infinito como se rnuestraen la Fig. III.2.2c. Esto simplifica bastante los cálculos y se obtienen buenos resultados.

La ecuaci6n quedarfa como

= */e lo6s*   $f^{\prime}_{\mathsf{v}}$ 

 $(\bar{m}$  2.13)

IIJ:.3. COMPARACION ENTRE LOS DIFERENTES METODOS DE CORRECCION DEL TRASLAPE EN PRESENCIA DE UN-CONTACTO LATERAL.

Con objeto de hacer una comparación entre las diferentestécnicas mencionadas anteriormente para corregir el traslape, se presentan diferentes ejemplos, los cuales son co rregidos aplicando algunas de estas técnicas. En estas curvas se contemplan los diferentes aspectos que afectana un traslape como son: Aberturas de eléctrodos de poten cial mayores a  $AB/5$  y efectos producidos por contactos la terales. Además, algunas curvas presentan dos traslapes, uno de ellos en distancias electródicas cortas, para que-

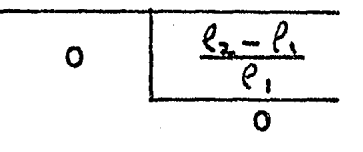

$$
(\mathbf{a})
$$

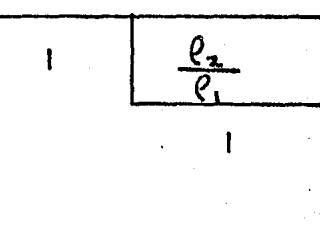

$$
(\mathbf{b})
$$

$$
\begin{array}{c|c}\n\hline\n\ell_1 & \ell_2 \\
\hline\n\ell_1\n\end{array}
$$

 $(c)$ 

SE INVIERTE EL PROCESO DE LA Fig. III.2.5<br>a) SE MULTIPLICA POR ( $\frac{\rho_2-\rho_1}{\rho_2}$ ) b) SU SUMA<br>1 c) SE MULTIPLICA POR  $\beta$ ,  $\frac{\rho_2}{\rho_3}$ Fig. III.2.6.

se puede observar claramente el efecto del contacto late ral.

En la Tabla III.2.1, se ilustran los casos que se discutirán con las diferentes técnicas:

al Discusi6n Tipo *l.* 

En la Fig. III.3.l, se muestra la curva de resistividadobservada, obtenida del modelo geoel~ctrico mostrado. En la Fig. III.3.2, se observa la curva corregida por prome diaci6n. En este caso, los comentarios hechos para la curva mencionada serán extensibles para la curva conti- nuada, debido a que su correcci6n es muy parecida y porlo tanto incurren en el mismo tipo de errores. En la -- Fig. III.3.3, se muestra la curva corregida por el método que sugiere Orellana. En la Fig. III.3.4, se encuentra la curva corregida aplicando la técnica de Mundry. -Así mismo, la Fig. III.3.5, muestra la curva obtenida epartir de la aplicación de la fórmula de descomposiciónpropuesta en la secci6n anterior.

En la Tabla III.3.2, se muestran los valores de resistividad ya corregidos por la f6rmula de descomposici6n <sup>y</sup> los valores de resistividad obtenidos de una tierra de dos capas horizontales sin contacto lateral, pero con el mismo traslape.

Se puede observar que las curvas corregidas por el método de promediaci6n *y* el de Orellana acusan de manera muy

- 81 -

TABLA III.3.1

TIPO<sub>1</sub>

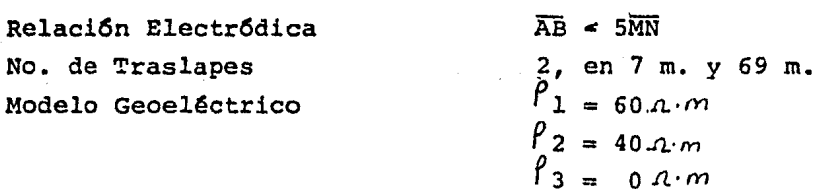

TIPO  $\overline{\mathbf{2}}$ 

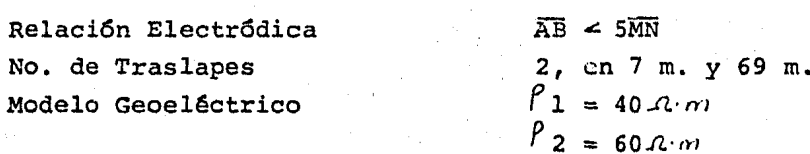

 $E$ 

 $\beta$  3 =

E ł,  $= 40$  m.

 $0 \n1. m$  $= 40$  m.

TIPO  $\overline{\mathbf{3}}$ 

> Relación Electródica No. de Traslapes Modelo Geoeléctrico

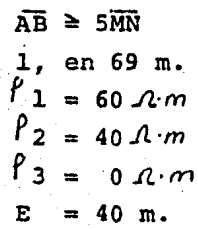

TIPO

4

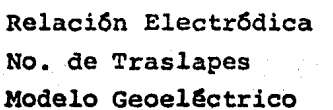

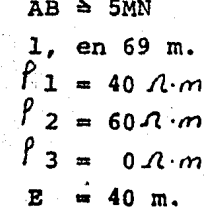

82

#### TABLA III.3.2

#### ESPECIFICACIONES DEL MEDIO

 $RHO1 =$ 60. RHO3= 0.00E+00 ESPESOR=  $40.$ 

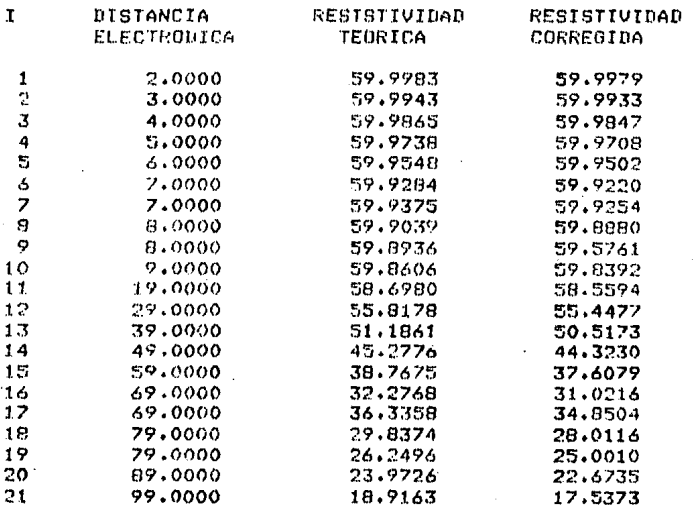

CURVA DE RESISTIVIDADES APARENTE SCHLUMBERGER

COMPARACION ENTRE LOS RESULTADOS OBTENIDOS POR EL METODO DE DESCOM DOSICION (RESISTIVIDAD CORREGIDA) PARA CORREGIR UN TRASIAPE, Y LOS EL MISMO TRASIAPE. (RESISTIVIDAD TEORICA).

marcada una distorsión debida al primer traslape, y esto se debe a que el "salto" en esta ocasi6n es debido 6nica mente al efecto del contacto, lo cual no puede ser corre gido por ninguna de estas técnicas. Además, la curva co rregida por Orellana aumenta las resistividades de la parte izquierda de la curva hasta en 19 m. En la cur va promediada, la parte final difiere bastante de la cur va te6rica.

La curva corregida por Mundry no falsea las resistividades; sin embargo, no puede corregir el primer traslape debido a que su corrección propuesta para el efecto late ral solo es aplicable cuando la distancia AB es mucho ma yor que el espesor del contacto. Por otra parte, el lado derecho de la curva aunque difiere un poco de la teórica, conserva su tendencia. La diferencia se debe prin cipalmente al corrimiento horizontal hacia la izquierda, realizado para eliminar el efecto del contacto.

La curva corregida por la fórmula de descomposición mues tra una curva "limpia" totalmente del efecto lateral, por lo que desaparece totalmente el primer traslape. Sin embargo, en la parte final de la curva se observa un pequeño "salto", que se debe a efecto de finites de eléc trodos y se puede corregir por Mundry, Koefoed o Rijo. - Este último autor, propone interpretar la curva mante--niento los traslapes.

b) Discusi6n Tipo 2.

En esta ocasi6n la curva promediada (Fig. III.3.7) se -

- 84 -

muestra totalmente distorisionada, se inventan capas ficticias y en general la curva se aleja bastante del modelo real.

La curva de Orellana (Fig. III.3.8) sigue en general la tendencia de la curva aunque en la parte final decrece - mas rápidamente. El problema radica en que al falsear las resistividades el medio que se observa no es el reque rido, sino que se obaerva el medio de la región dos del contacto, cuando en realidad el sondeo es realizado en la región de resistividad.

Otra posibilidad de aplicar esta técnica sería dejar fija la primera parte de la curva y bajar las demás. Esto -~ acercaría más la curva corregida a la teórica. El únicoproblema serta saber escoger la sección de la curva que se debe de dejar fija.

La curva corregida por Mundry {Fig. III.3.9) es afectadapor el primer traslape, lo que provoca que aunque la co- rrección del segundo traslape esté bien realizada, la cur va se encuentra desplazada. No obstante, la tendencia de la curva es correcta, aunque las resistividades aumentan.

La curva corregida por la f5nnula de descomposición (Fig. III.3.10) elimina nuevamente el efecto del contacto, de- jando finicamente el efecto de finites de los eléctrodos.

85

#### c) Discusión Tipo 3.

La curva observada (Fig. III.3.ll) en esta ocasi6n muestra distorsión en la parte izquierda debido al contactoy en la parte derecha, se observa el "salto" que ahora es más pequeño debido a que los electrodos cumplen con las condiciones del dispositivo Schlwnberger.

La curva corregida por promediación (Fig. III.3.12) mues tra bastante aproximación en la parte final a la curva te6rica debido a que el "salto" del traslape es pequeño, pero por lo que respecta a la distorsi6n de la parte derecha debido al contacto, la promediaci6n no la considera.

Las curvas corregidas aplicando las técnicas de Orellana (Fig. III.3.13)  $y$  Mundry (Fig. III.3.14) se aproximan to davía más a la curva teórica, aunque tampoco pueden co-rregir la distorsi6n de la parte isquierda de la curva.- Nuevamente la técnica de Orellana desplaza las resistivi dades de la primera parte de la curva.

La curva corregida por la f6rmula de descomposición (Fig. III.3.15) se muestra idéntica a la curva teórica. En es ta ocasi6n no se observa el traslape debido a que el  $\rightarrow$ efecto de finites es despreciable. La distorsión de laparte izquierda de la curva que en todos los casos anteriores no pudo ser corregida, en esta ocasi6n es elimina da por completo.

86 -

#### d) Discusi6n Tipo 4.

En la curva de campo (Fig. III.3.16) el traslape se obser va mayor que en la de tipo 3 debido al contraste de resis tividades.

La curva promediada {Fig. III.3.17) acusa la distorsi6n en la parte derecha de la curva, debido a que el "salto" en esta ocasi6n es bastante grande.

En la curva corregida (Fig. III.3.18) por Orellana nuevamente se desplazan las resistividades y la parte final de la curva decae mas rápidamente.

La aplicación de la técnica de Mundry (Fig. III.3.19) nue vamente se acerca bastante a la curva te6rica, sin embargo en la parte final se distorsiona la curva por el corri miento horizontal. Esto se debe a que el "salto" se debe casi únicamente al efecto del contacto, lo que provoca - que Mundry no lo pueda eliminar.

Por otra parte, ninguna de las técnicas anteriores pudo eliminar el efecto del contacto de la primera parte de la curva. Sin embargo, la curva corregida con la fórmula de descomposición {Fig. III.3.20) se observa totalmente limpia de este efecto y únicamente muestra un pequeño saltodebido a la finites de electrodos.

 $8.7$ 

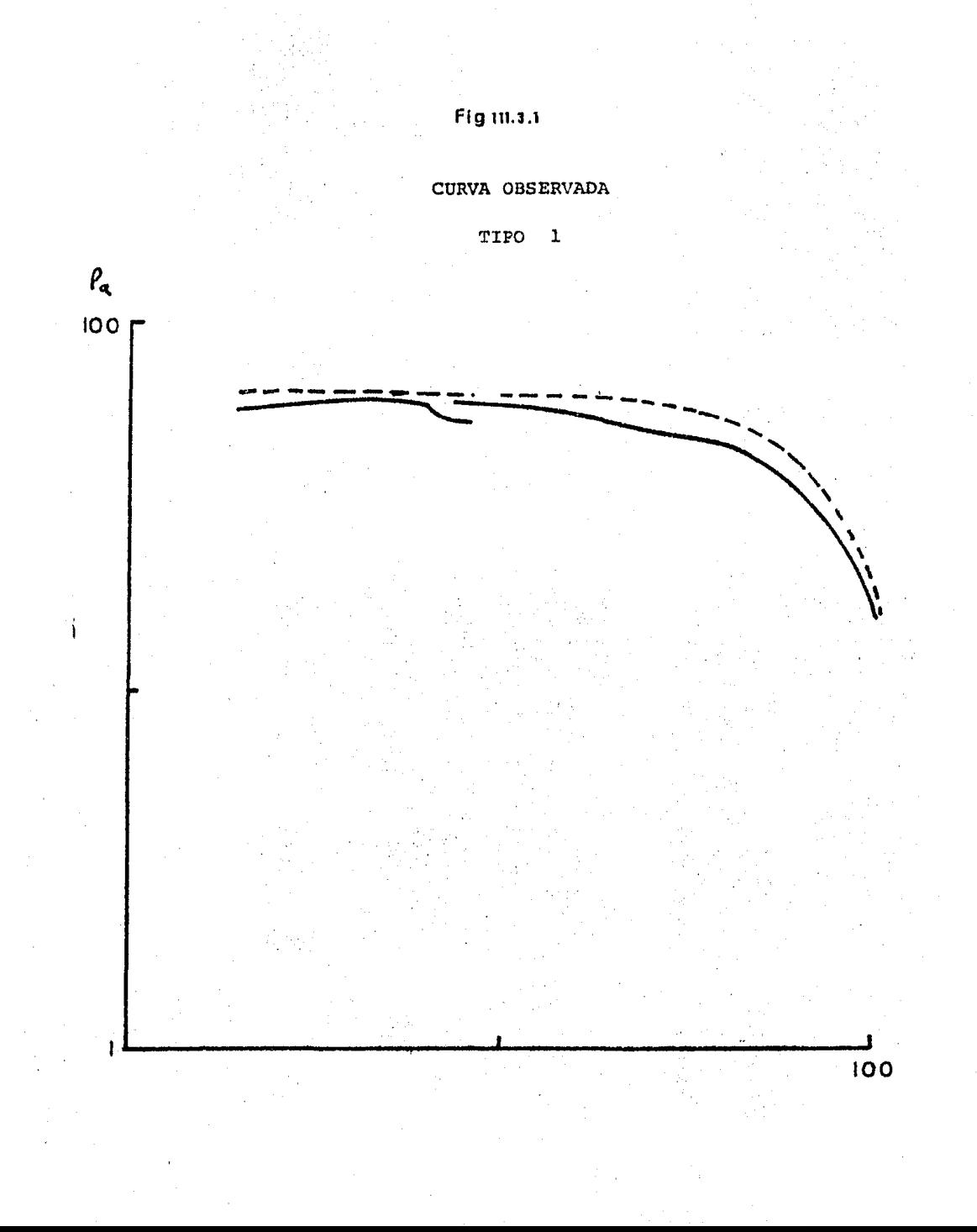

# Fig. 111.3.2

#### CURVA TIPO  $\mathbf 1$

METODO DE CORRECCION:

PROMEDIACION

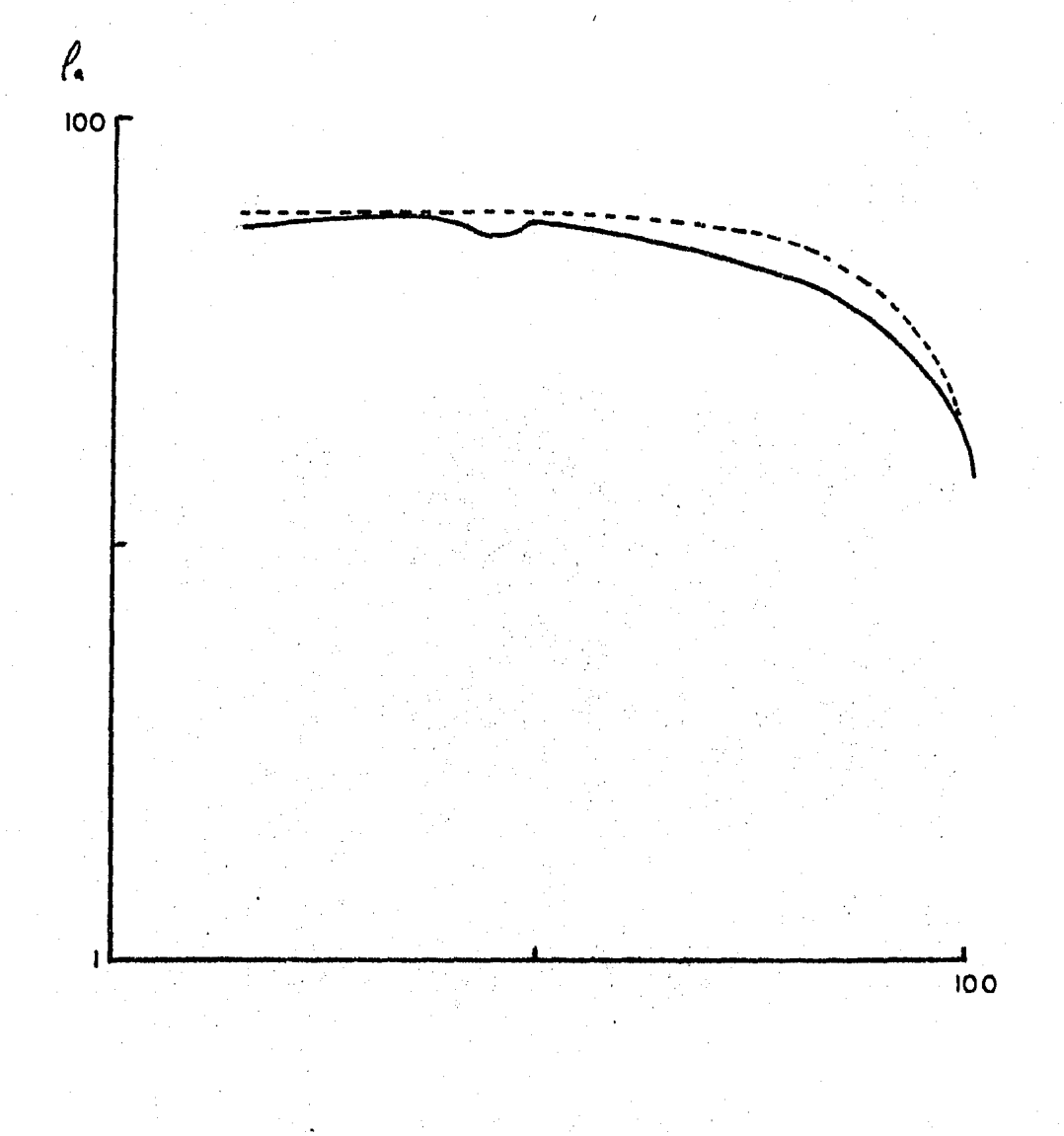

# Fig. 111.3.3

### CURVA TIPO 1

#### METODO DE CORRECCION: ORELLANA

 $\frac{1}{100}$ 

 $\frac{\rho_{\text{q}}}{\rho_{\text{p}}}$ 

## Fig 111.3.4

## CURVA TIPO 1

 $\frac{\rho_a}{\rho}$ 

METODO DE CORRECCION: MUNDRY

**IOO** 

# Fig111.3.5

#### CURVA TIPO  $\mathbf{I}$

METODO DE CORRECCION: DESCOMPOSICION

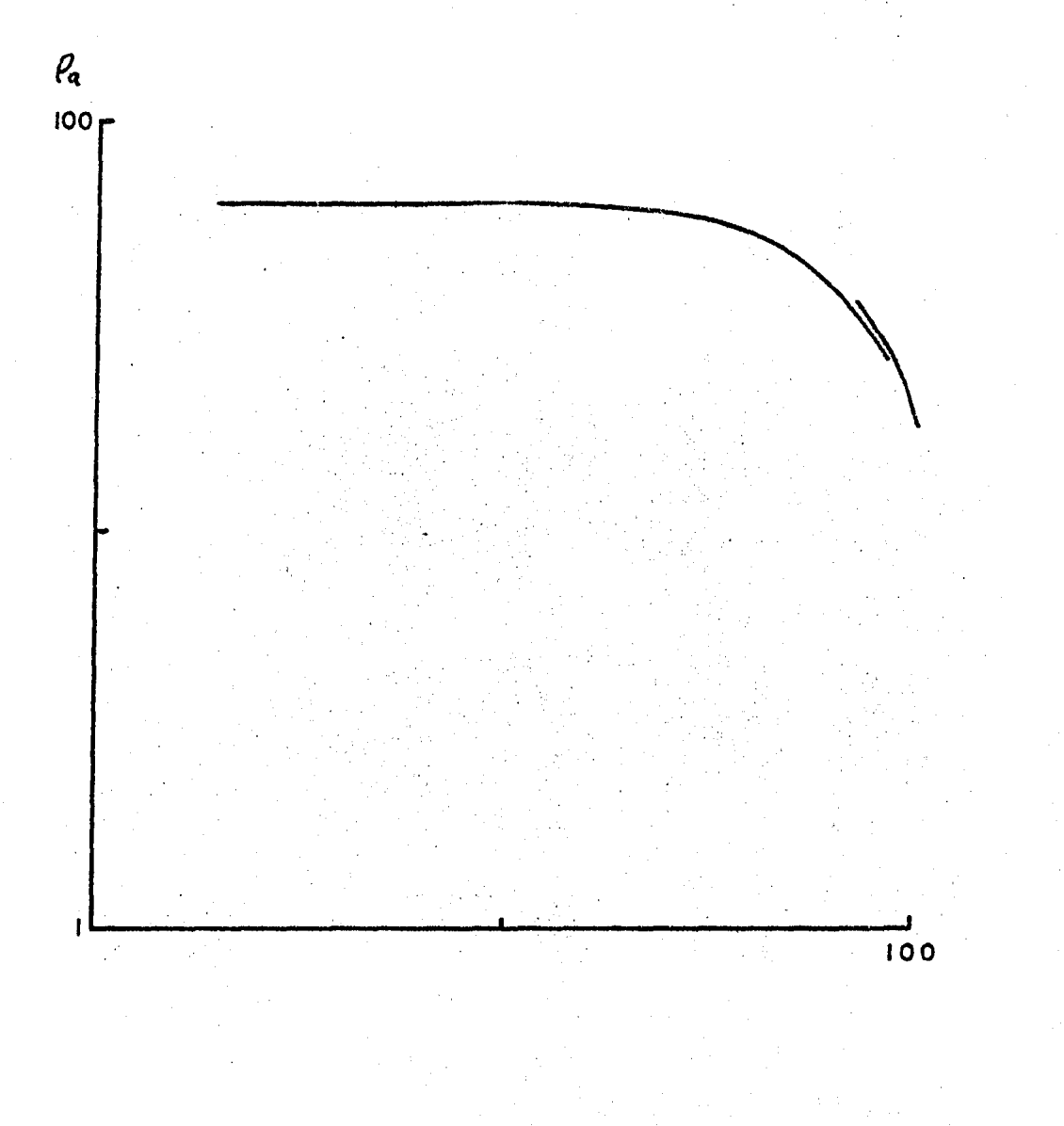

## Fig 111.3.6

### CURVA OBSERVADA

## TIPO 2

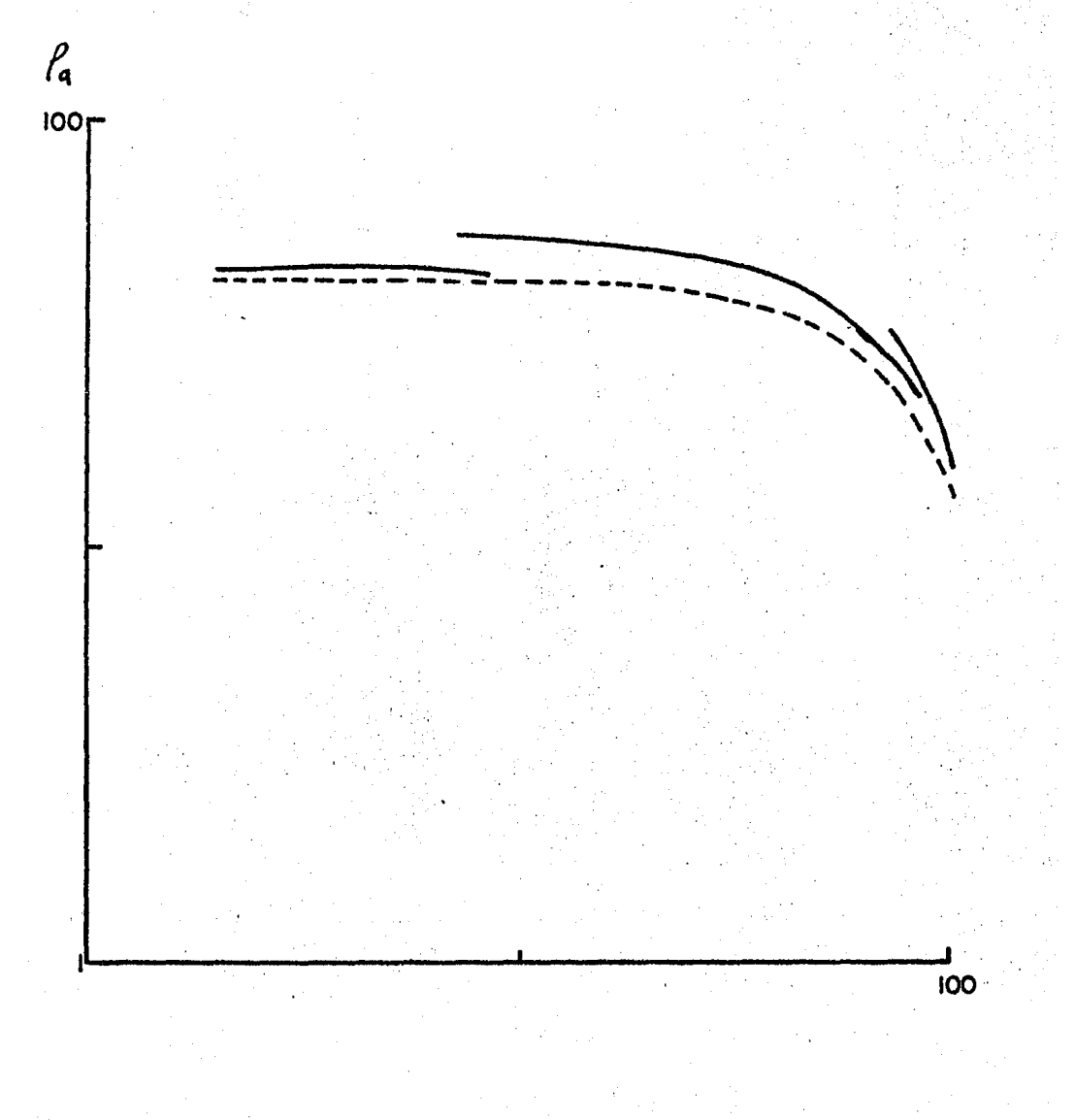

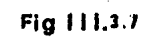

#### CURVA TIPO  $\mathbf{2}$

#### METODO DE CORRECCION:

PROMEDIACION

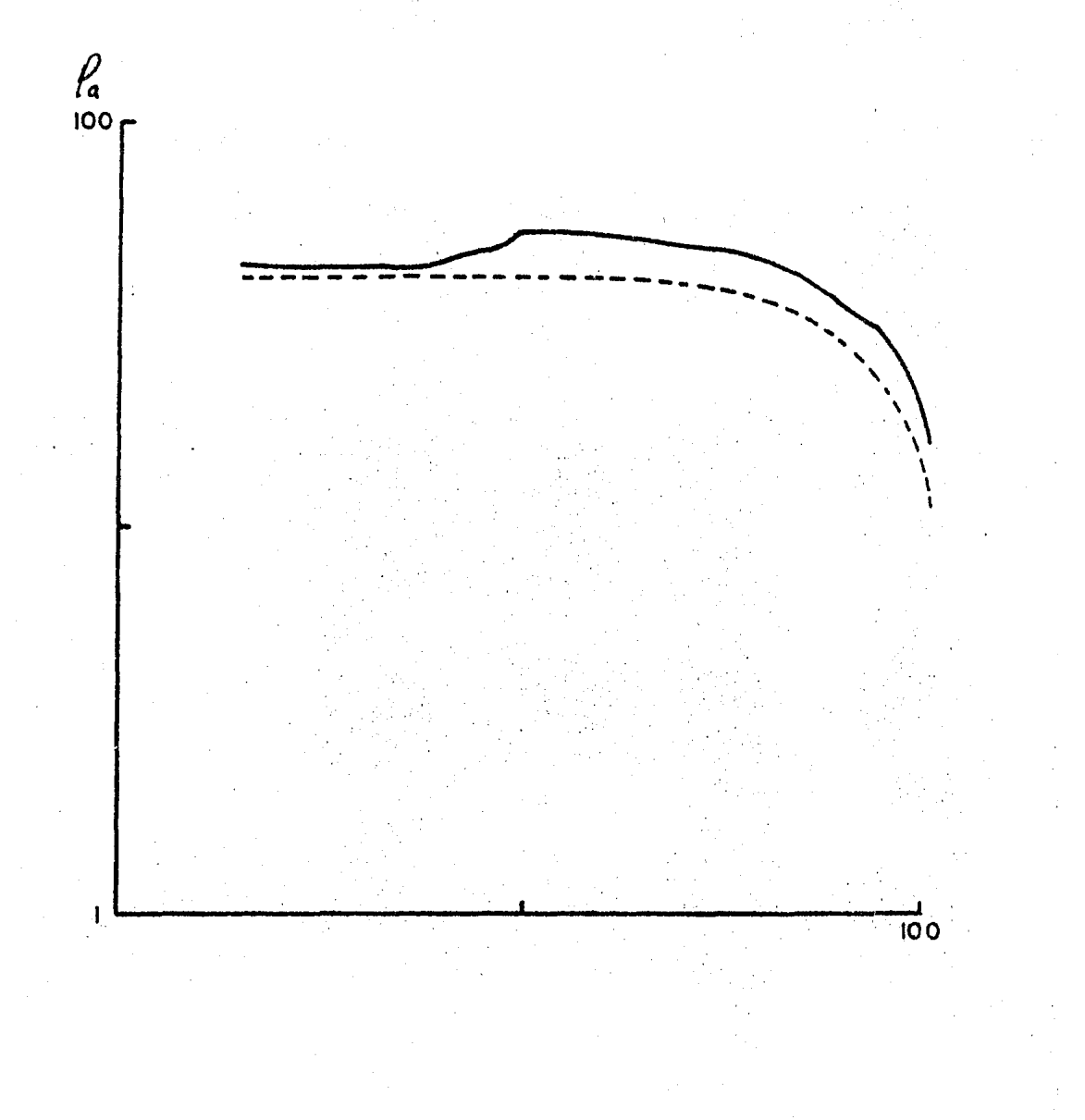

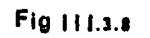

#### CURVA TIPO  $\overline{\phantom{a}}$

## METODO DE CORRECCION: ORELLANA

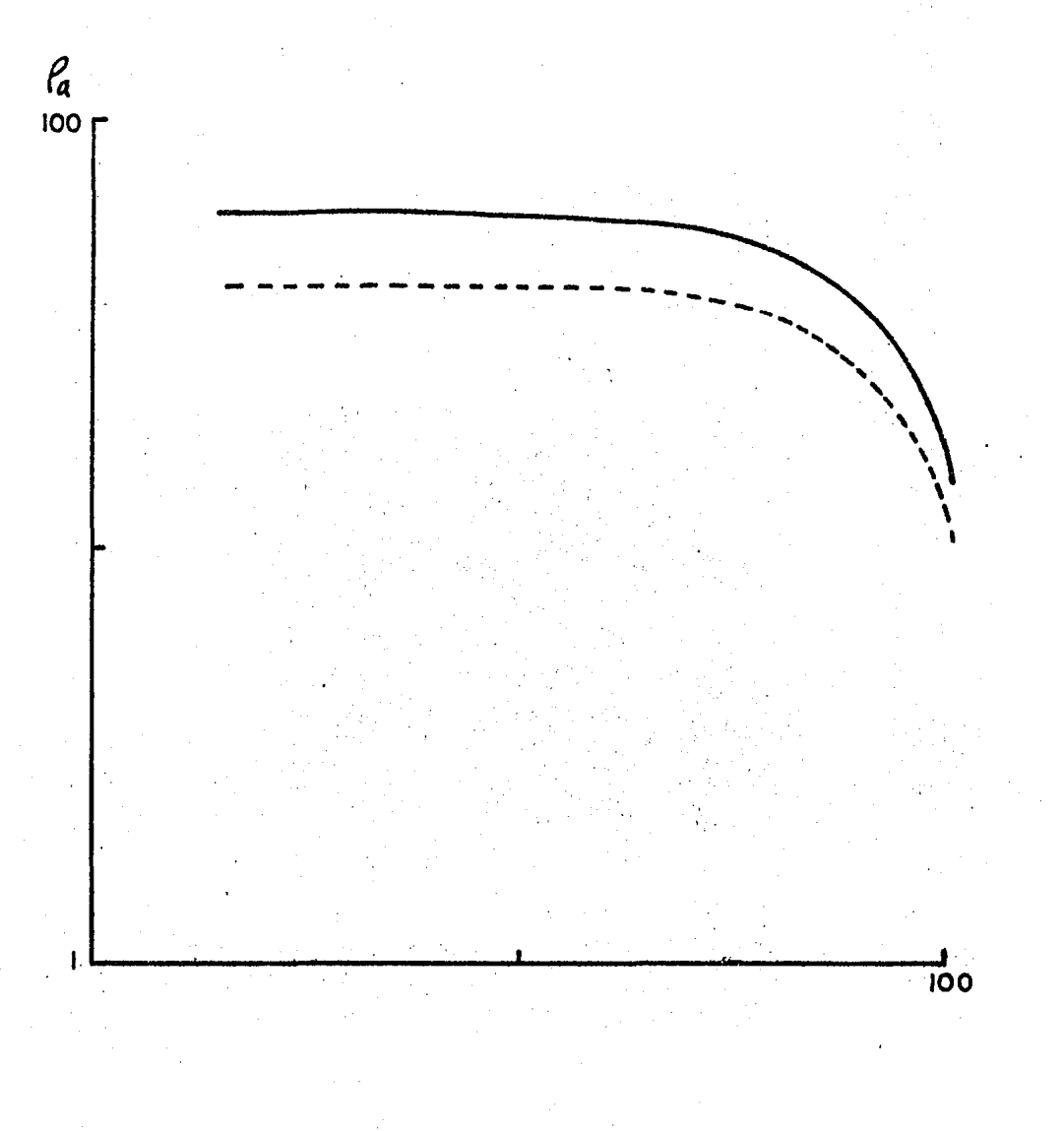

# Fig 111.3.9

## CURVA TIPO 2

#### METODO DE CORRECCION: MUNDRY

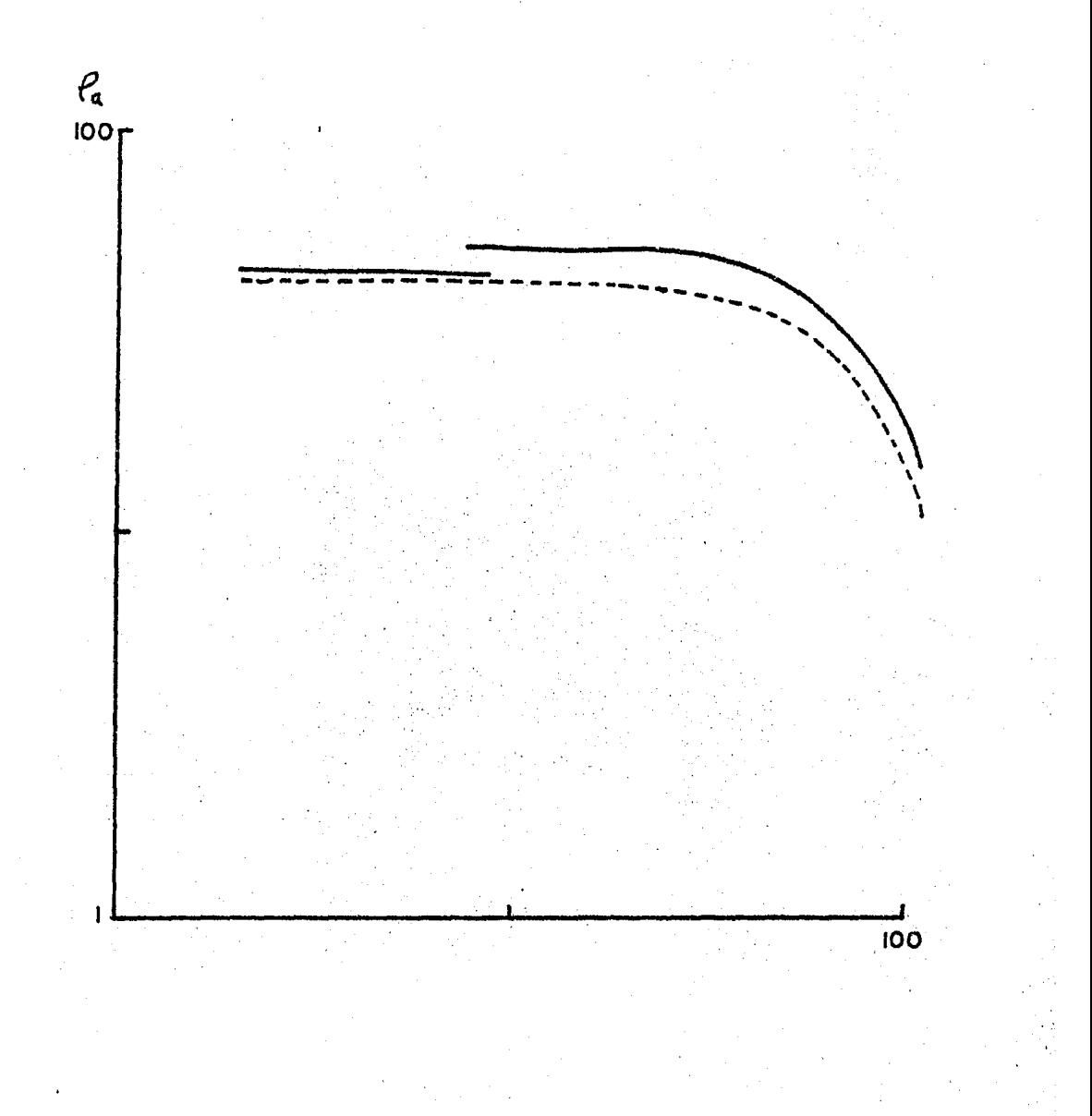

## **Fig 111.3.10**

#### CURVA TIPO 2

METODO DE CORRECCION: DESCOMPOSICION

**100** 

 $r_{\bm{q}}$ **100** 

Fig.111.3.11

### CURVA OBSERVADA

TIPO 3

 $100$ 

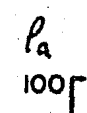

# Fig 111.3.12

CURVA TIPO 3

METODO DE CORRECCION: PROMEDIACION

 $\frac{\rho_a}{100}$ 

 $\overline{100}$ 

# Fig 111.2.13

#### CURVA TIPO 3

## METODO DE CORRECCION: ORELLANA

 $\overline{100}$ 

 $\int_{0}^{\infty}$ 

# Fig.111.3.14

### CURVA TIPO 3

## METODO DE CORRECCION: MUNDRY

 $\frac{\rho_{a}}{\rho_{0}}$  $\frac{1}{100}$ 

## Fig 111.3.15

CURVA TIPO  $\overline{\mathbf{3}}$ 

METODO DE CORRECCION: DESCOMPOSICION

 $\frac{1}{100}$ 

 $\frac{p}{\log p}$ 

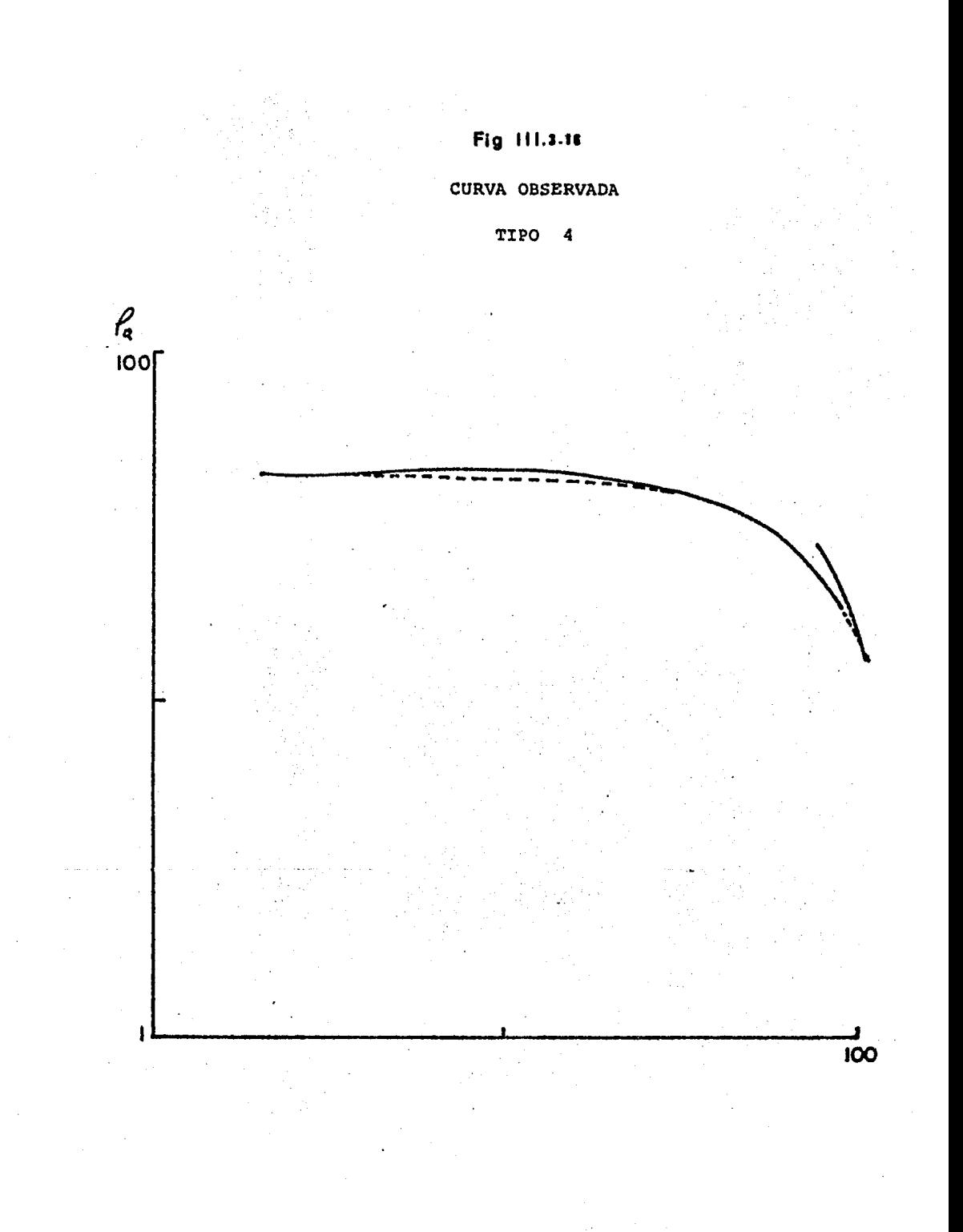

## Fig.111.3.17

### CURVA TIPO

#### METODO DE CORRECCION: PROMEDIACION

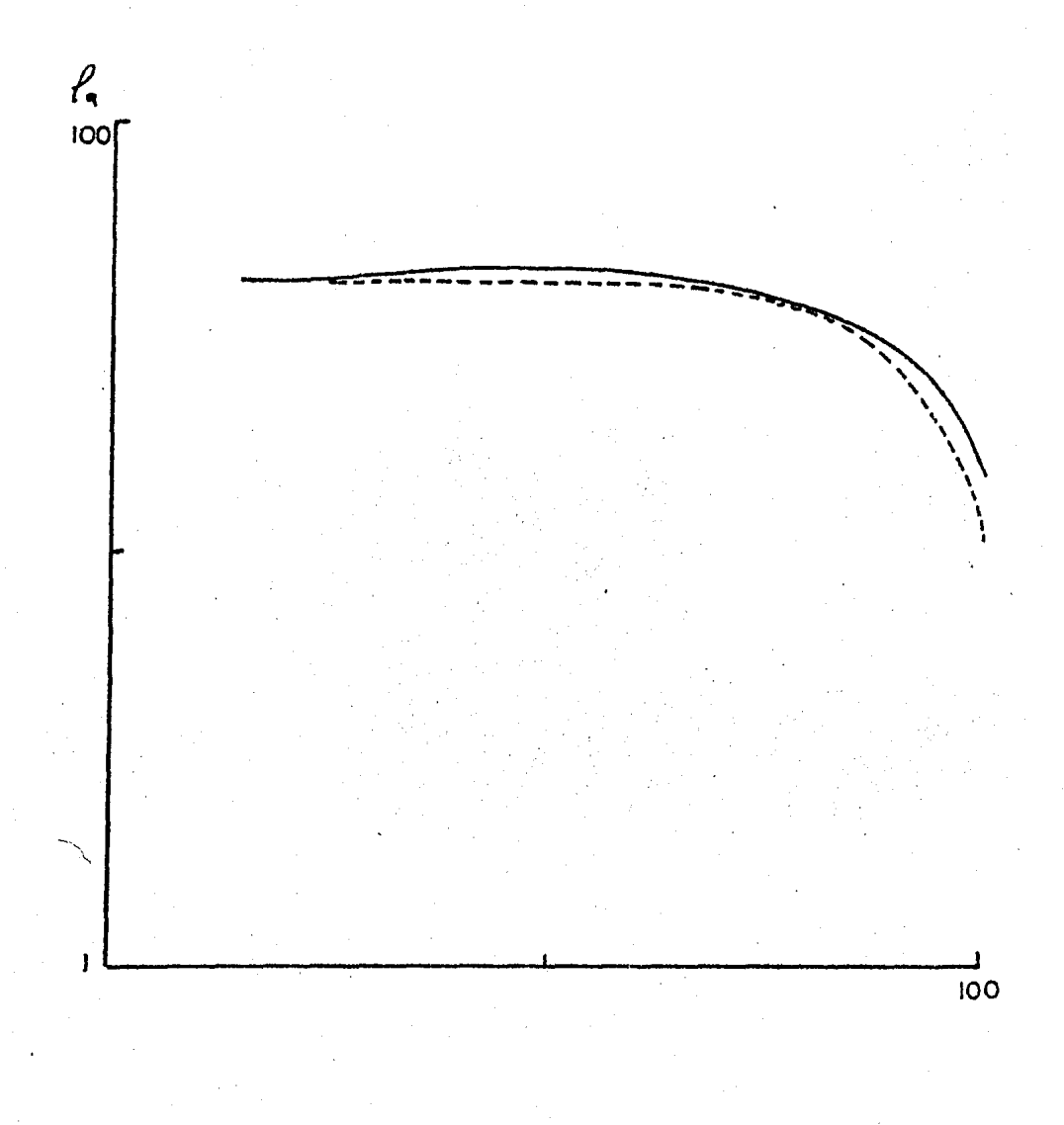
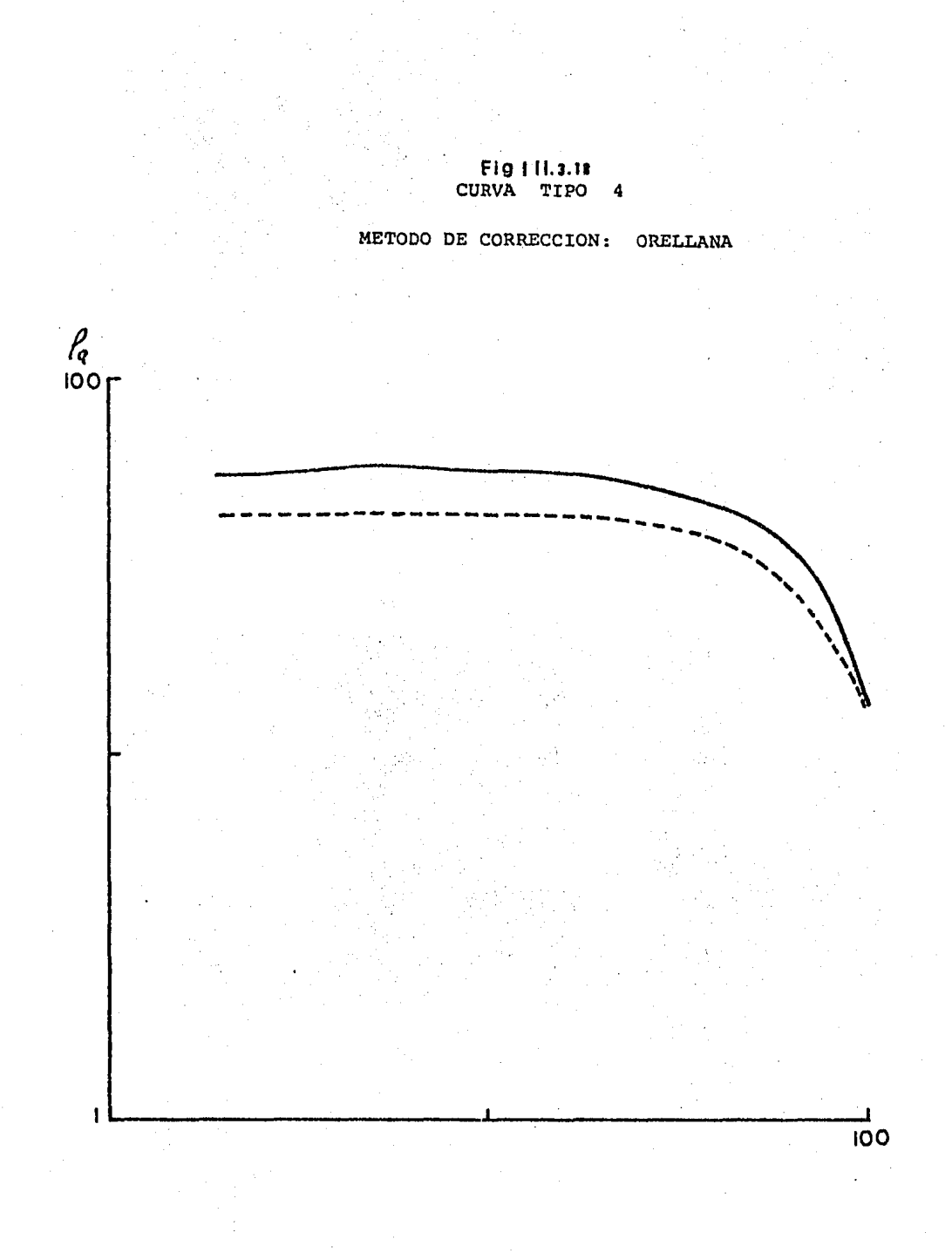

# **Flg 11 f.J.ll**

# CURVA TIPO 4

METODO DE CORRECCION: MUNORY

**100** 

P~ **100** 

# Fig. 111.3.28

# CURVA TIPO

METODO DE CORRECCION: DESCOMPOSICION

ಕಂ

 $\frac{\rho_{\rm a}}{\rho_{\rm 0}}$ 

## CONCLUSIONES Y RECOMENDACIONES

1) Las curvas corregidas por promediación y continuación definitivamente incurren en errores muy graves co mo es inventar capas ficticias *6* cambiar los parámetros del corte geoeléctrico.

2) La técnica de Orellana puede ser correcta paraeliminar el traslape, siempre y cuando se esté consciente de que las resistividades se pueden falsear. Además, siexiste efecto de un contacto lateral, este solo se elimina cuando es muy pequeño.

3} El método propuesto por Mundry es muy sencillo de aplicar *y* se obtienen buenos resultados. Esta técnica funciona cuando el "salto" se debe a finites de electro- dos Gnicamente y cuando el contacto lateral es de dimen- s iones despreciables.

4} El método de descomposici6n elimina totalmenteel efecto del contacto lateral en la curva de resistivida des, dejando únicamente el efecto debido a finites de electrodos. Por esta raz6n, puede ser combinado con el método de Mundry (1980), Koefoed (1979} o Rijo (1980) para sobrellevar dicho problema.

5) Si se combina el método de descomposición con algún otro método que elimine el efecto de finites de -electrodos, se recomienda que se corrija primero el efec-

 $-107 -$ 

to del contacto y posteriormente el de finites, debido-ª que el efecto del contacto puede distorsionar la pen- diente de la curya, lo que acarrearía que la correcciónpor finites estuviera incorrecta.

6} El problema para modelar los medios que formen la fórmula de descornposici6n, puede ser resuelto obte-- niendo los medios a partir del conocimiento Geol6gico - que se tenga de la zona o utilizando la información dada en las pseudosecciones (perfil de isoresistividades) las cuales reflejan en cierta manera la estructura del sub- suelo.

7) El método de descomposición no es exclusivo de curvas tipo Schlumberger, también puede ser utilizado pa ra tipo Wenner o cualquier otro dispositivo electródico.

8) El método de descomposición puede trabajar - con cualquier tipo de resistividades. En este caso, seusó un sustrato cero debido a restricciones del programa. Sin embargo, es conveniente aclarar que el método es más exacto entre menos descomposiciones se hagan.

### APENDICE A

PROGRAMA CONTACTOS 

PROGRAMADO POR:

#### SERGIO E. RODRIGUEZ HERRERA

Ÿ

### *ANURES TEJERO ANDRADE*

#### UNIVERSIDAD NACIONAL AUTONOMA

#### DE MEXICO

### FACULTAD DE INGENIERIA

#### 1985

C CALCULO DE LA RESISTIVIDAD APARENTE PARA UN CONTACTO C VERTICAL UTILIZAMDO UN DISPOSITIVO TETRAELECTRODICO C CUALQUIERA SE CONSIDERA EL EJE\* Y\* SOBRE EL CONTACTO C VERTICAL Y EL EJE 'X' PERPENDICULAR AL CONTACTO. C agoooooo **RHO1** RHO<sub>2</sub> 1 x ¢

```
C
c
   NOTA: Las coordenadas de las fuentes imagenes no hay ne-
\mathbf ccasidad de teclearlas.
C
   IIFLAG=1 CURVA DE RESISTIVIDADES AFARENTE TIPO SCHLUMBERGER
c
C
   IIFLAG=2 CURVA DE RESISTIVIDADES APARENTE TIPO UENNER
c
   ITELAG=3 CURVA DE RESISTIVIDADES APARENTE TIPO DIPOLAR RADIAL
c
   IIFLAG=4 CURVA DE RESISTIVIDADES APARENTE TIPO DIPOLAR AZIMUTAL
\mathbf cc
c
0234567
      DIHENSION XA(50),YA(50),YB(50),YB(50),XM(50),YH(50),
                 XN(50) \cdot YN(50) \cdot RHOAP(50)ж
      REAL*8 RAM(50), SAN(50), RBM(50), RBN(50), RAIM(50),
              RAIN(50)-RBIM(50),RBIN(50)
     ×
      REAL*B UAN(50) HJAR(50) HJBN(30) -U5h(50)
      REAL*8 UAIN(50)-UAIN(50)-UBIN(50)-UEIM(50)
      REAL *8 ZHANKS, FKERNEL, FACGED(50)
      CHARACTER NAME(4) *30
      DATA
        NAME(1)/'CURVA DE RESTSTIVIDADES APARENTE SCHLUMAERGER'/,
     \mathbf{1}NAME(2)/'CURVA DE RESTSTIVIDADES APARENTE WENNER'/*
     2
        NAME(3)/'CURVA DE RESISTIVIDADES APARENTE DIPOLAR RADIAL'/'
     \overline{A}NAME(4)/'CURVA DE RESISTIVIDADES APARENTE DIPOLAR AZIMUTAL'/
     \DeltaCOMMON/TNERNEL/RHO1,RHO2,RHO3, TFLAG,ESPESOR
      EXTERNAL TKERNEL
C
  NORROBRIR LECTURA DE DATOS DE ENTRADA RREGREGORDERREGREGOR
c
c
      READ(5,*) NPUNTOS, IIFLAG
      READ(5,*) (XA(I),YA(I),I=1,NPUNTOS)
      READ(5, x)(XB(I), YB(I), I=1, NPUNTOS)
      READ(5, x)(XM(T), YM(I), I=1,NPLNTOS)READ(S, x) (XN(I), YN(I), I=1,NPUTOS)READ(5+*) RH01+RH02+RH03+ESPESOR
C
  REBREGERE CALCULO DE RADIOS Y FACTOR OEDMETRICO
                                                        000000000000000000
c
C
      00 \text{ T} = 1 \cdot \text{NPLHTOS}XAI = -XA(I)XRT = -XR(T)RAM(I)=BSGRT(DBLE((XM(I)-XA(I))**2)+DBLE((YM(I)-YA(I))***?))
        RAN(I)=DBQRT(DBLE((XH(I)-XA(I))**2)+DBLE((YN(I)-YA(I))**2))
        RBM(I)=DSQRT(DBLE((XM(I)-XB(I))**2)+DRLE((YM(I)-YB(I))**2))
        REN(I)=DSART(DBLE((XN(I)-XB(I))**2)+DBLE((YN(I)-YB(I))**2))
        RAIN(I)=DSORT(DBLE((XM(I)-XAI)**2)+DBLE((YM(I)-YA(I))**2))
        RRIM(I)=DSQRT(DRLE((XH(I) -XRI)**2)+DBLE((YM(I)-YB(I))**2))
        RAIN(I)=DSRRT(DBLE((XN(I) -XAI)**2)+DBLE((YN(I)-YA(I))**2))
        RBIN(I)=DSGRT(DBLE((XN(I) -XBI)**?)+DBLE((YN(I)-YB(I))**?))
        FACBEO(I)=1/RAM(I)-1/RBM(I)-1/RAN(I)+1/RBN(I)
        FACGEO(I)=1/FACGEO(I)
      ENDRO
c
```
 $110 -$ 

C 00000000000000 CALCULO DEL POTENCIAL 00000000000000000000 C C-CALCULA POTENCIAL DE "A" EN CADA PUNTO DE OBSERVACION c DO I=1, NPUNTOS ----------EL ELECTRODO A ESTA EN LA REGION 1  $C -$ IF(XA(I) JLE, 0.0)THEN  $IFLAG=1$ REFLA=(RHO2-RHO1)/(RHO2+RHO1) TRASA=2, \*RH02/(RH02+RH01) UAN(I)=RHO1/RAN(I) + ZHANKS(O+RAN(I)+TKERNEL+0.0+NEW) UAM(I)=RHOI/RAM(I) + ZHANKS(O)RAM(I))TKERNEL, 0.0.NEW) ---COMPRUEBA PARA EL ELECTRODO M  $C$  – – – – – IF(XM(I) .LE. 0.0)THEN UATM(I)=REFLA\*(RHO1/RAIN(I)+ ZHANNS(O)RAIM(I), TKERNEL, O, NEW))  $\mathbf{1}$ ELSE IF(XM(I) .GT. O)THEN UATM(I)=TRASAMUAM(I)  $UAM(I) = 0.0$ ENDIF -COMPRUEDA PARA EL FLECTROUO N IF(XN(I) JEE, 0,0)THEN UAIN(I)=REFLA\*(RHO1/RAIN(I)+ ZHANKS(O,RAIN(I), TKERNEL, O,NEW))  $\mathbf{1}$ ELSE IF(XN(I) .GT. O)THEN UAIN(I)=TRASA\*UAN(I) UAN(I) = $0.0$ ENDIF -EL ELECTRODO "A" ESTA EN LA REGION 2 c ELSE IF(XA(1) .GT. 0.0)THEN  $IFLAG = ?$ REFLA=(RHO1-RHO2)/(RHO2+RHO1) TRASA=2.\*RH0!/(RH02+RH01) UAN(I)=RHO2/RAN(I) + ZHANKS(O)RAN(I)+TKERNEL;0.0)NEW) UAM(I)=RHU2/RAM(I) + ZHANKS(O+RAM(I)+TKERNEL+0.0+NEW) --COMPRUEBA PARA EL ELECTRODO M IF(XM(I) .LE. 0)THEN UAIM(I)=TRASA\*UAM(I)  $UAM(I) = 0.0$ ELSE IF(XM(I) .GT. O)THEN UAIM(I)=REFLA\*(RHO2/RAIM(I)+ 1 ZHANKS(O.RAIM(I), TKERNEL, O.NEW)) ENDIF c. -COMPRUEBA PARA EL ELECTRODO N IF(XN(I) .LE. O)THEN UAIN(I)=TRASA\*UAN(I)  $UAN(I)=0.0$ ELSE IF(XN(I) .GT. O)THEN UAIN(I)=REFLA\*(RHO2/RAIN(I)+ 1 ZHANKS(O.RAIN(I), TKERNEL, O.NEW)) **ENDIF** ENDIF ENDDO c

C-ENCUENTRA POTENCIAL DE \*B\* EN CADA PUNTO DE OBSERVACION C  $10I = 1$ , NPUNTOS C------EL ELECTRODO "B" ESTA EN LA REGION 1 IF(XB(I) .LE. 0.0)THEN  $IFLAG=1$ REFLB=(RHO2-RHO1)/(RHO2+RHO1) TRASB=2\*RH02/(RH02+RH01) UBH(I) =- (RHO1/RBM(I) + ZHANKS(0,RBM(I), TKERNEL, 0,0,NEW)) URN(I)=-(RHO1/REN(I) + ZHANKS(O+REN(I)+TKERNEL, 0.0+NEW)) -COMPRUERE PARA EL ELECTRODO M IF(XN(J) .LE. 0.0 ) THEM UBIN(I) =-REFLB\*(RHOI/RBIN(I) +  $\mathbf{I}$ ZHANKS(O+RBIN(I)+TKERNEL+0.0+NEW)) ELSE IF(XM(I) .GT. 0 ) THEN UBIM(I)=TRASB\*UBH(I)  $UPM(I)=0.0$ ENDIF -COMPRUEBA PARA EL ELECTPODO N IF(XN(I) .LE. 0.0)THEN UBIN(T) =-REFLB\*(RHO1/RBIN(I) + ZHANKS(O+RBIN(I)+TKERNEL+0.0+NEW))  $\mathbf{1}$ ELSE IF(XN(I) .GT, O)THEN URIN(I)=TRASE\*URN(I)  $HRN(T)=0.0$ ENDIF C-RESIGN 2 2007-000 ALLECTRODO "E" ESTA EN LA REGION 2 ELSE TECXBCD GT. 0.0) THEN  $IFLAG = ?$ REFLB=(RH01-RH02)/(RH02+RH01) TRASB=2.\*RH01/(RH02+RH01) URH(I)==(RHO2/RDM(I) + ZHANKS(O+RBM(I)+TKERNEL+0+0+NEW)) UBN(I) =- (RHO2/RDN(I) + ZHANKS(O+RBN(I)+TKERNEL, O.O+NEW)) -COMPRUEBA PARA EL ELECTRODO M IF (XH(I) .LE. 0.0) THEN URIN(I)=TRASB\*URM(I)  $UBM(I)=0.0$ ELSE IF(XM(I) .GT, 0.0) THEN UBIN(I)=-REFLB\*(RHO2/RBIN(I) + ZHANKS(O,RBIN(I),TKERNEL,O.O,NEW))  $\mathbf{1}$ **ENDIF** COMPRUEBA PARA EL ELECTRODO N c-TE(XN(I) (LE, 0.0) THEN UBIN(I)=TKASB\*URN(I)  $0.6 - (1100)$ ELSE IF(XN(I) .GT, 0.0)THEN UBIN(I)=-REFLB\*(RHO2/RBIN(I) +  $\mathbf{1}$ ZHANKS(O,RBIN(I),TKERNEL,O,NEW)) ENDIF ENDIF ENTIOO C CERREPROFIRERERED ENCUENTRA RESISITIVIDAD APARENTE REBRERBRERERE

c

## $-112-$

```
DO I=1,NPUNTOS
           RHOGE(I)=FACSEO(I)*( UAM(I)+UAIM(I)+UBM(I)+UBIM(I)-
                                 (UAN(I)+UAIN(I)+UBN(I)+UBIN(I)) )
      \mathbf{r}ENDRO
C
                   ESCRIBE RESULTANOS @0000000000000000000000000
C00000000000000
C
      UPITE(5,6000)URITE(6,6001)RHO1,RHO2,RHO3,ESPESOR
      URITE(6,6003) NAME (IIFLAG)
      MRITE(3,6004)
      IF ( IIFLAR .LE. 2) THEN
         00 I=1,NPUNTOS
           IF(IIFLAG .EQ. 1) DIST=SORT((XB(I)-XA(1))**2+(YB(I)-YA(())**2)/2.
           IF(JIFLAG .EQ. 2) DIST=SORT((XB(I)-XA(I))**2+(YB(I)-YA(J))**2)/3.
           WRITE(6,6005) I.DIST, RHOAP(I)
         ENDDO
            I ARREGLOS DIFOLARES
      ELSE
        DO T=1+NPUNTOS
           XMN2=(XM(I)+XN(I))/2.
           YMN2=(YM(I)+YN(I))/2.
           XAB2=CX6CE)+XBCI))/2.
           YAB2=(YA(I)+YB(I))/2.
           DIST = SORT ( (XM) = XAB2) ** (YMN - YAB2) ** 2)
           WRITE(6+6005) J+DTST+RHOAP(I)
         ENDDO
      ENDIF
      WRITE(6,6006)WRITE(6,6007)
      DO I=1, NEUNTOS
        WRITE(G, 6008)I, XA(I), YA(I), YB(I), YB(I), YB(I),XM(I)+YM(I)+XN(I)+YN(I)
     1
      ENDDO
      STOP
6000
      FORMAT(//////////SX//ESPECIFICACIONES DEL MEDIO'+//)
      FORMAT(5X+'RH01='+68+2+2X+'RH02='+08+2+2X+'RH03='+08+2+
6001
              2X, 'ESPESOR= ', 09.2,//)
     1
6003
      FORMAT(T15, A50, //)
6004
      FORMAT(T12,' I ',5X,'DISTANCIA
                                        A.SY-BESISTIVIDADA/A.
                       T20+1ELECTRODICA1,5%) APARENTE1+/)
     1
6005
      FORMAT(T12, I3, 5X, 010.4, 7X, 010.4)
6006 FORMAT(1H) +T20+1000RDENADAS
                                        DE
                                              LOSELECTRODOS<sup>7</sup>
     1
              \mathcal{L}(U)FORMAT(2X)'I'+6X+'XA '+9X+'YA'+9X+'XR'+9X+'YB'+9X+'XM'+
6007
              9X+1YM1+9X+1XN1+9X+1YN1+77)
     1
6008
      FORMAT(1X+13+1X+G10.2+1X+G10.2-1X+G10.2-1X+G10.2+1X+G10.2+1X+
     \mathbf{t}G10.2.1X, G10.2.1X. G10.2)
      END
```
REAL\*8 FUNCTION TKERNEL(TLAMBIMA) REAL\*8 ARB+TLAMEDA+TTANH+FAC+BDEXF

113.

```
ARG=DBLE(ESPESOR) *TLAMRDA
TTANH=DTANH(ARG)
IF (IFLAG.EQ.1) THEN
   FAC=DBLE(RHOL)
ELSE
   FAC=DHLE(RHO2)
ENUIF
IF (RHO3 .GT, O)THEN
 TKERNEL=(1, + FAC/RHO3*TTANH)/(FAC/RHO3 + TTANH)
FL 36.
  IKERNEL=(RHO3 + FAC*TTANH)/(FAC + RHO3*TTANH)
ENDIF
TKERNEL=FAC*(TKERNEL- 1.0DO)
RETURN
END
```
REAL\*8 FUNCTION ZHANKS(N,B,FUN,TOL,NF,NEW) DOUBLE PRECISION CMAX.TTMAX.C.TT.G.B.FUN DOUBLE PRECISION E.ER.Y1.Y DIMENSION WTO(283), WAG(76), WBO(76), WCO(76), WDO(55) DIMENSION WI1(283), WA1(76), WB1(76), WC1(76), WB1(55) EQUIVALENCE (UTO(1), WAO(1)), (WTO(77), WRO(1)), (WTO(153), WCO(1)),  $*$ (UT0(229), UD0(1)) EQUIVALFNCE (WTt(1)+WA1(1))+(WTt(77)+WR1(1))+(WTt(153)+WCt(1))+  $*(NT1(229), W01(1))$ ERUIVALENCE (C)TT) - (CHAX - TTMAX)  $C-----E=DEXP(1,2B0)$ ,  $FR=1.000/E$ DATA E/1.221402758160169834D07+ER/-818730753077981859D07 C COEFICIENTES DE FILTRO DE ANDERSON. DATA WAC/  $\bullet$ 2.1969101E-11, 4.1201161E-09,-6.1322980F-09, 7.2479271E-09:  $-7.9821627E - 09, 0.5778983E - 09, -9.1157294E - 09, 9.6615250E - 07,$  $\bullet$  $\mathbf{r}$  $-1.0207544E-08$ , 1.0795533E-09, -1.1393033E-08, 1.2049873E-08,  $-1.2708789E - 08.1.3446466E - 08. -1.4174300E - 08.1.5005577E - 08.$  $\bullet$ -1.5807160E-0H, 1.6747136E-08,-1.7625961E-08, 1.8693427E-08, ÷ +1.9650840E-08, 2.0069789E-03, 2.1903555E-08, 2.3305308E-08, Ż. ₩.  $-2.4407377E{-00} + 2.6033678E{-00} + 2.7166773E{-00} + 2.9094334E{-00} +$ \* -3.0266604E-08, 3.2534013E-08,-3.3672072E-08, 3.64089365-08, ÷.  $-3.7425022E-08$ ,  $4.0787921E-08$ ,  $-4.1543242E-08$ ,  $4.57548242E-08$ , -4.6035233E-08, 5.1425075E-08, -5.0093896E-08, 5.7934897E-08,  $\bullet$ \* =5.6085570E-08, 6.5475248E-08, -6.1539913E-06, 7.4301996E-08,  $-6.7117043E - 08.8767837E - 08.7732583120E - 08.736656E - 08.$ × -7.7553611E-08, 1.1279873E-07, 8.1416723E-08, 1.3206914E-07- $\bullet$  $\star$ -0.3217217E-08, 1.5663185E-07,-8.1482581E-08, 1.8860593E-07, ×  $-7.3963141E-08$ ,  $2.3109673E-07$ ,  $3.7243707E-08$ ,  $2.8867452F+07$ ,  $\bullet$ -2.6163525E-00, 3.6808273E-07, 2.7049871E-08, 4.7932617E-07-1,1407365E-07, 6.3720626E-07, 2.5241961E-07, 9.6373487E-07, 金 4.6831433E-07+ 1.1916346E-06, 8.0099716E-07, 1.6626015E-06,  $\mathbf{r}$ 1.3091334E-06, 2.3701475E-06, 2.0803829E-06, 3.4012978E-06/ ż DATA WBO/  $\dot{\mathbf{x}}$ 3.2456774E-06, 4.9240402E-06, 5.0005198E-06, 7.1783540E-00,  $\bullet$ 7.6367633E-06, 1.0522038E-05, 1.1590021E-05, 1.5498635E-05,  $\overline{\mathbf{x}}$ 1.7510398E-05, 2.2873836E-05, 2.6368006E-05, 3.3864307E-05, ż 3.9610390E-05, 5.0230379E-05, 5.9392323E-05, 7.4612122E-05,  $\ddagger$ 8.8951409E-05, 1.1094809E-04, 1.3308026E-04, 1.6511335E-04,  $\star$ 1.9095671E-04, 2.4587195E-04, 2.9728181E-04, 3.6629770E-04,  $\star$ 4.4402013E-04, 5.4589361E-04, 6.6298832E-04, 8.1375348E-04. 9.8971624E-04, 1.2132772E-03, 1.4772052E-03, 1.8092002E-03,  $\star$ ż 2.2045122E-03: 2.6980811E-03: 3.2895354E-03: 4.0239764E-03: 4.9090203E-03, 6.0010999E-03, 7.3216878E-03, 8.9489225E-03, 宝  $\pmb{\ast}$ 1.0919448E-02, 1.3340696E-02, 1.6276399E-02, 1.9873311E-02, x 2.4233627E-02, 2.7555699E-02, 3.5990069E-02, 4.3791529E-02, 5.3150319E-02, 6.4341377E-02, 7.7506720E-02, 9.2749987E-02, ÷ ż 1.0980561E-01, 1.2791555E-01, 1.4525830E-01, 1.5820095E-01, 1.4058576E-01, 1.4196085E-01, 8.9781222E-02,-1.0238278E-02, ▲

 $115 -$ 

c

\* -1.5083434E-01;-2.9059573E-01;-2.9105437E-01;-3.7973244E-02; 3.8273717E-01, 2.2014118E-01, -4.7342635E-01, 1.9331133E-01, ж 5.3839527E-02,-1.1909845E-01, 9.9317051E-02,-6.6152628E-02,  $\mathbf x$ ź. 4,0703241E-02,-2,4358316E-02, 1,4476533E-02,-8,6178067E-03/ DATA UCO/  $\pmb{x}$ 5.1597053E-03,-3,1074602E-03,  $1.9822342E - 03 - 1.1456545E - 03$ 7.0004347E-04+-4.2904226E-04+ 2.6354444E-04,-1.6215439E-04, x  $\ddot{\mathbf{x}}$ 9.9891279E-05,-6.1589037E-05, 3.7996921E-05,-2.3452250E-05,  $\ast$ 1.4479572E-05,-8.9417427E-06, 5.5227518E-06,-3.4114252E-06, Ń, 2.1074101E-06.-1.3019229E-06. 8.0433617E-07,-4.9693681E-07,  $\ast$ 3.0702417F-07. - 1.8969219E-07, 1.1720069E-07,-7.2412496E-08, ٠X 4.4740203E-08+-2.7643004E-08+ 1.7079403E-08,-1.0552634E-08, 6.5200311E-09,-4.0284597E-09, 2.4890232E-09,-1.5378695E-09,  $\star$  $\ddot{\bm{x}}$ 9.5019040E-10,-5.8708696E-10, 3.6273937E-10,-2.2412348E-10, À 1.3847792E-10,-8.5560821E-11, 5.2865474E-11,-3.2664392E-11, 7.7057670E-12,-4.7611713E-12,  $\boldsymbol{\ast}$ 2.0182948E-11,-1.2470979E-11, 2.9415274E-12,-1.8170081E-12, 1.1221034E-12,-6.9271067E-13, Å  $\star$ 4.2739744E-13+-2.6344308E-13+ 1.6197105E-13,-9,9147443E-14, x 3.0487998E-14,-3.6973097E-14, 2.2817964E-14,-1.4315547E-14, 3.9209969E-15,-2.5911739E-15, 9.1574735E-15,-5.9567236E-15,  $\star$ Ń. 1.6406939E-15+-8.8248590E-16+ 3.0195409E-16, 2.2622634E-17, Ý. -8.0942556E-17,-3.7172363E-17, 1.9299542E-16,-3.3388160E-16,  $\pmb{\ast}$ 4.6174116E-16,-5.8627358E-16, 7.2227767E-16,-8.7972941E-16, × 1.0211793E-15;-1.0940039E-15; 1.0789555E-15;-9.7089714E-16/ DATA UDOZ 7.4110927E-16r-4.1700094E-16r 8.5977184E-17r 1.3396469E-16r × 1.7838410E-16, 4.8975421E-17, 1.9398153E-16,-5.0046989E-16,  $\cdot$  $\ddot{a}$ 8.3280985E-16,-1.51544640E-151 1.4401527E-151-1.6637066E-151 1.7777129E-15r-1.7322187E-15r 1.5247247E-15r-1.1771155E-15r  $\mathbf{x}$ 4.9747910E-16+-1.2088956E-16+-4.8382957E-16+ 1.0408292E-15+ Ý ж -1.5220450E-15, 1.9541597E-15,-2.410744BE-15, 2.9241438E-15, ~3.5176475E-15, 4.2276125E-15, 5.09778S1E-15, 6.1428456E-15, x  $-7.3949962E-15$ , 8.8597601E-15,-1.0515959E-14, 1.2264584E-14,  $\star$ \* -1.3949870E-14, 1.5332490E-14,-1.6146782E-14, 1.6084121E-14, \* -1.4962523E-14, 1.2794804E-14,-9.9286701E-15, 6.8825809E-15,  $\mathbf{z}$ -4.0056107E-15, 1.5965079E-15,-7.2732961E-18,-4.0433218E-16, \* -6.5679655E-14, 3.3011866E-15,-7.3545910E-15, 1.2394851E-14,<br>\* -1.7947697E-14, 2.3774303E-14,-3,027916BE-14, 3.9252831E-14, \* -5.5510504E-14, 9.0505371E-14,-1.7064873E-13/ C--END OF JO FILTER WEIGHTS DATA WA17 \*-4.21297155-16,5.3667031E-15,-7.1183962E-15,8.9478500E-15, \*\*1.0767891E-14,1.2362265E-14,-1.3371129E-14,1.3284178E-14, \*-1.1714302E-14+8.4134738E-15+-3.7726725E-15+-1.4263879E-15+ \*6、1279163E-15、-9、1102765E-15,9、9696405E-15、-9、3649955E-15。 \*8.60090185-15,-8.97498465-15,1.11539876-14,-1,49148216-14, #1.9314024E~14++2,3172388E-14+2,5605477E-14++2.6217555E-14+ #2.5057768E-14\*~2.2485539E-14\*1.9022752E-14\*-1.5198084E-14\* \*1.1422464E-14,-7.9323958E-15,4.8421406E-15,-2.1875032E-15, \*-3.2177842E-17,1.8637565E-15,-3.3683643E-15,4.6132219E-15, \*-5.6209538E-15,6,4192841E-15,-6.8959929E-15,6.9895792E-15, \*-6.53115935E-15,5.6125163E-15,-4,1453931E-15,2.6358827E-15,  $*$ -9.5104370E-16+1,4600474E-16+5.6166519E-16+8.2899246E-17+ \*5.0032100E-16:4.3752205E-16,2.1052293E-15,-9.5451973E-16,

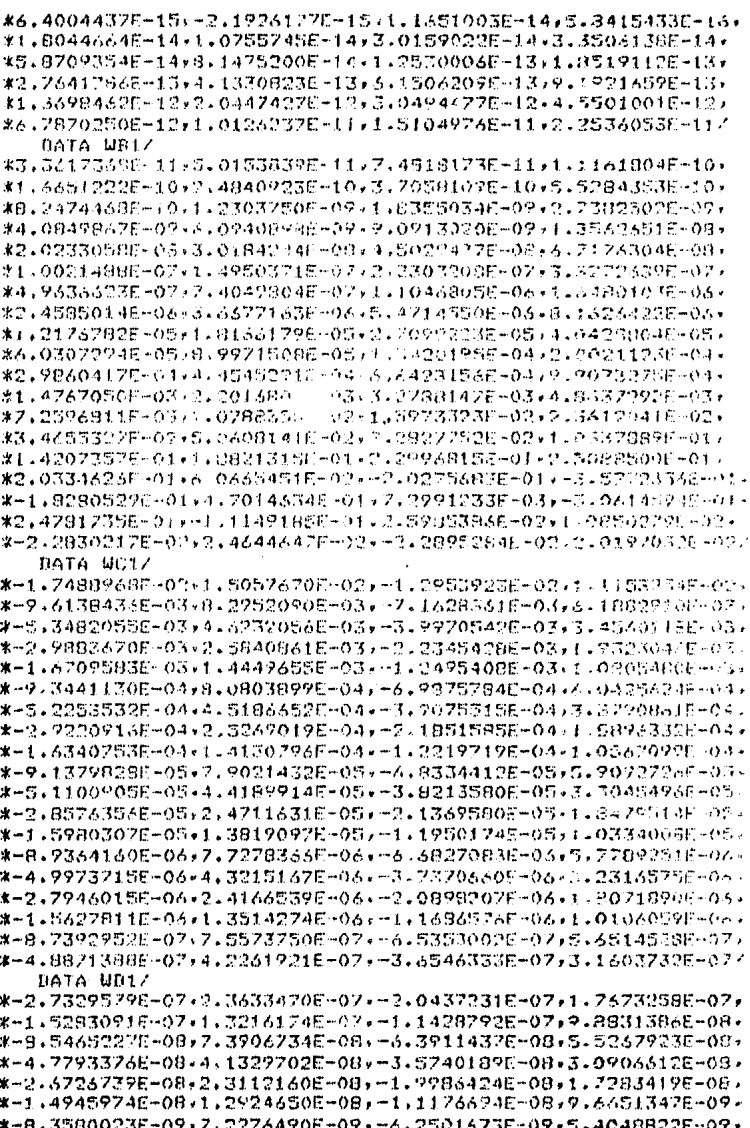

 $-117 -$ 

\*-4.6739154E-09+4.0418061E-09+-3.4951847E-09+3.0224895E-09+ \*-2.6137226E-09,2.2602382E-09,-1.9545596E-09,1.6902214E-09, \*-1.4616324E-09+1.2639577E-05--1.0930164E-09+9.4519327E-10+ \*-9.1736202E-10,7.0601930F-10,-6.1122713E-10,5.2856342E-10, ※…4.5707737E…10+3.9526267E…10+~3.4180569E~10+2.9557785E~10+ \*-2,55601760-10-2.2103233E-10--1.9113891E-10-1.6528994E-10-%~1.4294012E-10+1.2361991E-10+-8.2740936E-11/  $11021E = 0$ Y1=0.7358852661479794460P0/B ZHANKS=0.0DO CMAX=0.0DO  $NF = 0$ Y=Yt C COMITNZA LA CONVOLUCION DEL LADO DERECHO CON EL COEFICIENTE 131 ASSIGN 110 TO M  $1 - 1.31$  $7 = Y \times F$ GU TU 200 TIMOX=DMAX1(DADS(TT),TTMAX) 110  $I = I + 1$ y Lysp IF(I.LE.149) 00 70 200 IF(IIMAX.CO.O.ODO) NONE=1 C SE ESTABLECE EL CRITERIO DE TRUNCAMIENTO CNAX-DELT (TOL) SCHAX ASSIGN 120 TO m 66 TO 200 C PRUFEA PARA EL TRUNCAMIENTO DEL FILTRO AL LADO DERECHO IF(DA65(TT) JE.TIMAX) 80 TO 130  $120$ てってふま  $Y = Y + E$ HF(I.LE.283) GO TO 200 130  $Y = Y 1$ C SE CONTINUA CON LA CONVOLUCION DEL LADO IZQUIERDO CON EL C COEF (STENTE 130) **ASSIGN 140 TO M**  $1 = 130$ GO TO 200 C PRUEBA PARA EL IRUNCAMIENTO DEL FILIRO AL LADO IZQUIERDO IF(DANS(TT).LE.TTMAX.AND.NONE.EQ.0) 00 TO 190  $1.40$  $T = T - 1$  $Y = Y \times F$ EF(I.0T.0) GO TO 200 C SE NORMALIZA POR D PARA TOMAR EN CUENTA EL CAMBIO DE RANGO DE INTEGRA-C CION. 190 ZHANKS-ZHANKS/B **RETURN** 200 **BAY** GO TO 300 250 1F(N) 370,260,270 260 C=C\*NTO(I) GUTU 280 270 C=C\*WT1(I) 200 ZHANKS=ZHANKS+C

 $C = \frac{60}{100}$  TO M((110,120,140)<br>  $C = \frac{C44}{100}$  The FUN<br>  $C = \frac{C44}{100}$  The FUNC<br>  $C = \frac{C44}{100}$ <br>  $C = \frac{C44}{100}$ <br>  $C = \frac{C44}{100}$ <br>  $C = \frac{C44}{100}$ <br>  $C = \frac{C44}{100}$ <br>  $C = \frac{C44}{100}$ 

## APENDICE B

Se presentan las curvas de resistividad aparente de los - sondeos interpretados en el Capítulo II. Las curvas se en cuentran graficadas en papel bilogarítmico, módulo 62 mm.-La nomenclatura utilizada es la siguiente:

- DN: Sondeo realizado paralelo al perfil, sobre laregi6n de resistividad *!.* . El sustrato es de resistividad infinita.
- DP: Sondeo realizado paralelo al perfil, sobre laregi6n de resistividad *li.* El sustrato es de resistividad infinita.
- DBN: Sondeo realizado perpendicular al perfil, so -bre la región de resistividad  $\hat{h}$ . El sustrato es de resistividad infinita.
- ZDP: Sondeo realizado paralelo al perfil sobre la región de resistividad  $P_2$ . El sustrato es deresistividad cero.

NOTA: El número que acompaña a la nomenclatura es la distancia que hay del centro de1 sondeo al contacto en m.

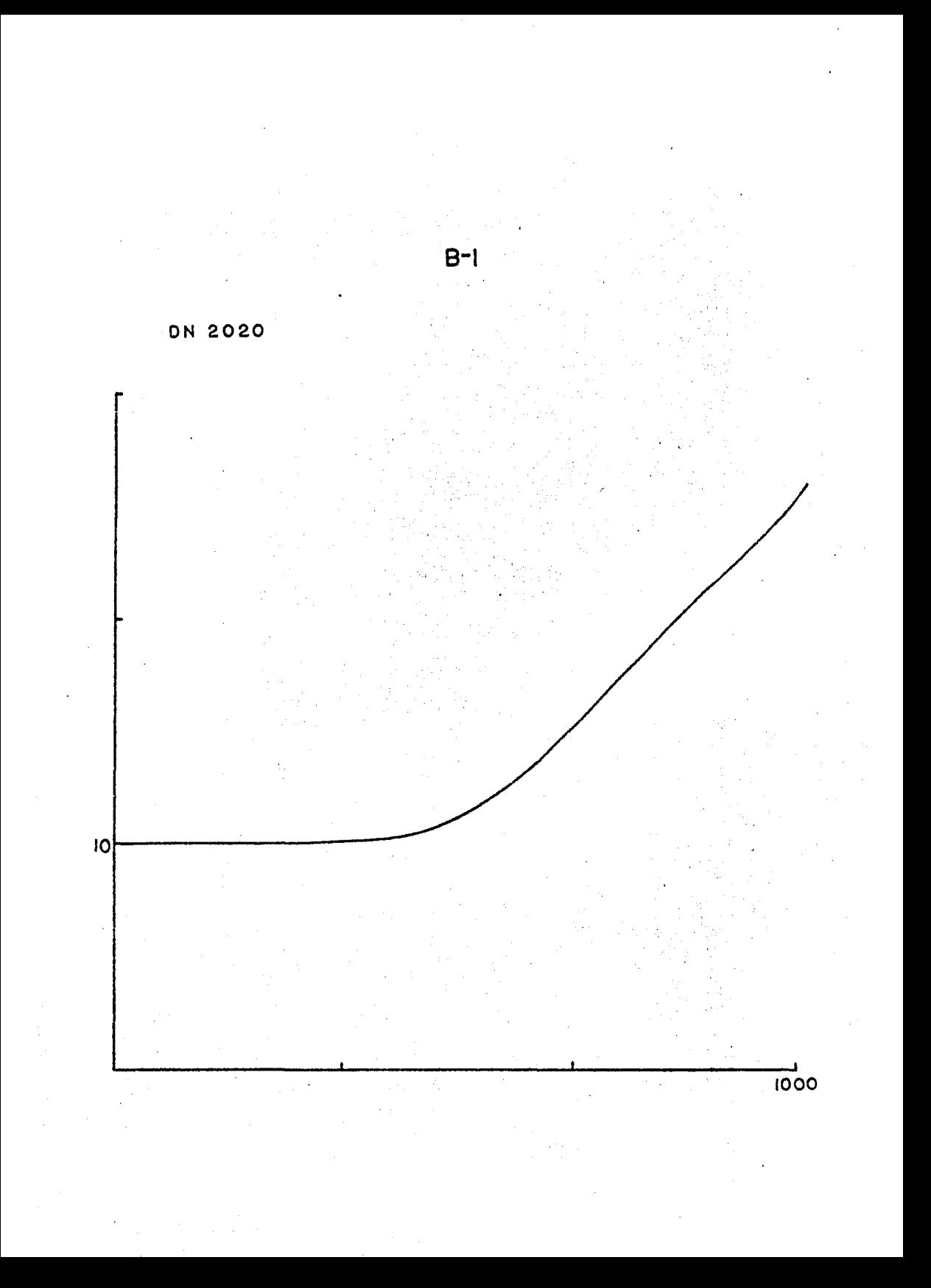

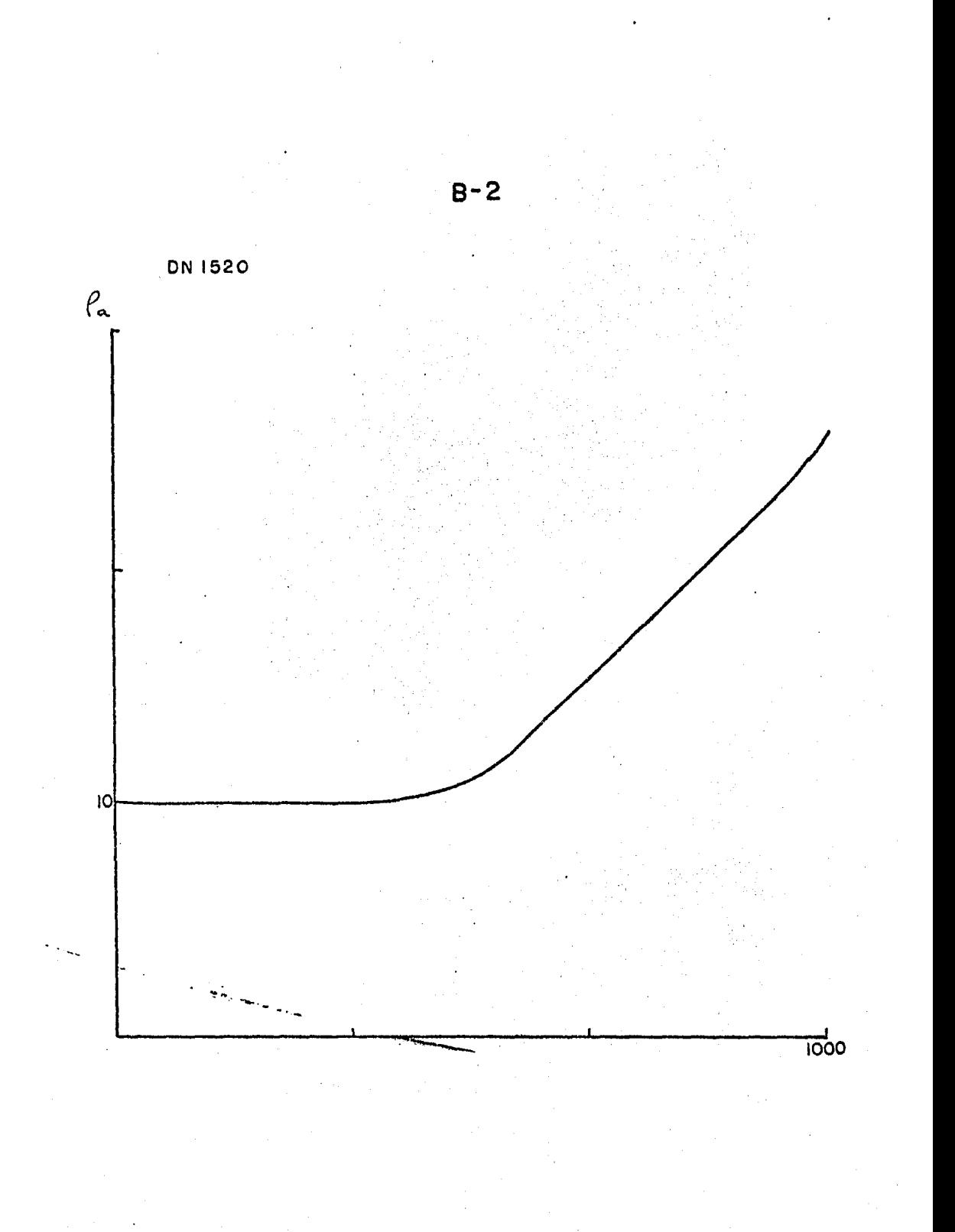

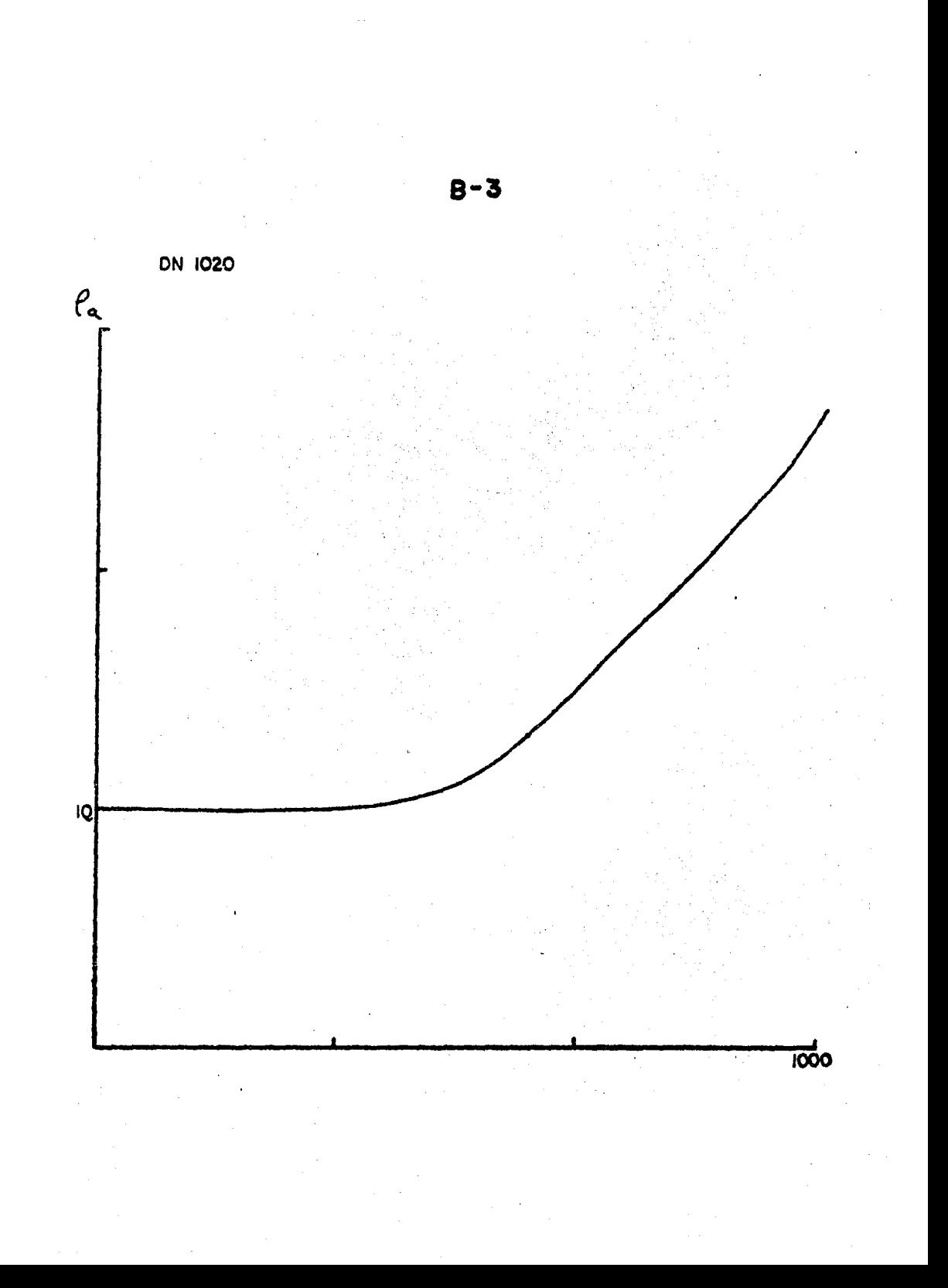

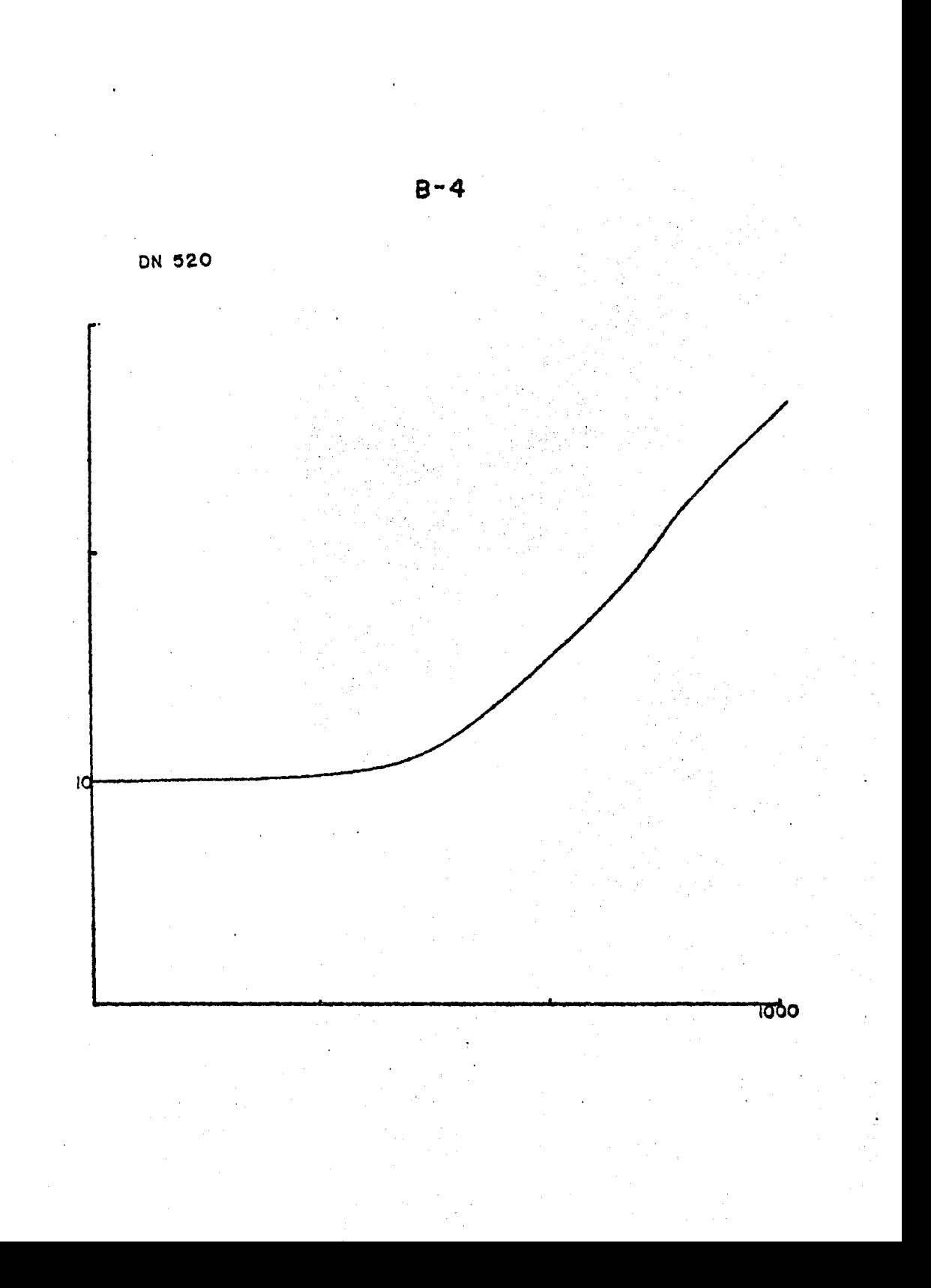

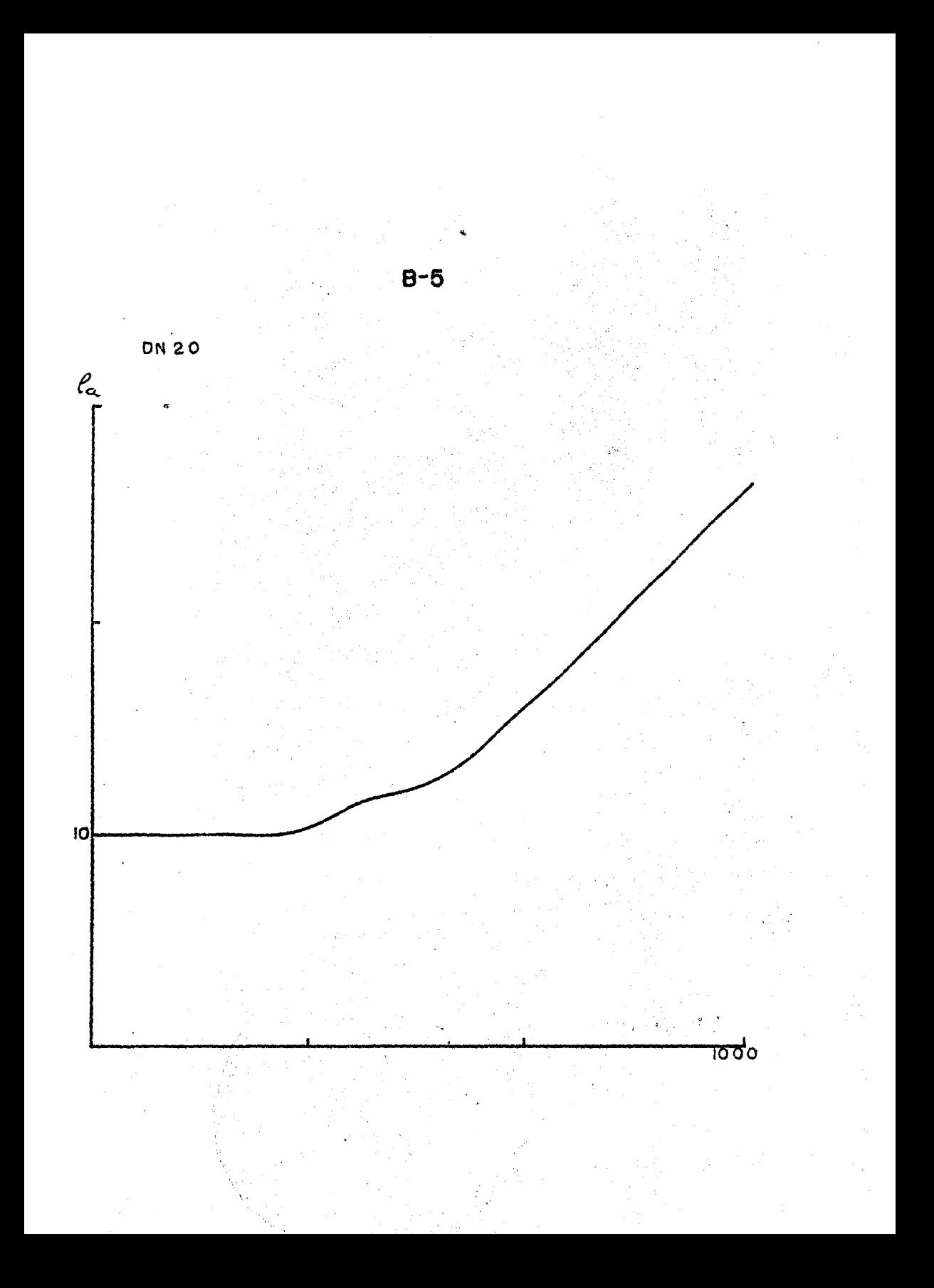

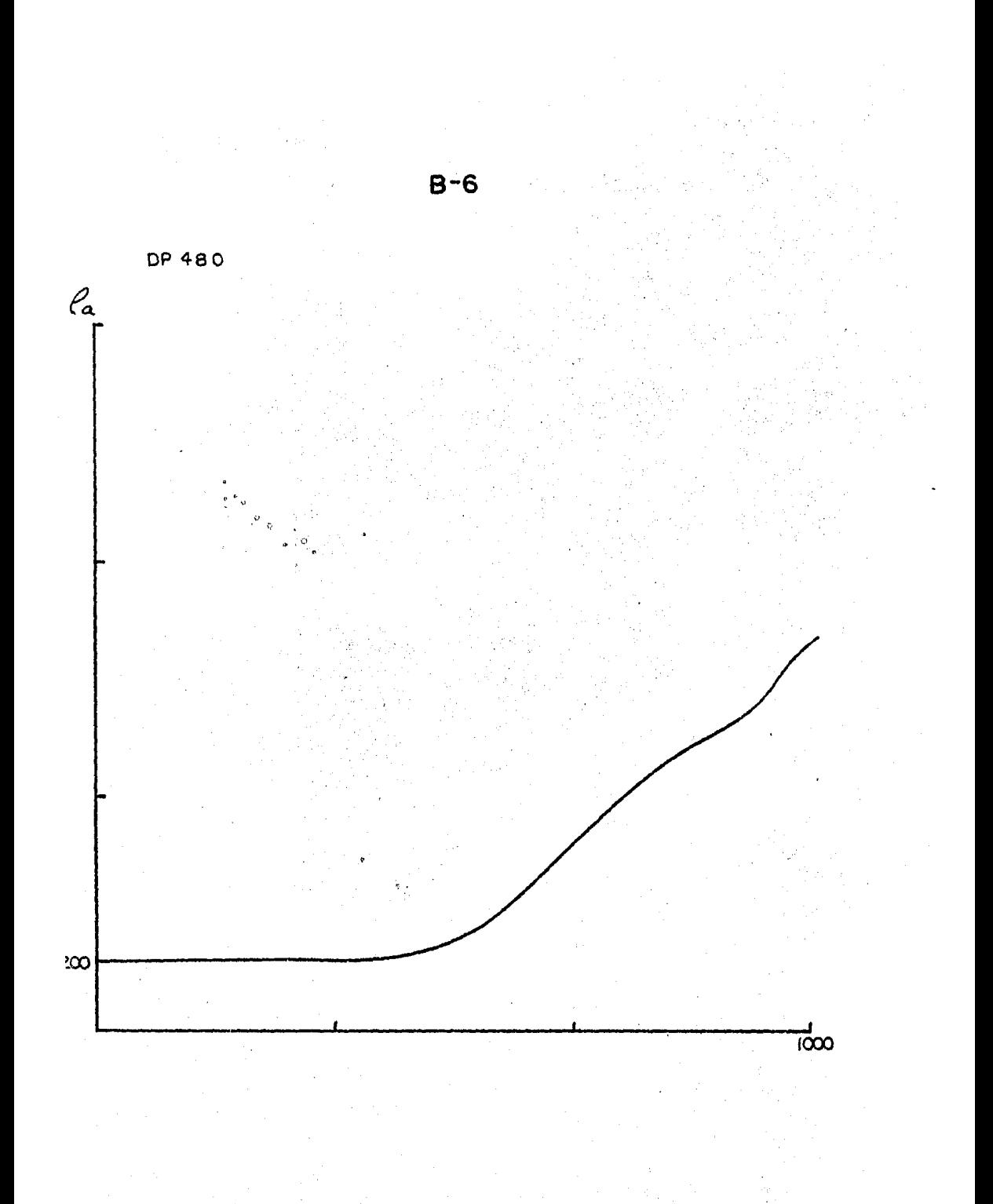

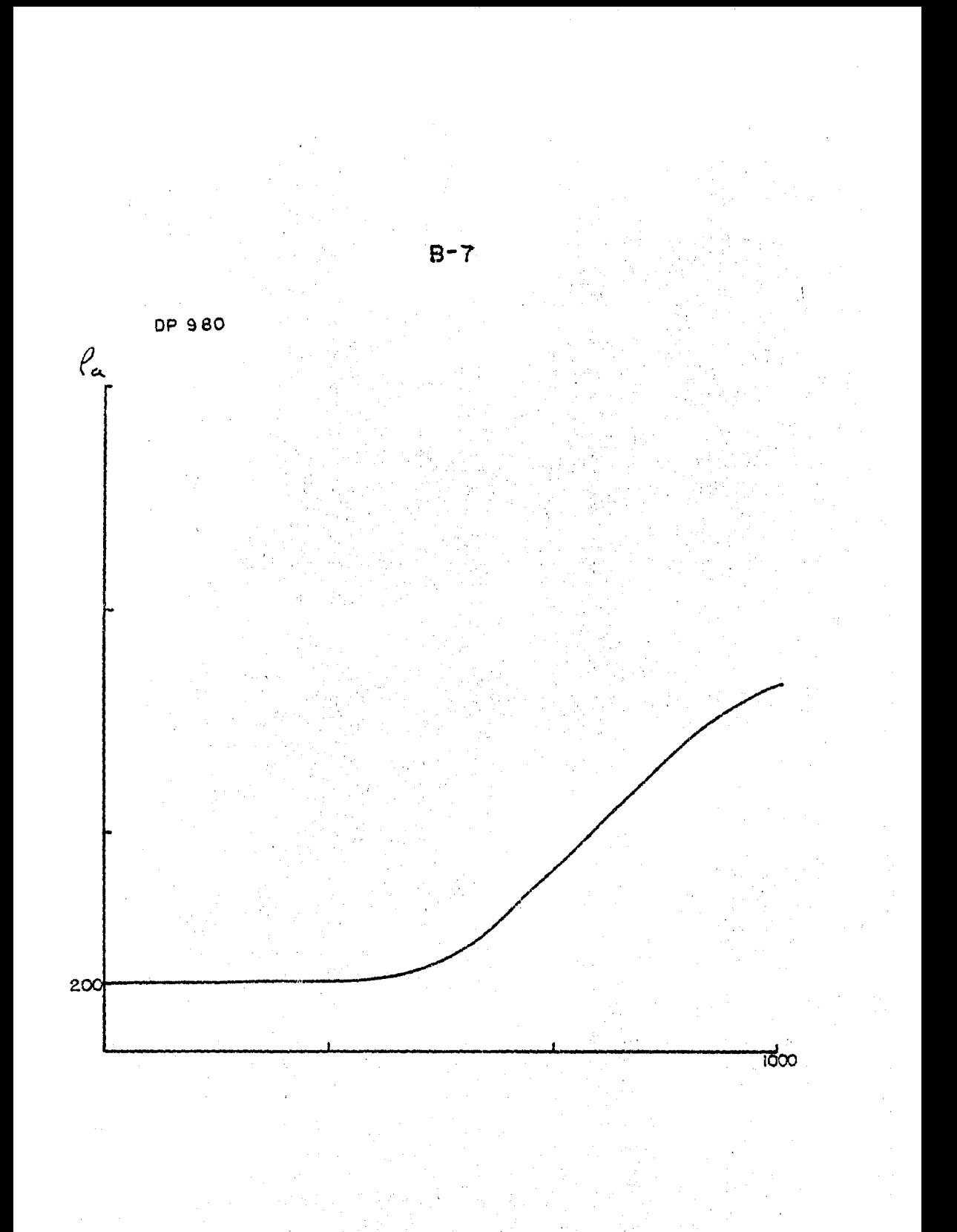

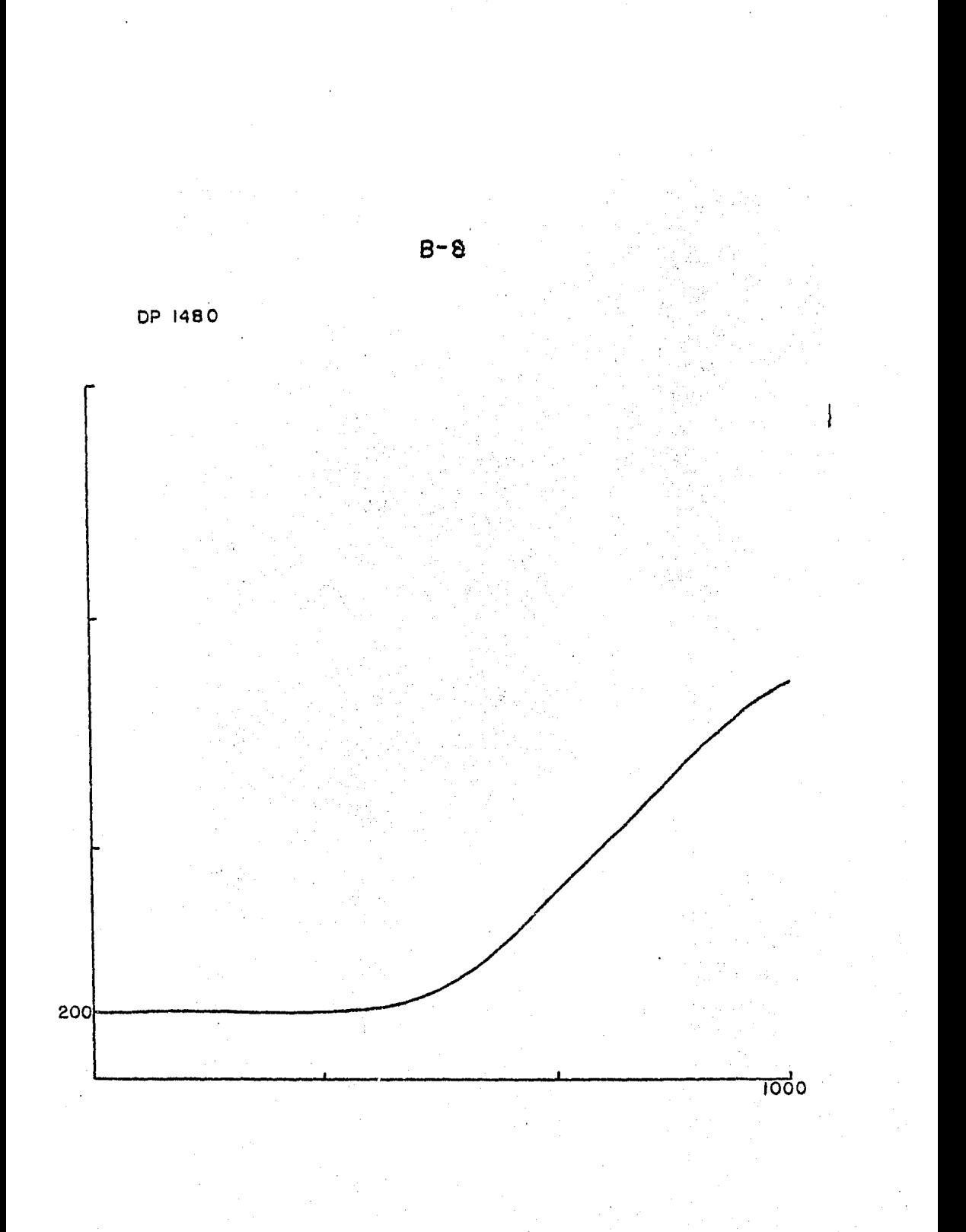

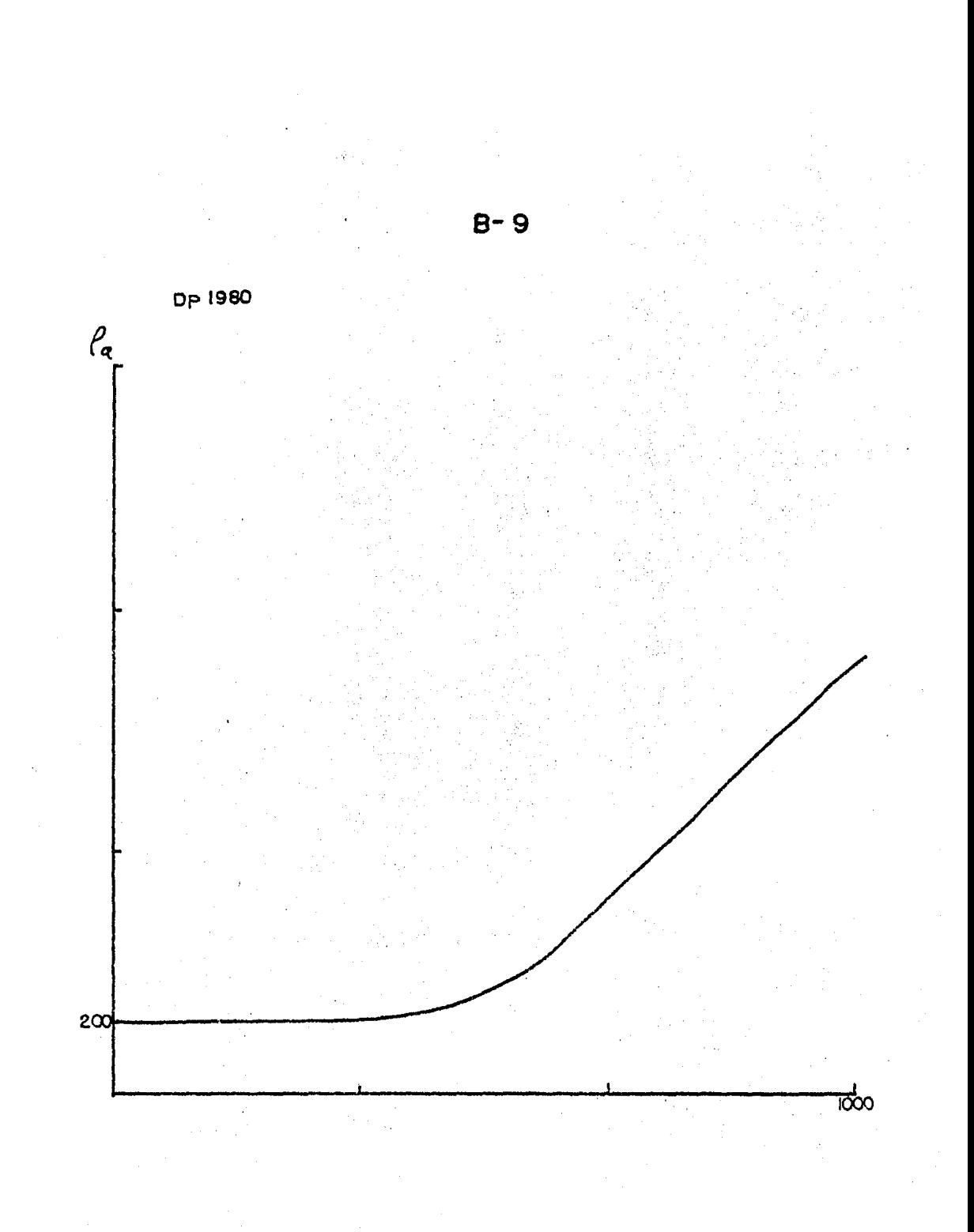

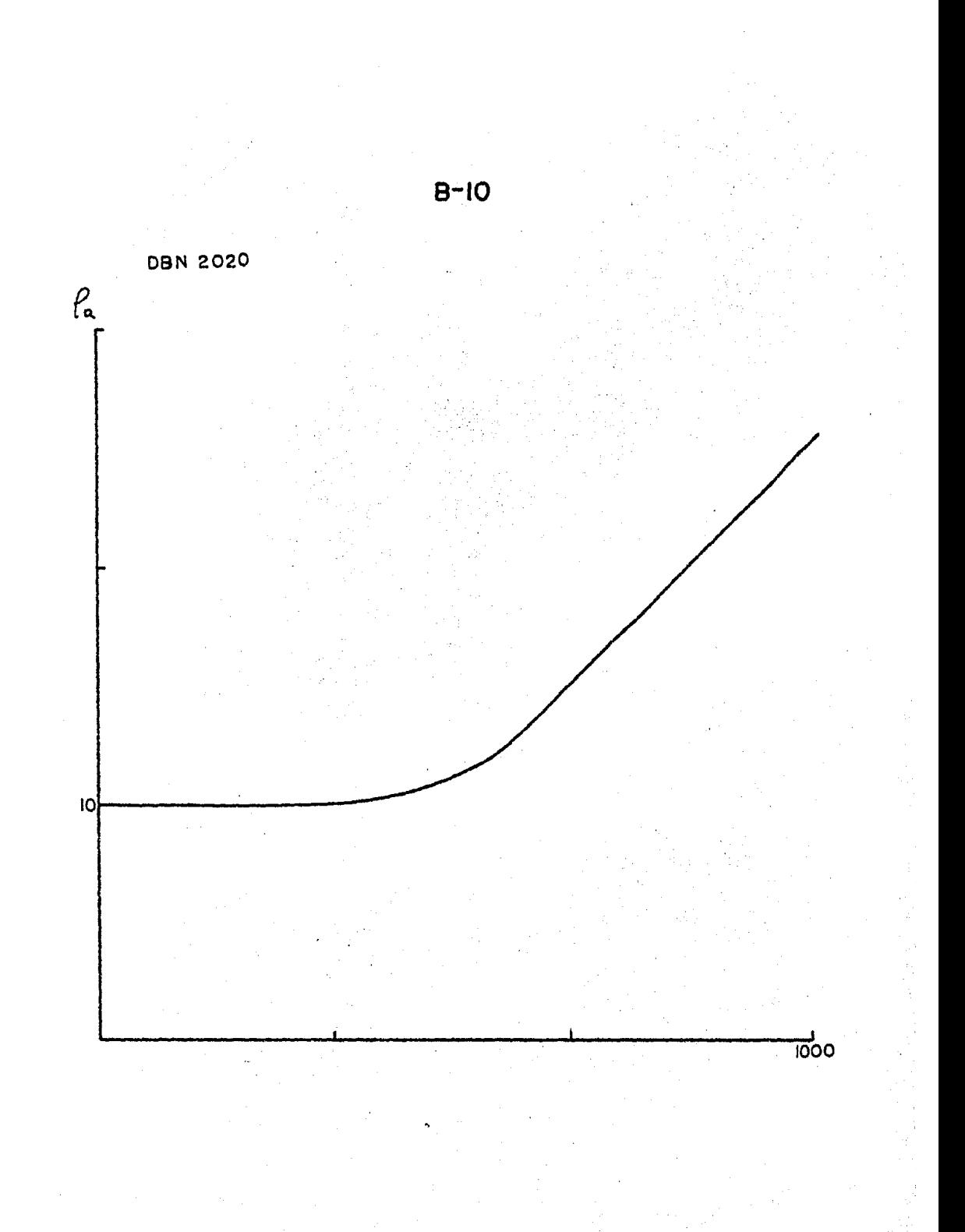

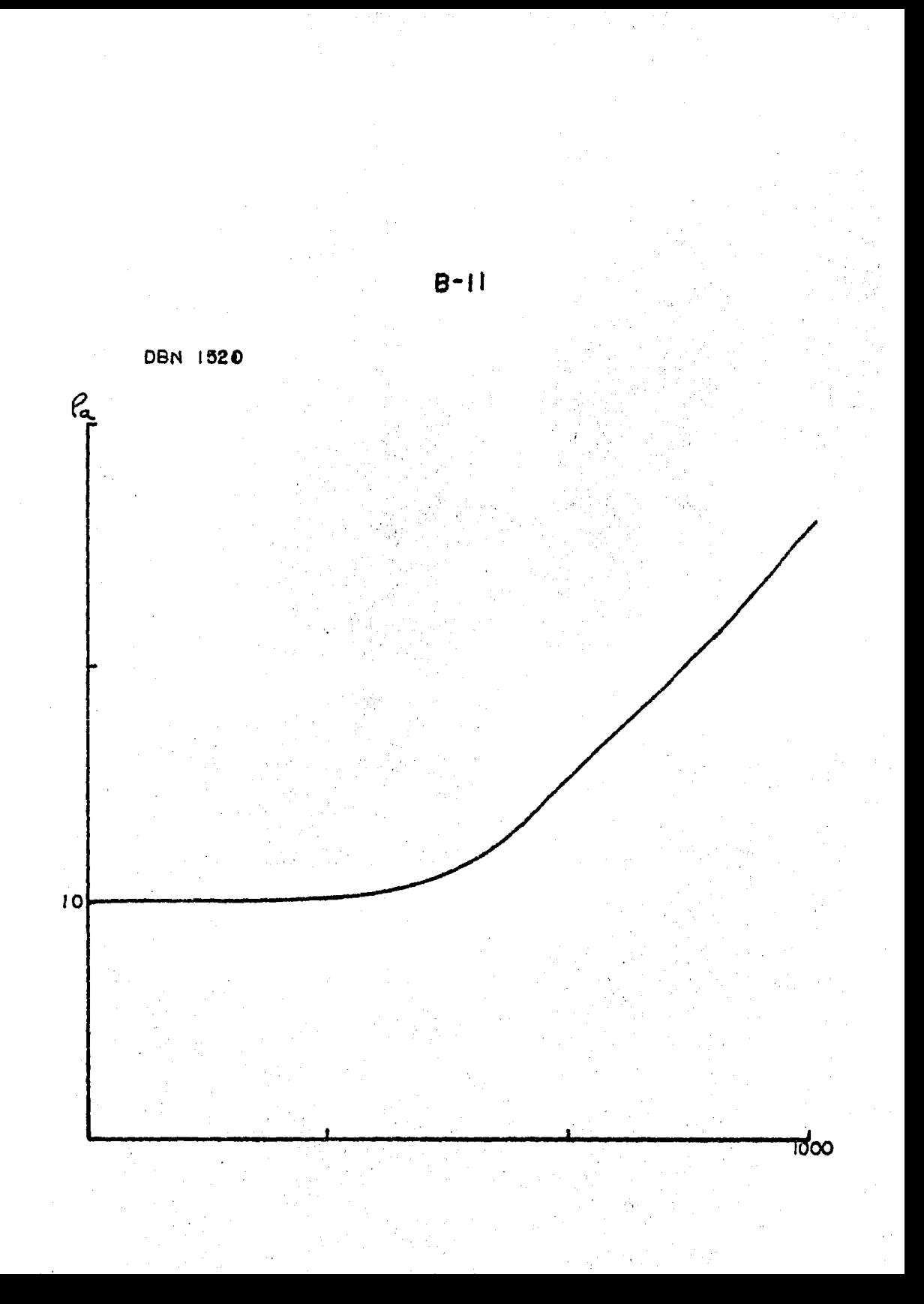

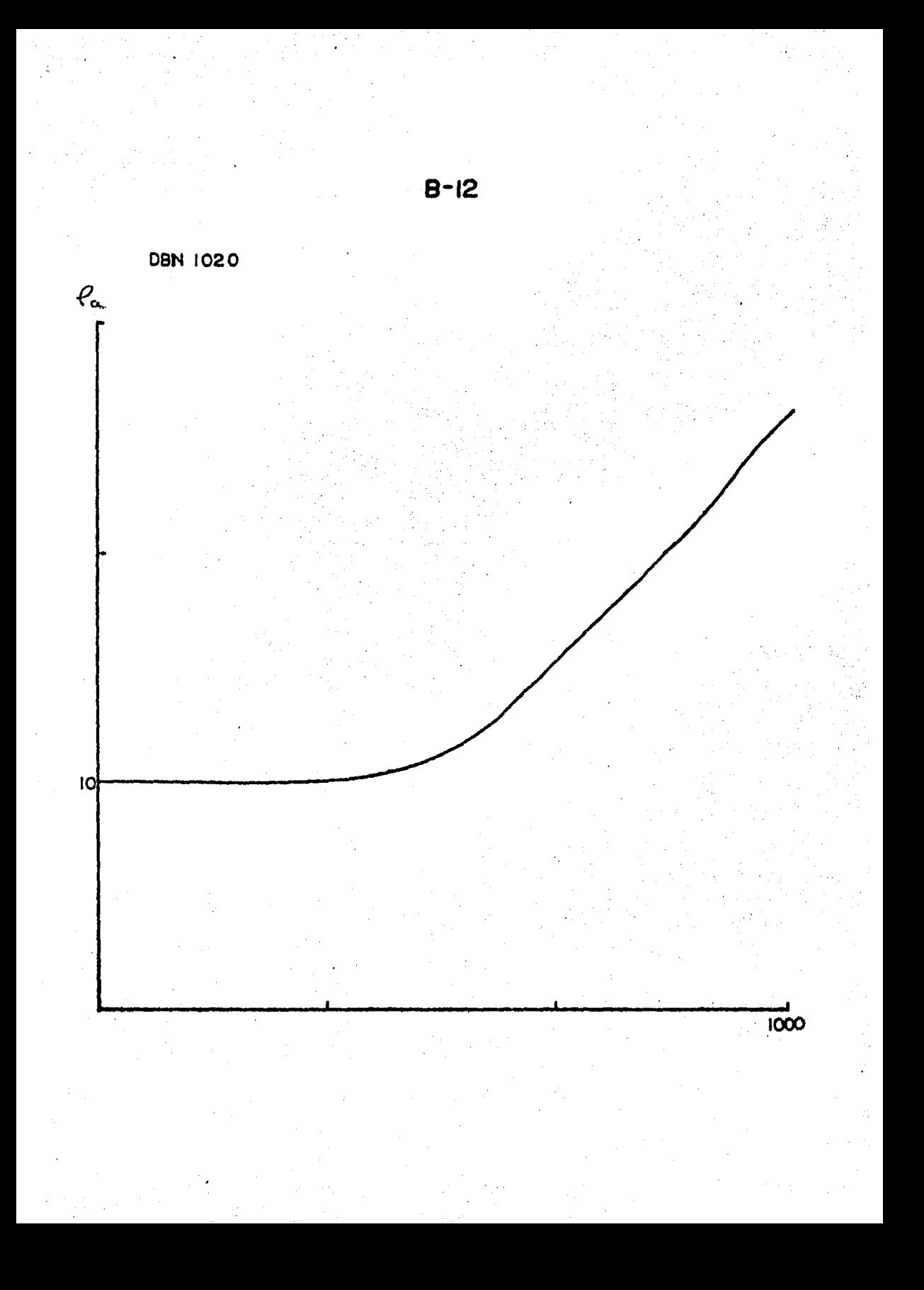

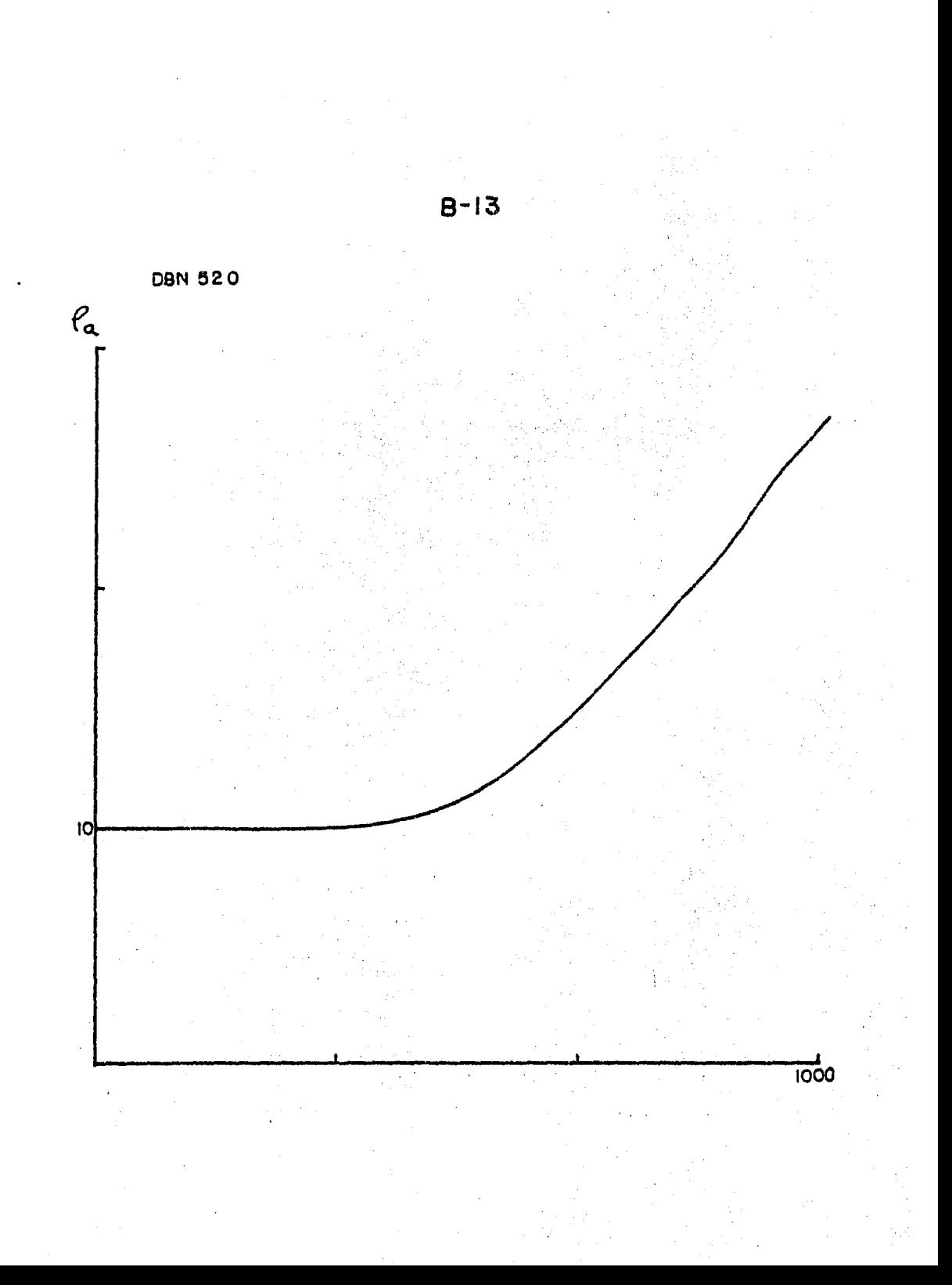

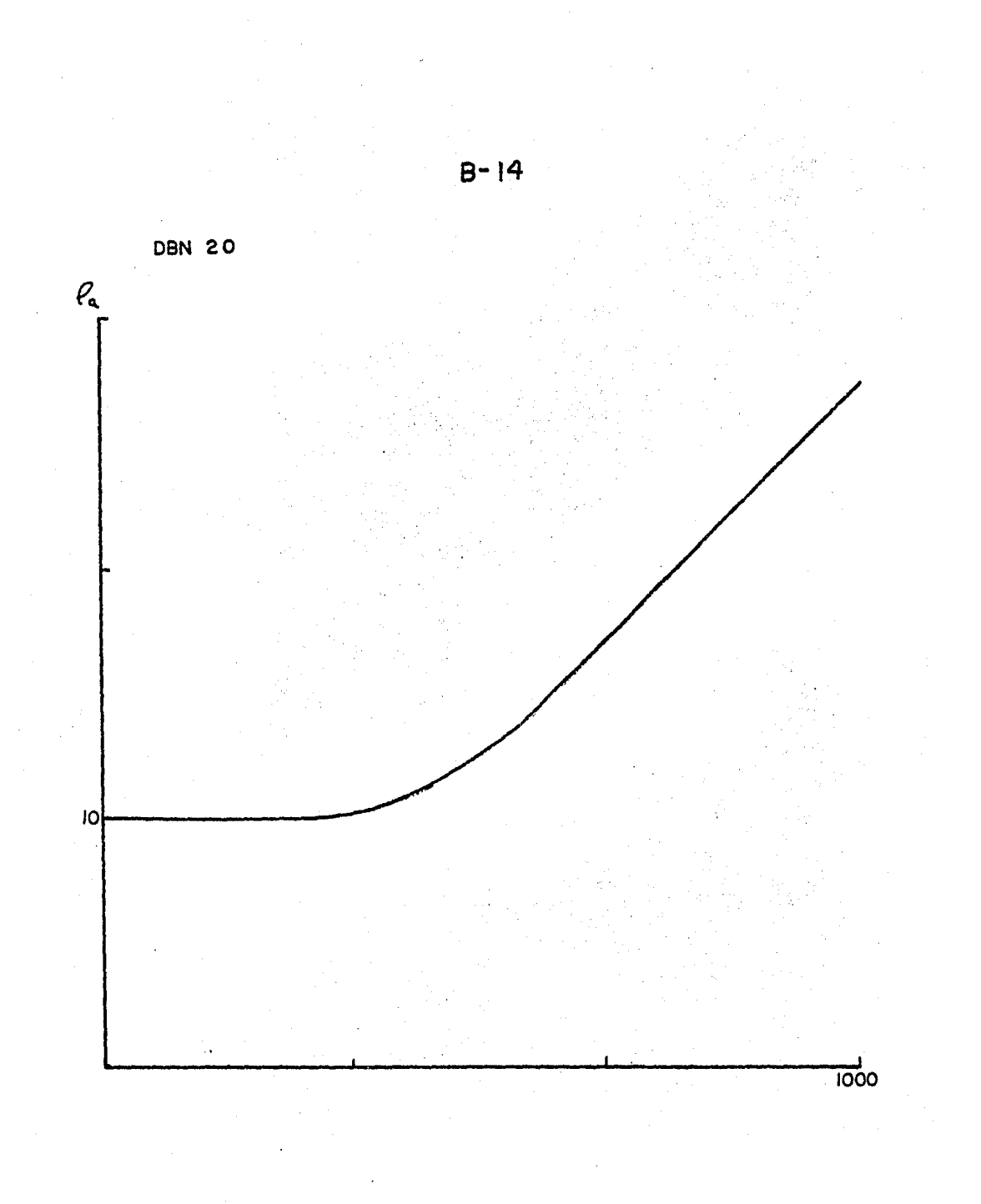

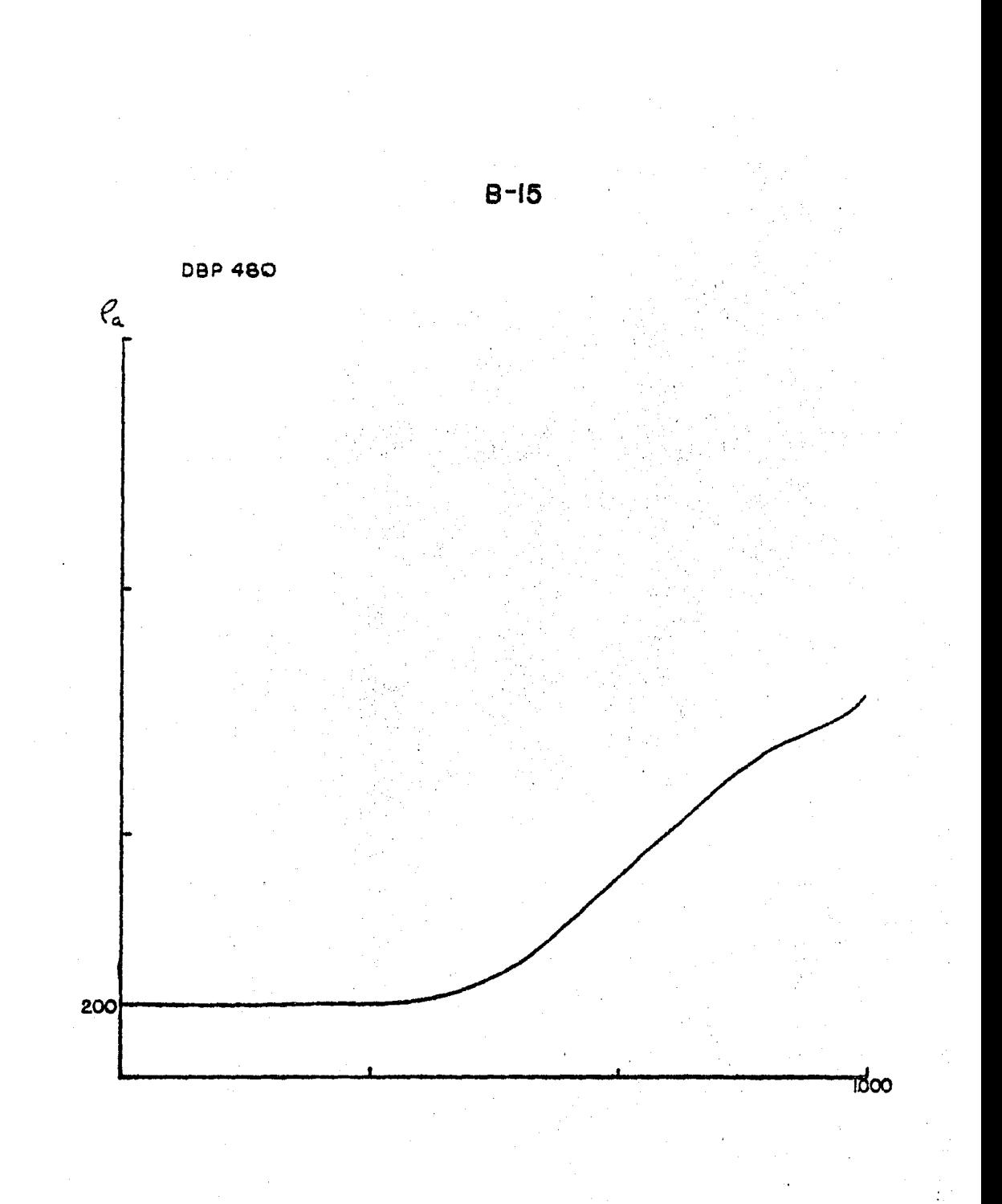

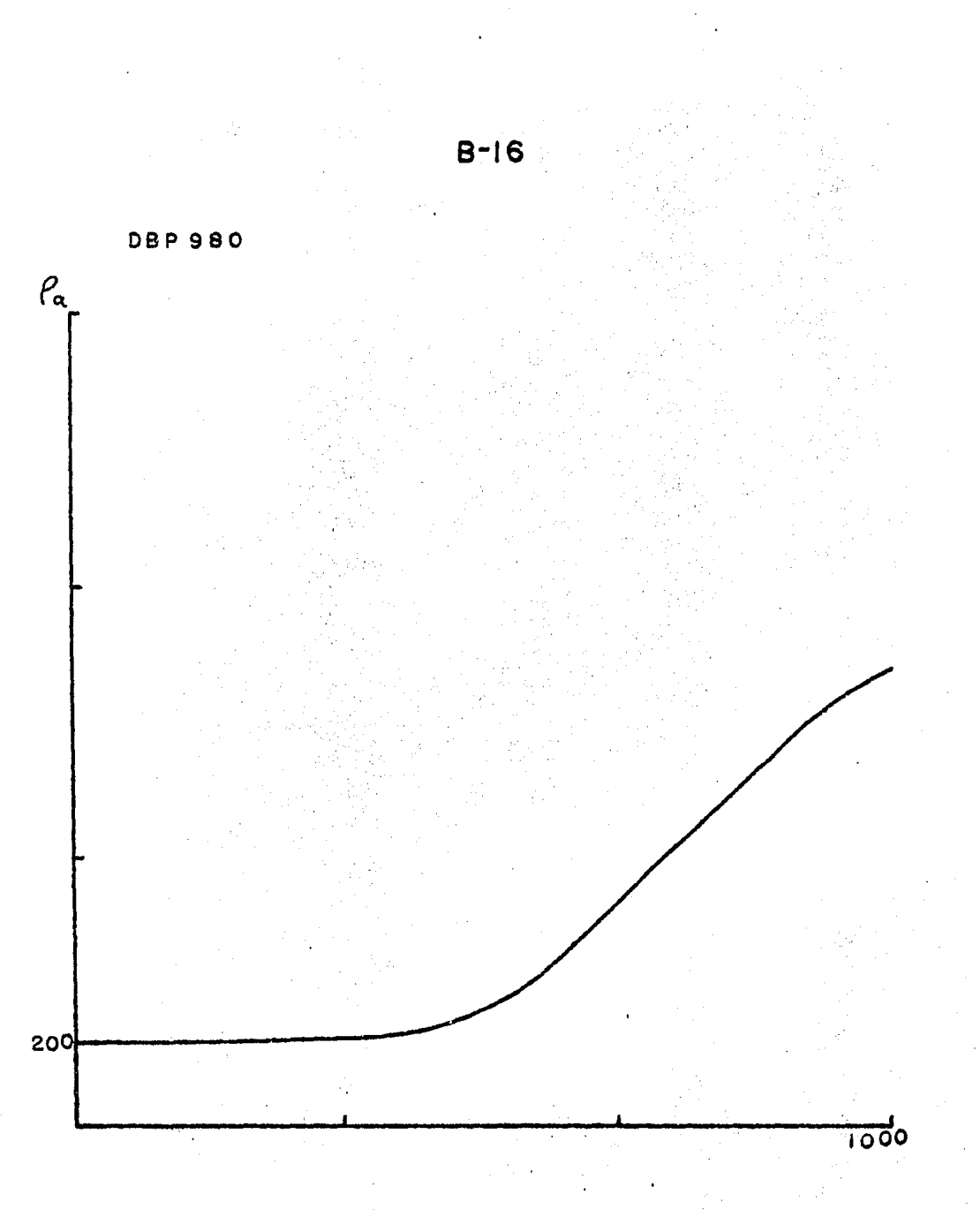

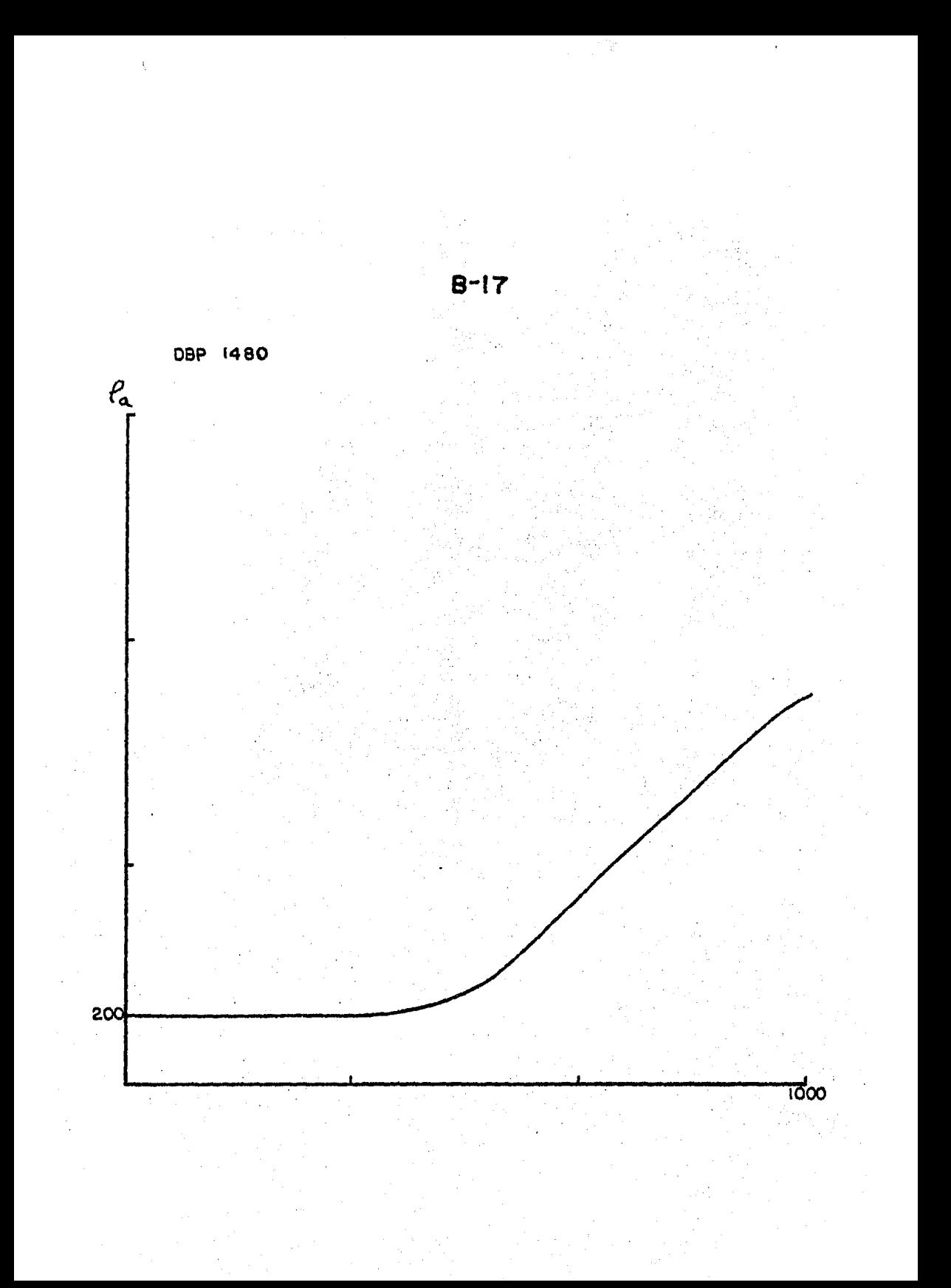

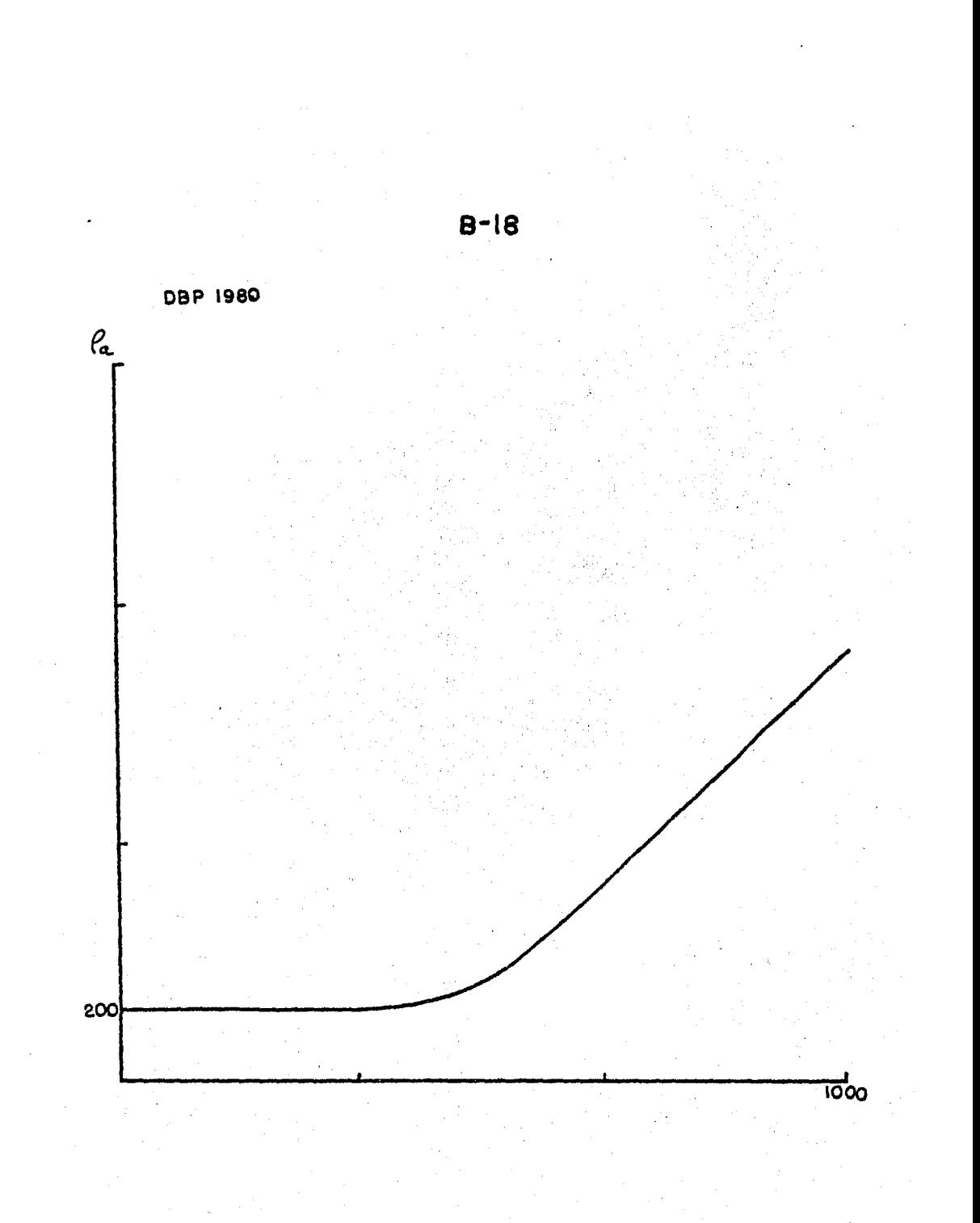

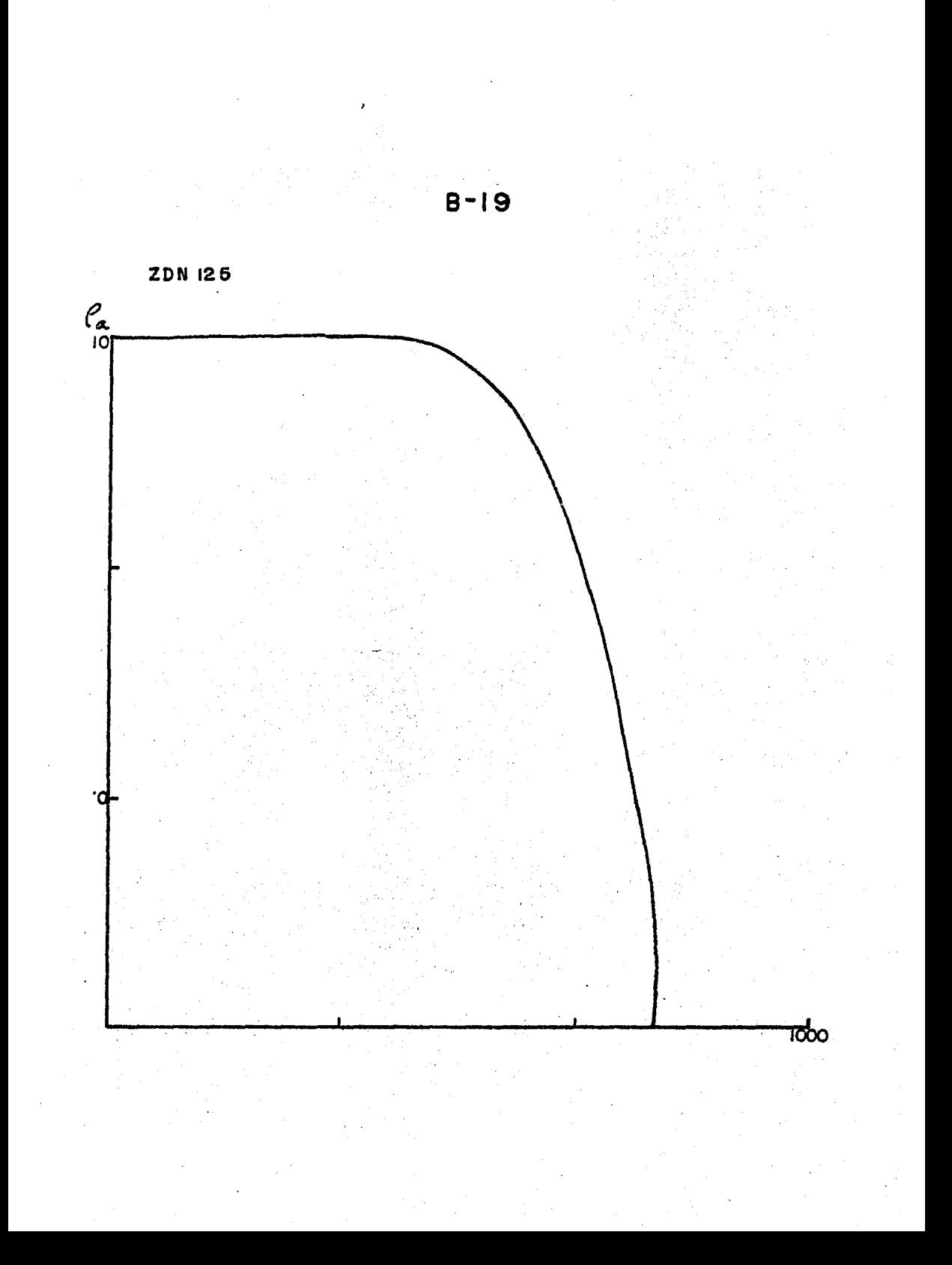
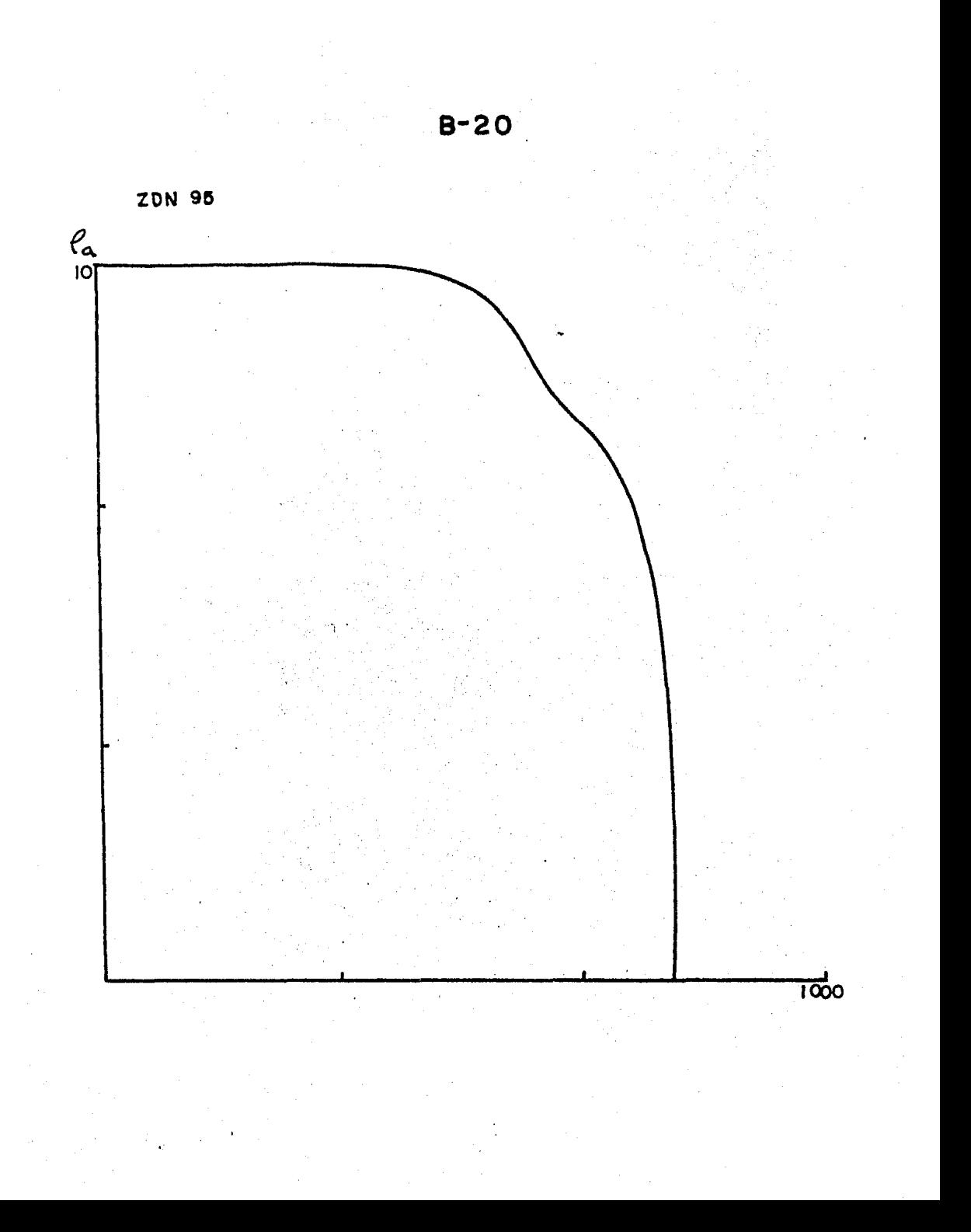

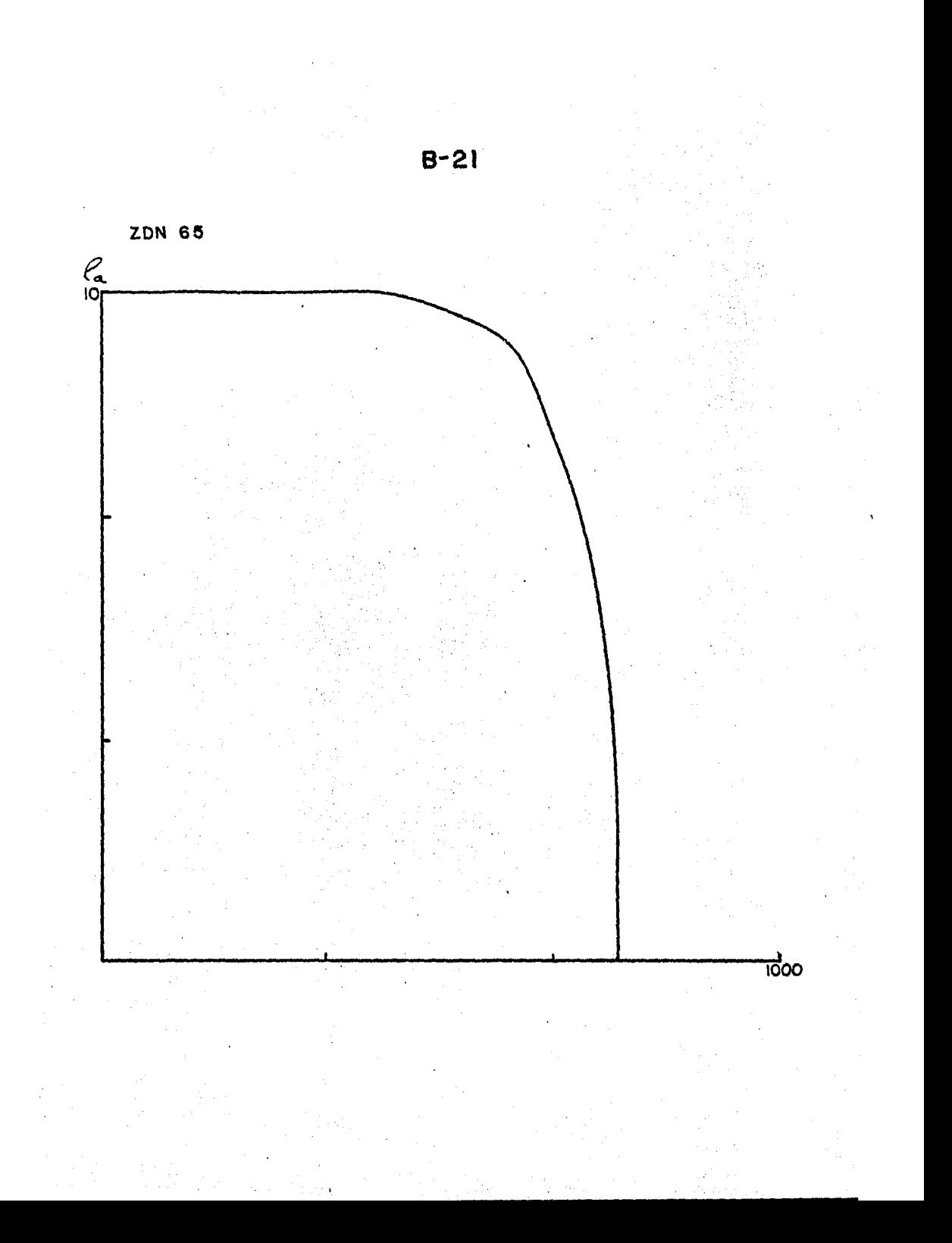

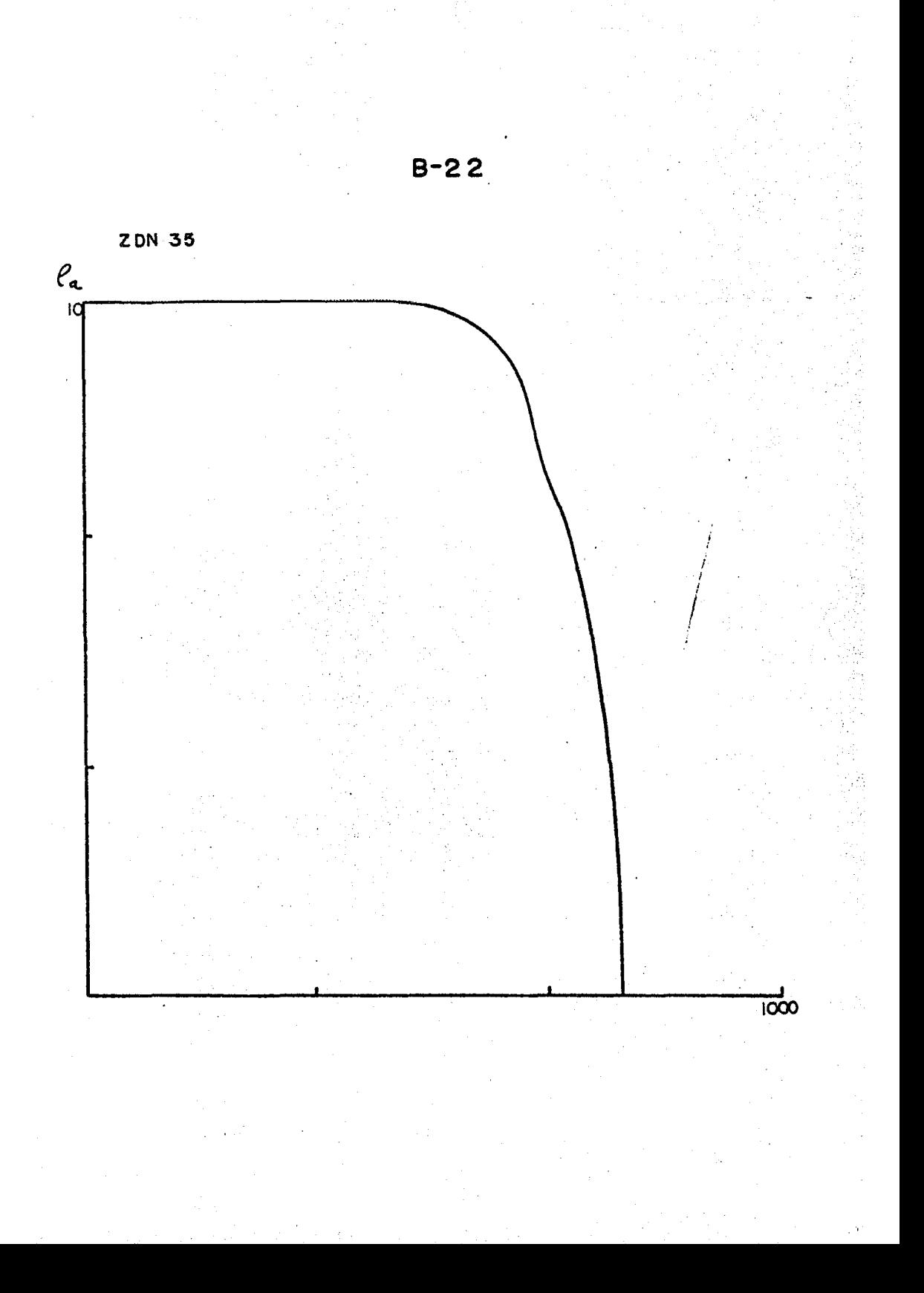

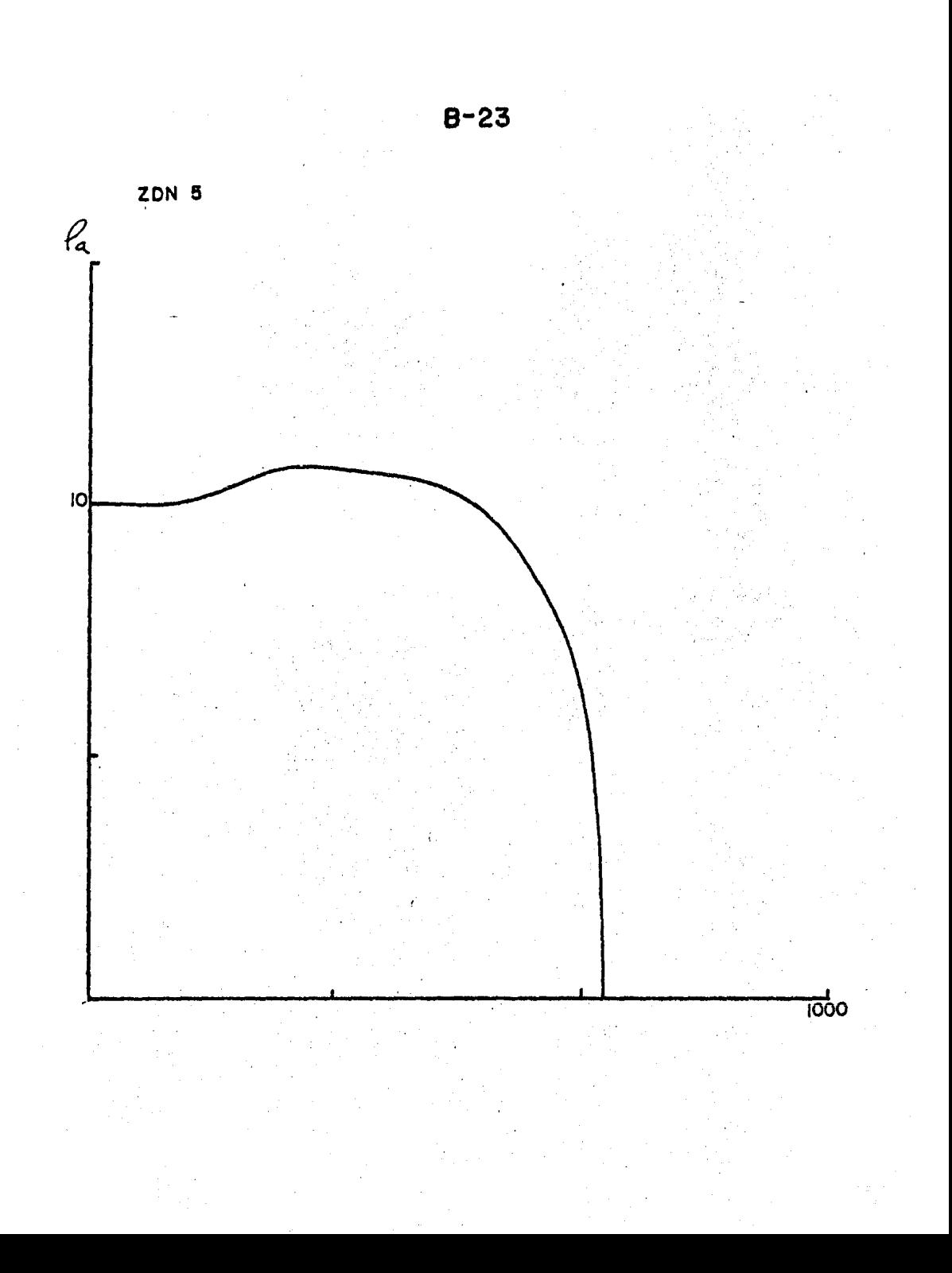

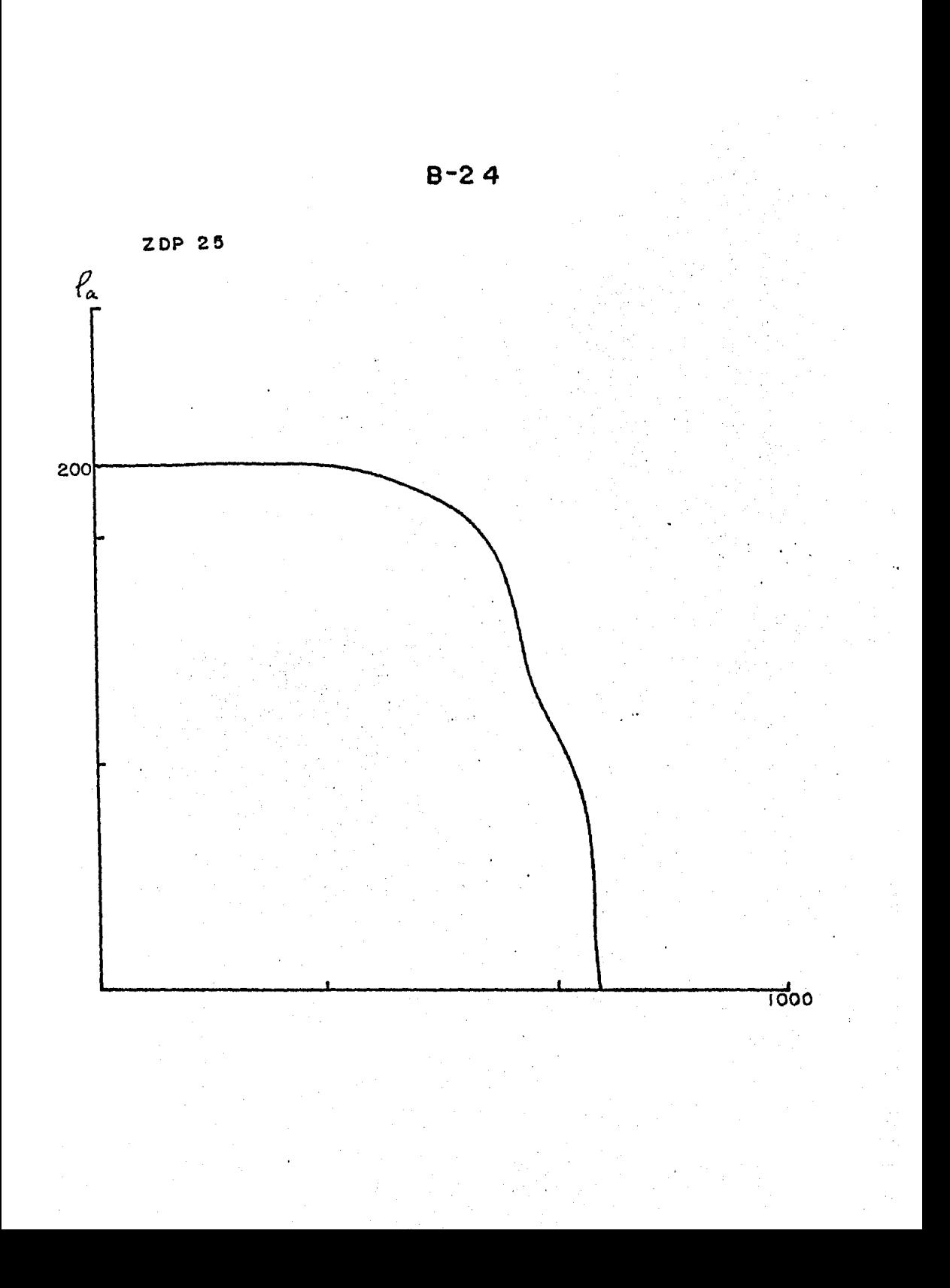

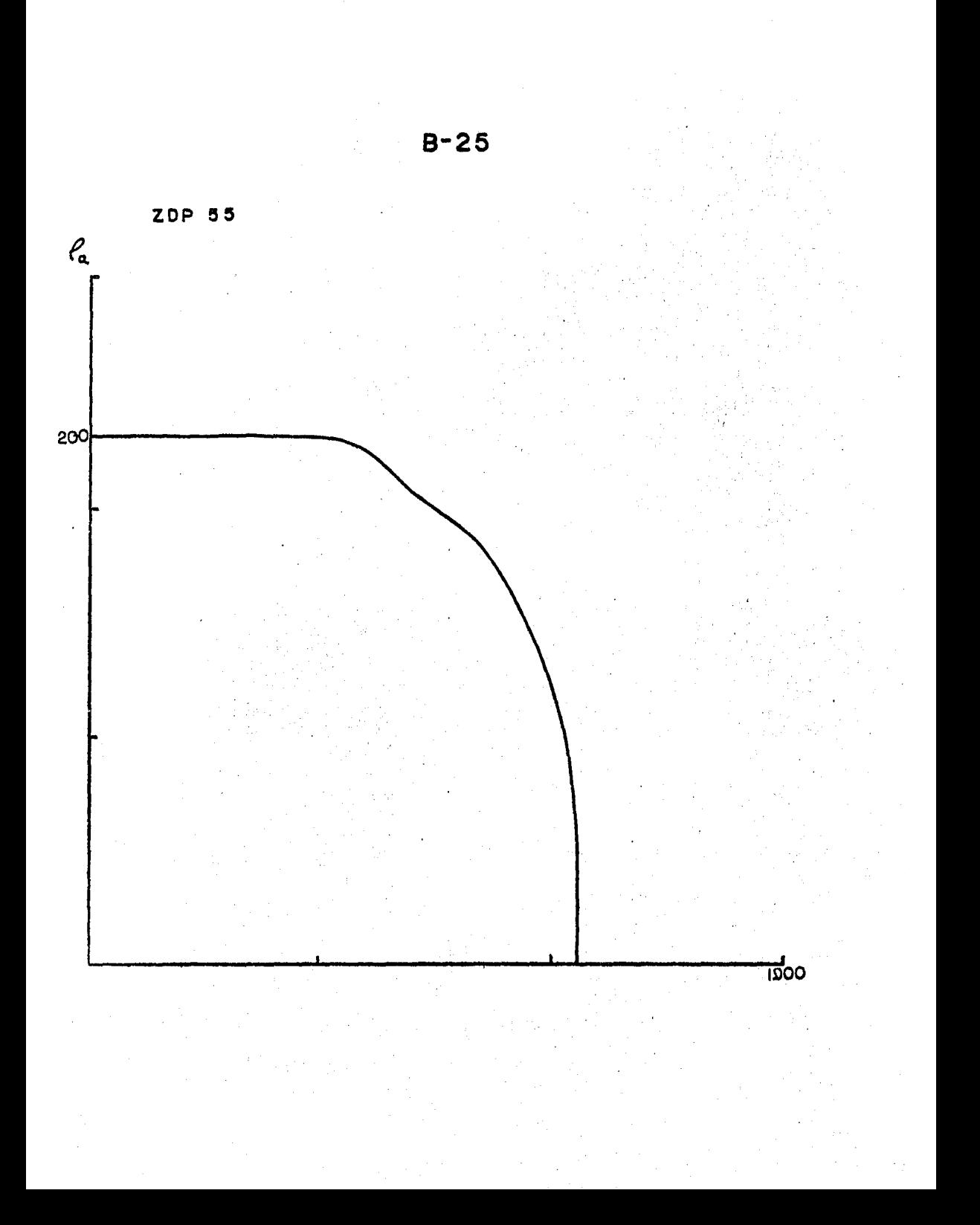

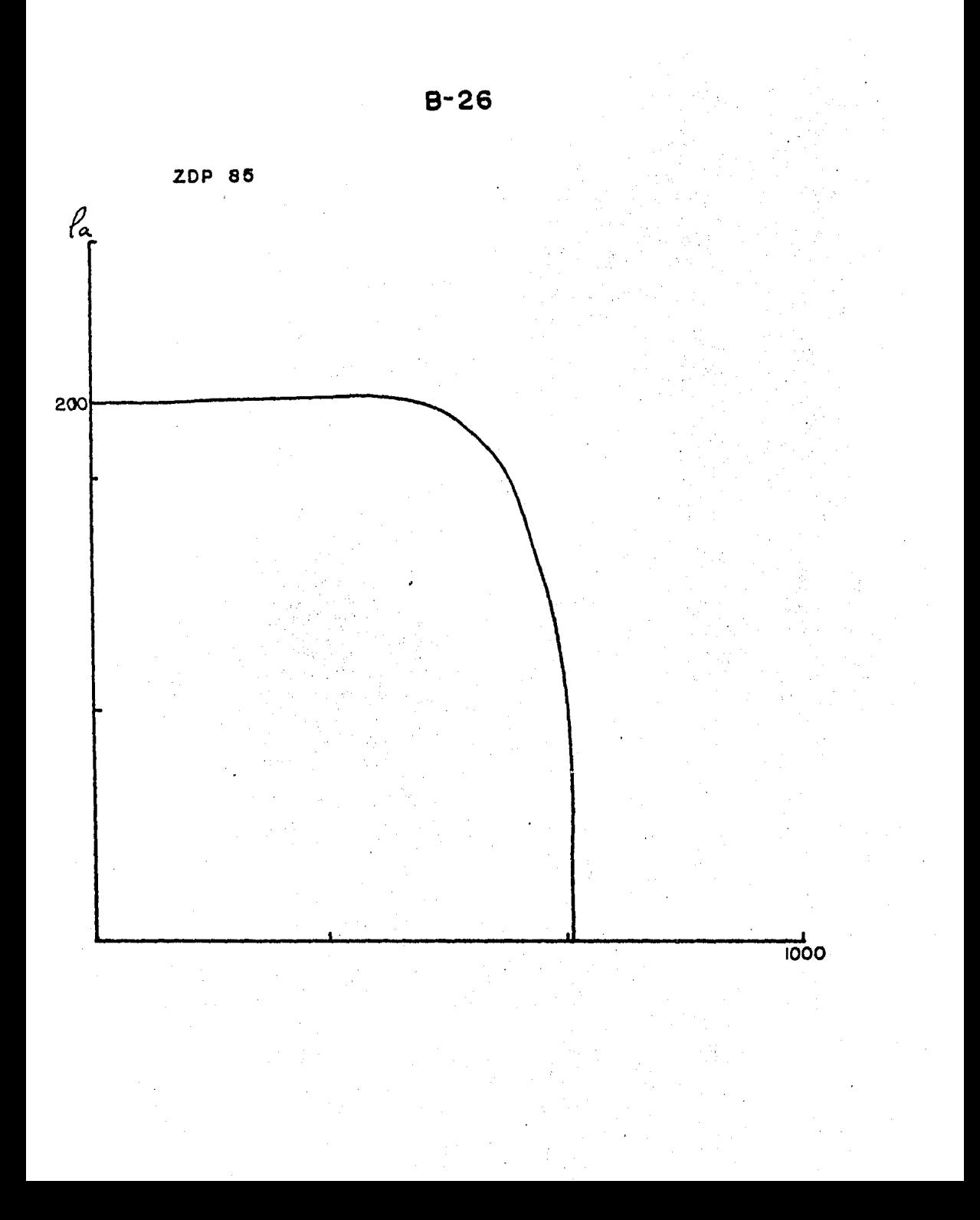

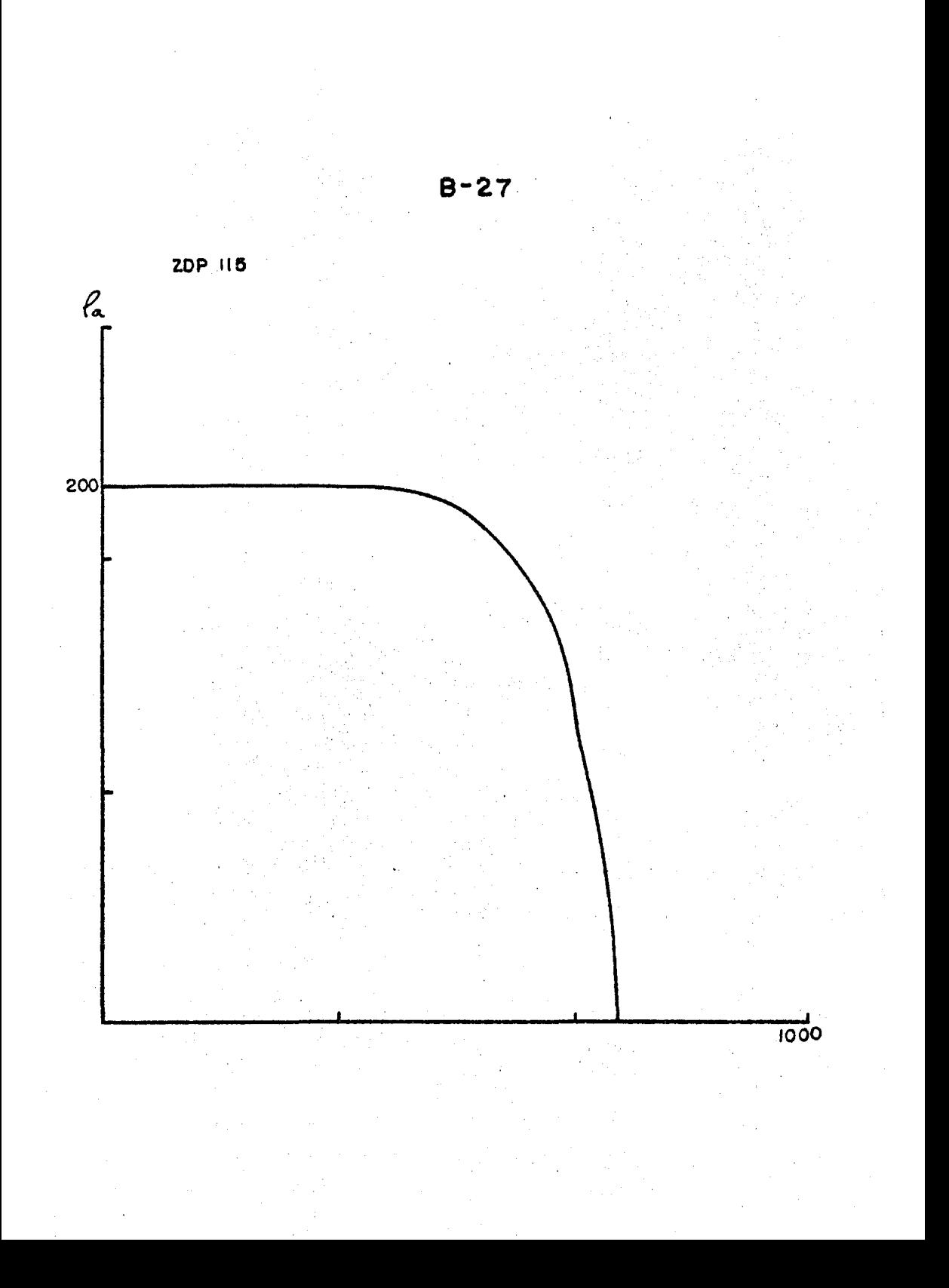

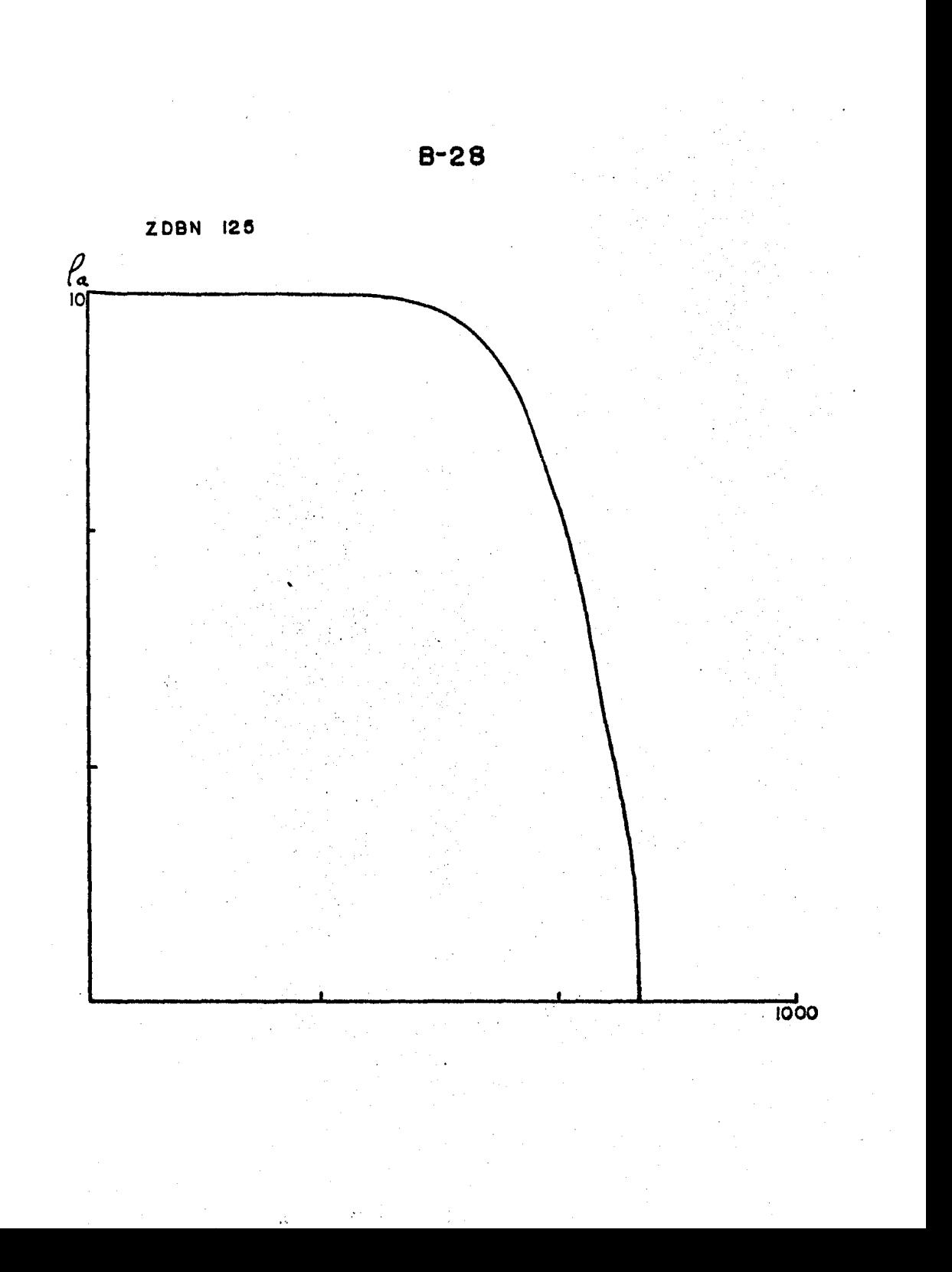

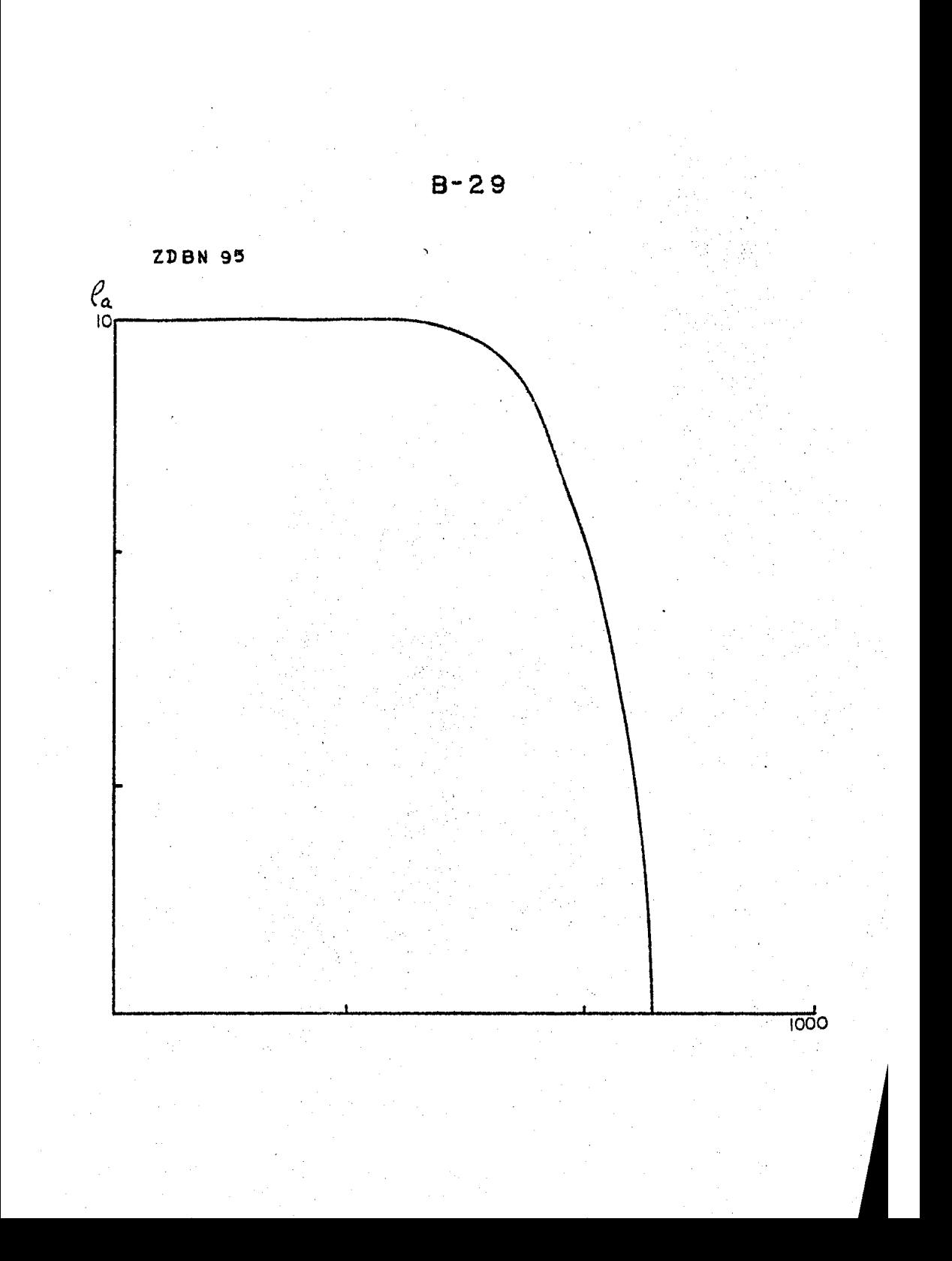

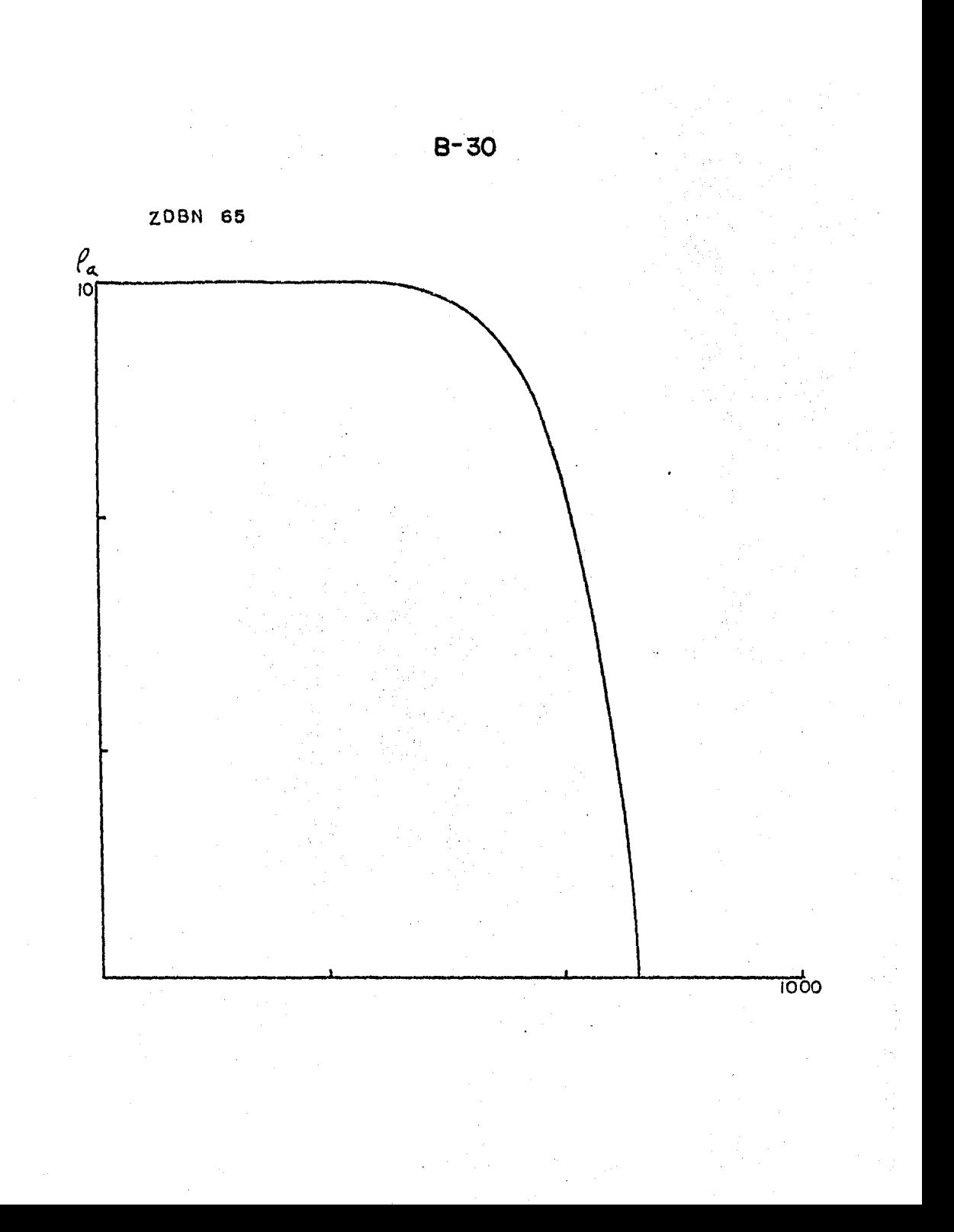

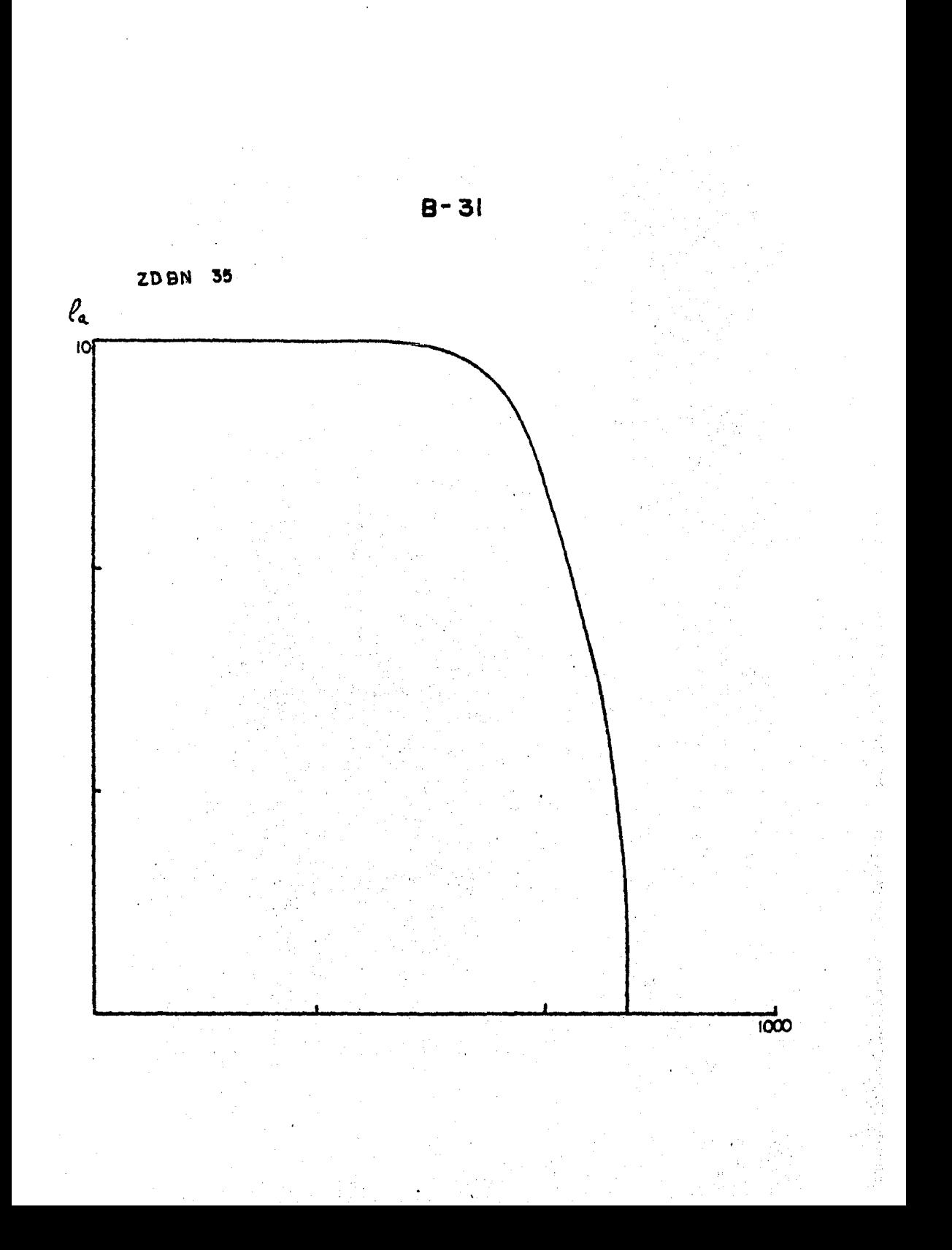

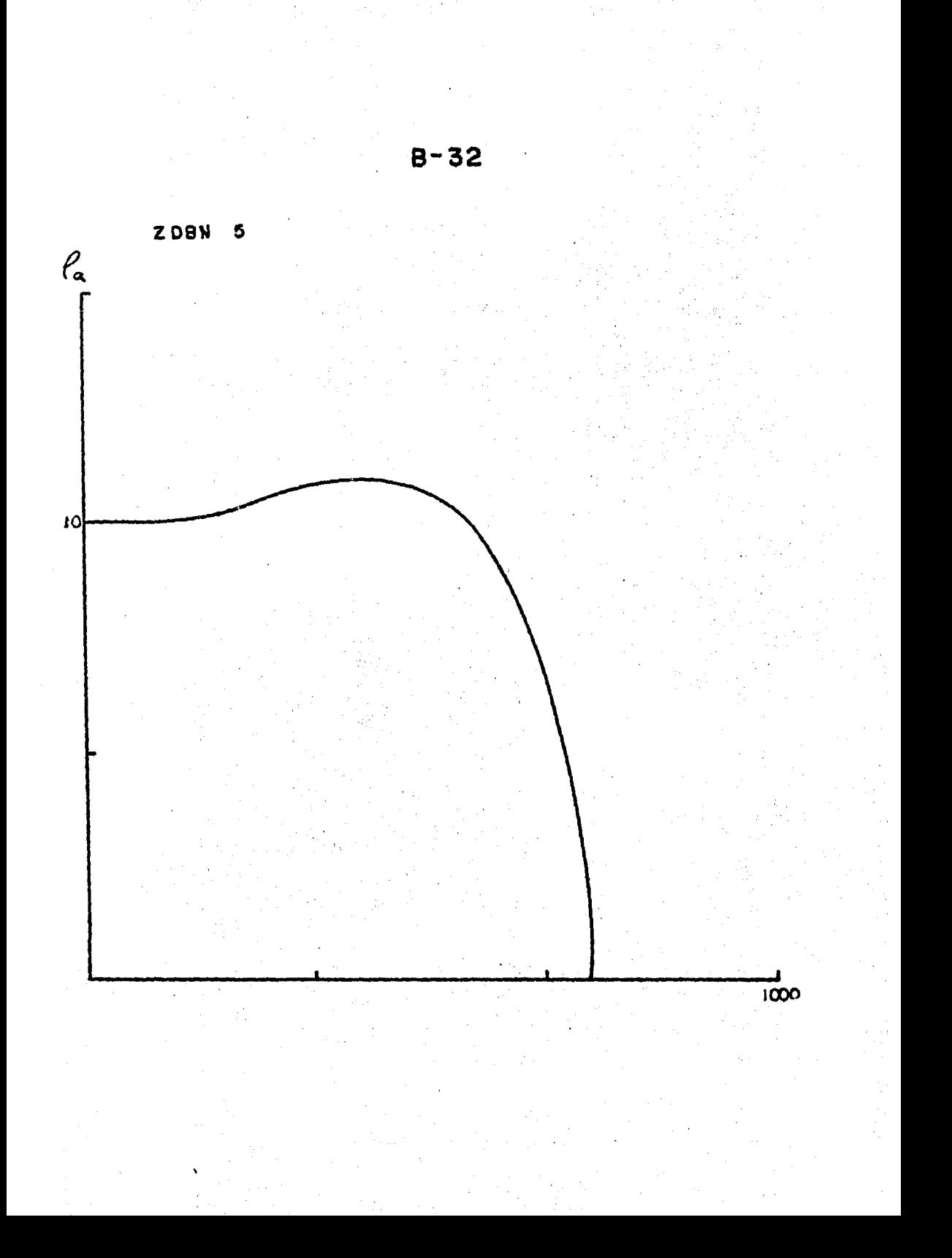

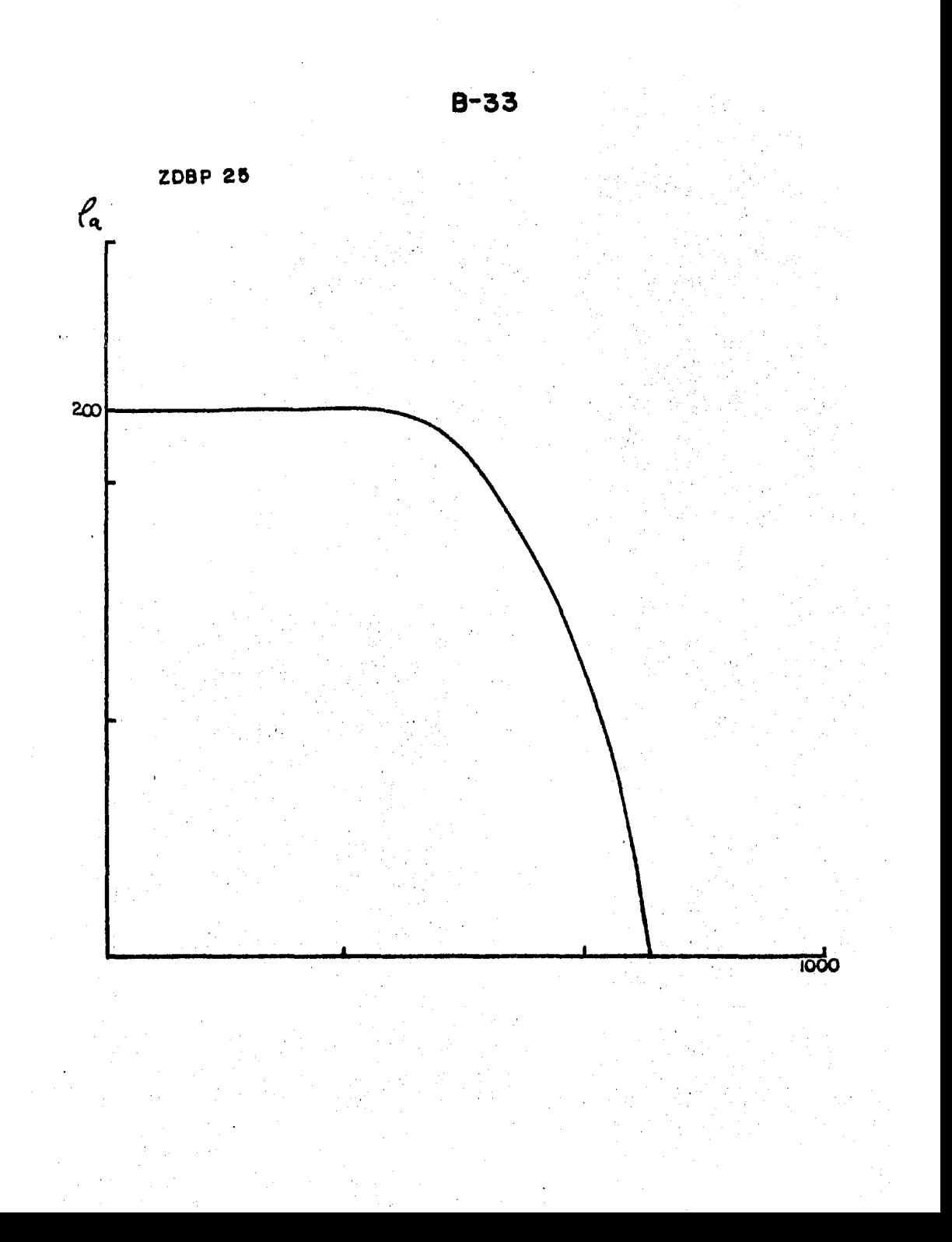

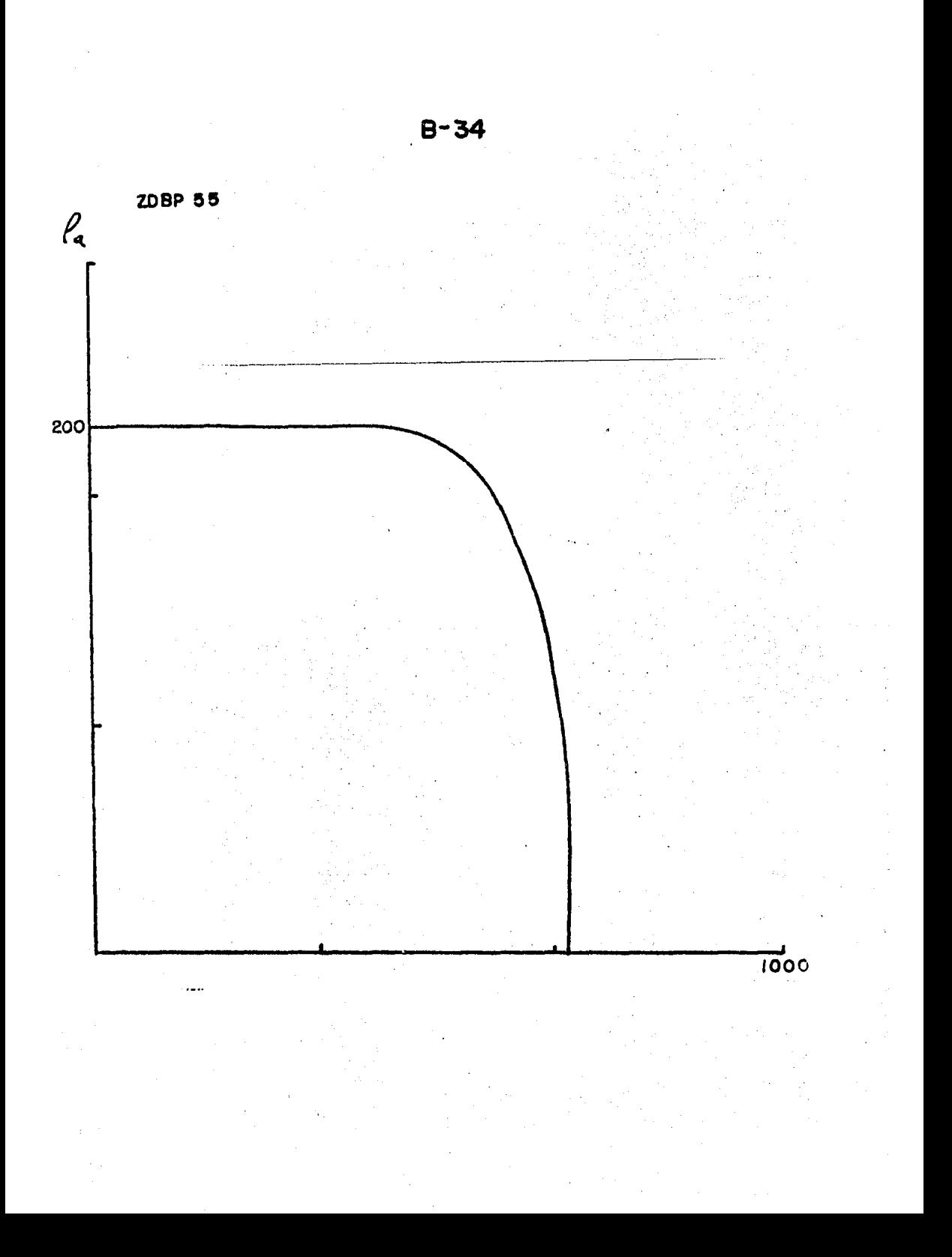

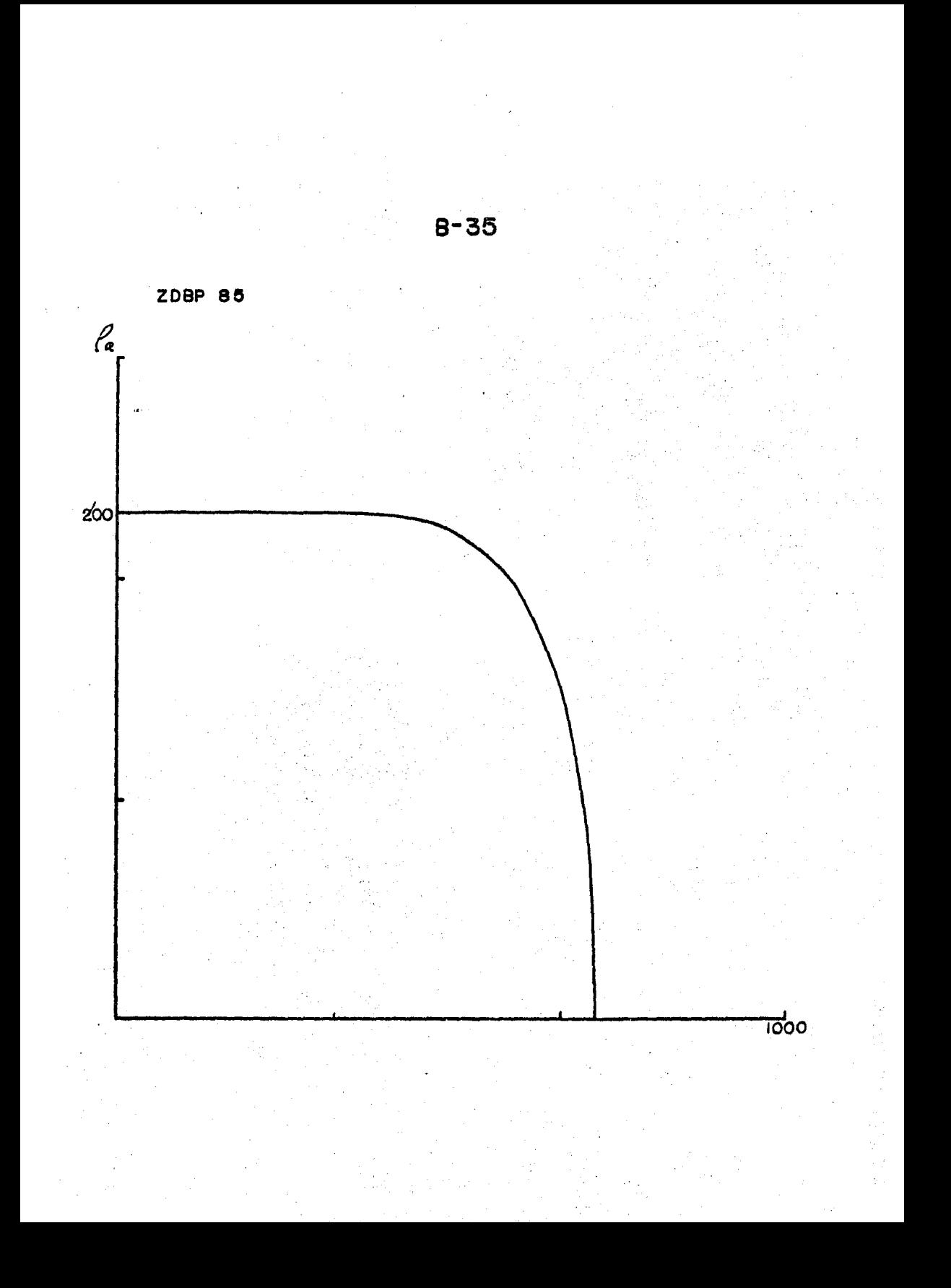

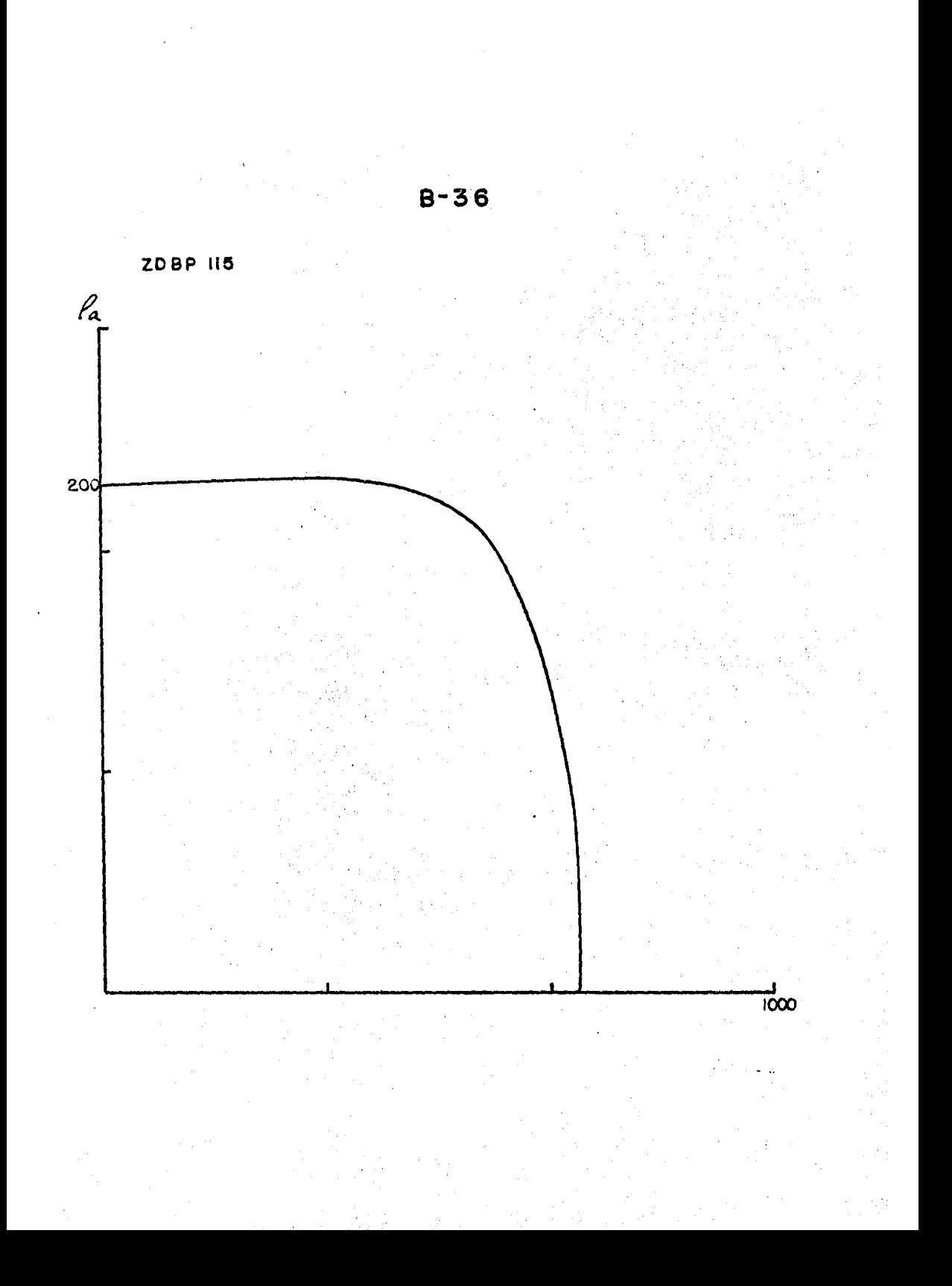

## BIBLIOGRAFIA

ALPIN L.M. et all (1966) Dipole methods for measuring - earth conductivity. Traducci6n de G. v. Keller. Consultante Bureau. New York.

ANDERSON W.L. (1979) Computer Program Numerical Integration of related Hankel Transforms of orders o and l by adaptive digital filtering. Geophysics. p. 1287-1305.

GHOSH O.P. (1971) The aplication of linear filter theory to the direct interpretation of geoelectrical resistivity sounding measurements. Geophysical prosp. v. 19 p. 192-217.

GONZALEZ V.P. (1984) Análisis comparativo de la eficiencia de filtros lineales inversos para el cálculo numérico de curvas de resistividad aparente para medios horizontalmente estratificados. Segundo Seminario de Aplicaci6n de las Computadoras a la Industria Minera.

HABBERJAM G.M. and JACKSON A.A. (1974) Aproxímate rules for the composition of aparent resistivity sections. Geophysical prosp. v. 22 p. 393-420.

HABBERJAM G.M. and MOHAMMED S.A.G, (1977) An example of the aplications of the rules of composition in resistivity interpretation. Geophysical prosp. v.25 p. 52-60.

KOEFOED o. (1979) Geosounding Principles l. Elsevier Scientific Publishing Company. New York.

- 157 -

MOONEY H.M. et all {1966) A resistivity computation method for layered earth models. Geophysics v. 31 p. 192-203.

MUNDRY E. (1980) Shore Note. The effect of a finite distance between potential electrodes on Schlumberger resistivity measurements. A simple correction graph. Geophysics v. 45 p. 1872-1875.

MUNDRY E. (1984) Geoelectrical model calcutation for twodimensional resistivity distributions. Geophysical prosp. v. 32 p. 124-131.

ORELLANA E. (1981) Prospección Geoeléctrica en corriente continua. Paraninfo, Madrid.

RIJO et all (1977) Interpretation of apparent resistivity data from Apodi Valley, Rio Grande Do Norte, Brazil Geophysics. v. 42 p. 811-821.

RIJO et all (1980) Topografhic effects in resistivity and induced-polarization surveys. Geophysics. v. 45 p. 75-93.

TEJERO A. et all (1984) Interpretación iteratíva de sondeos elEctricos. Segunda Reuni6n Geohidrol6gica. Academia Mexicana de Ingeniería. Instituto de Geología y Minería de S.L.P.

NATSON (1962) A treatise on the theory of Bessel Function. 2nd. ed. Cambridge. Cambridge United Presa.

- 158 -